NORTHWEST INSTITUTE for ADVANCED COMPUTING

# **AMATH 483/583 High Performance Scientific Computing**

# **Lecture 18: Message Passing w/CSP/SPMD, MPI**

Andrew Lumsdaine Northwest Institute for Advanced Computing Pacific Northwest National Laboratory University of Washington Seattle, WA

#### **Overview**

- SPMD / CSP recap
- MPI mental model recap
- Basic MPI recap
- Laplace's equation on a regular grid

2

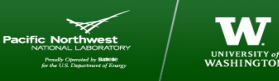

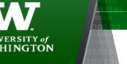

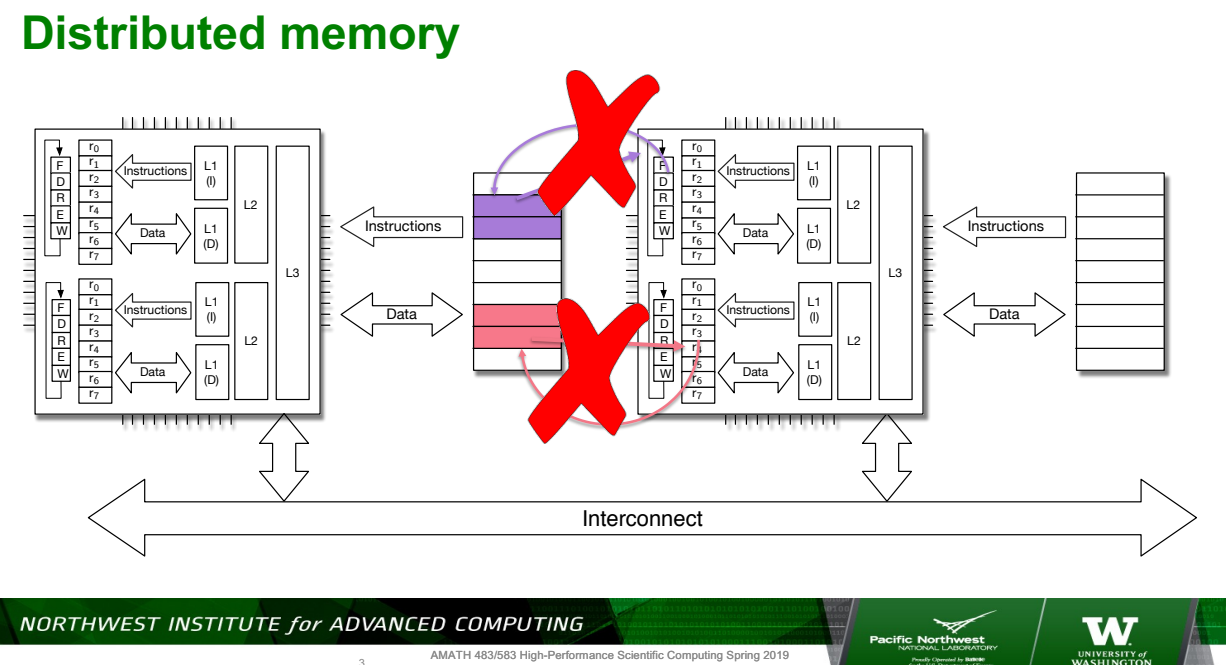

AMATH 483/583 High-Performance Scientific Computing Spring 2019 University of Washington by Andrew Lumsdaine

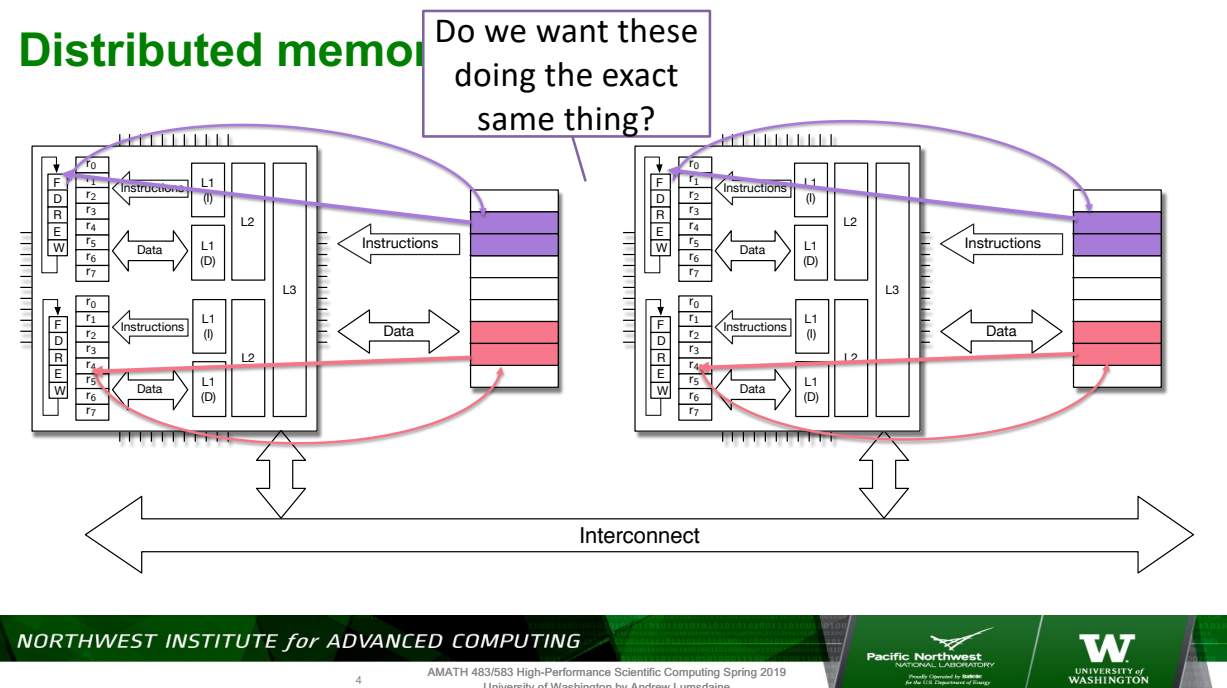

NORTHWEST INSTITUTE for ADVANCED COMPUTING

4

3

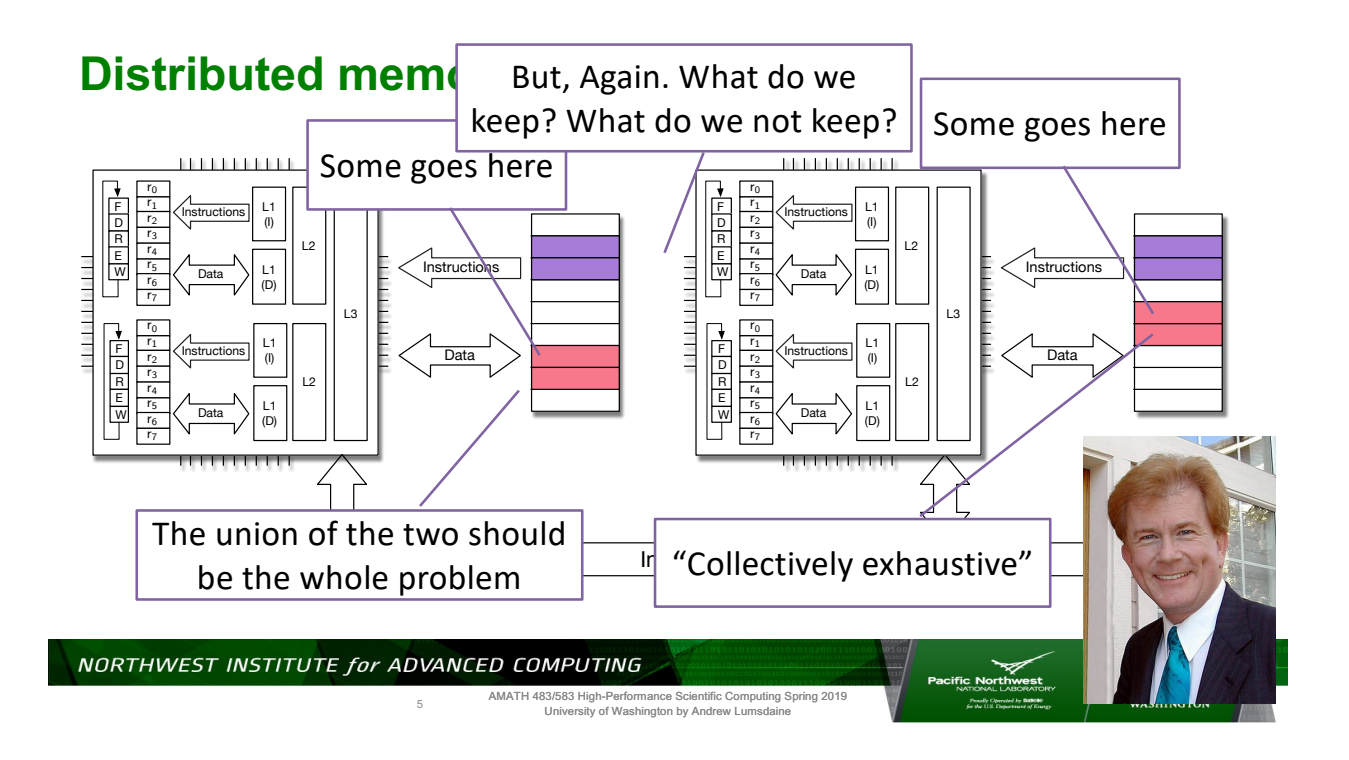

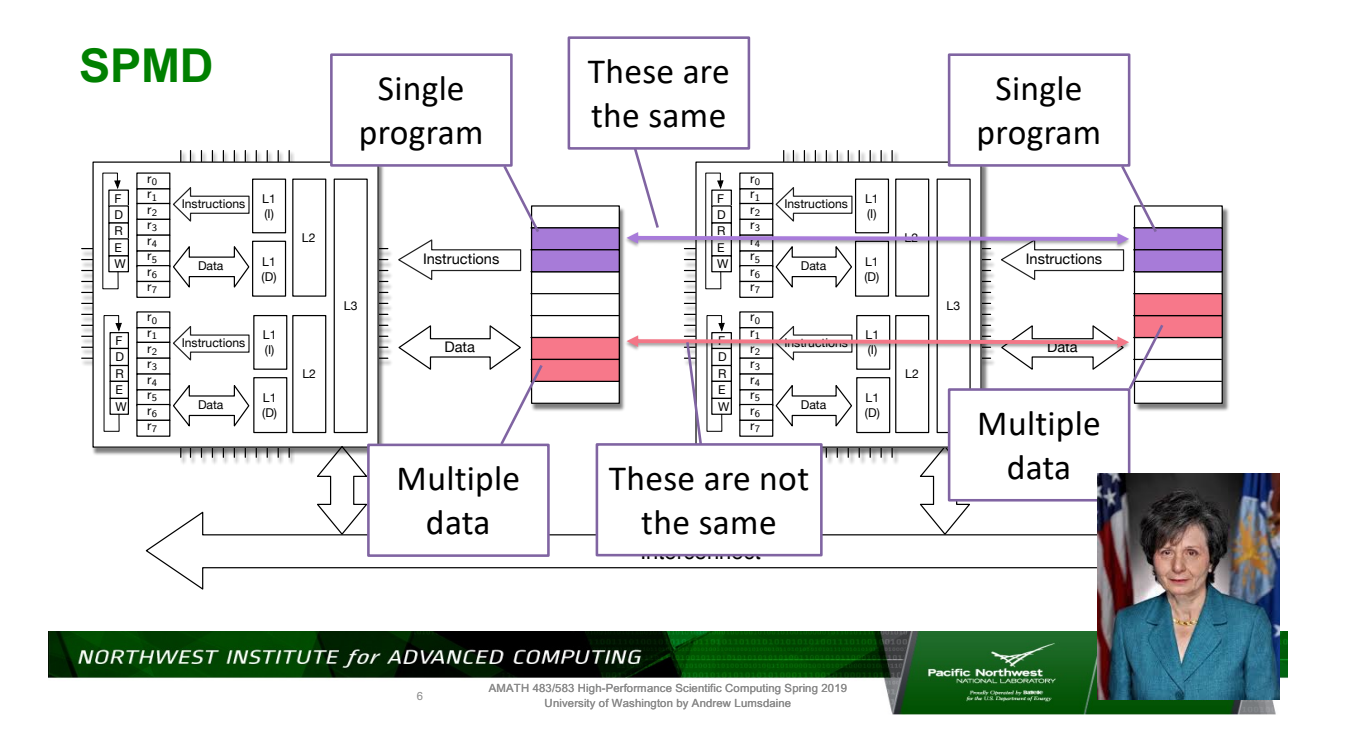

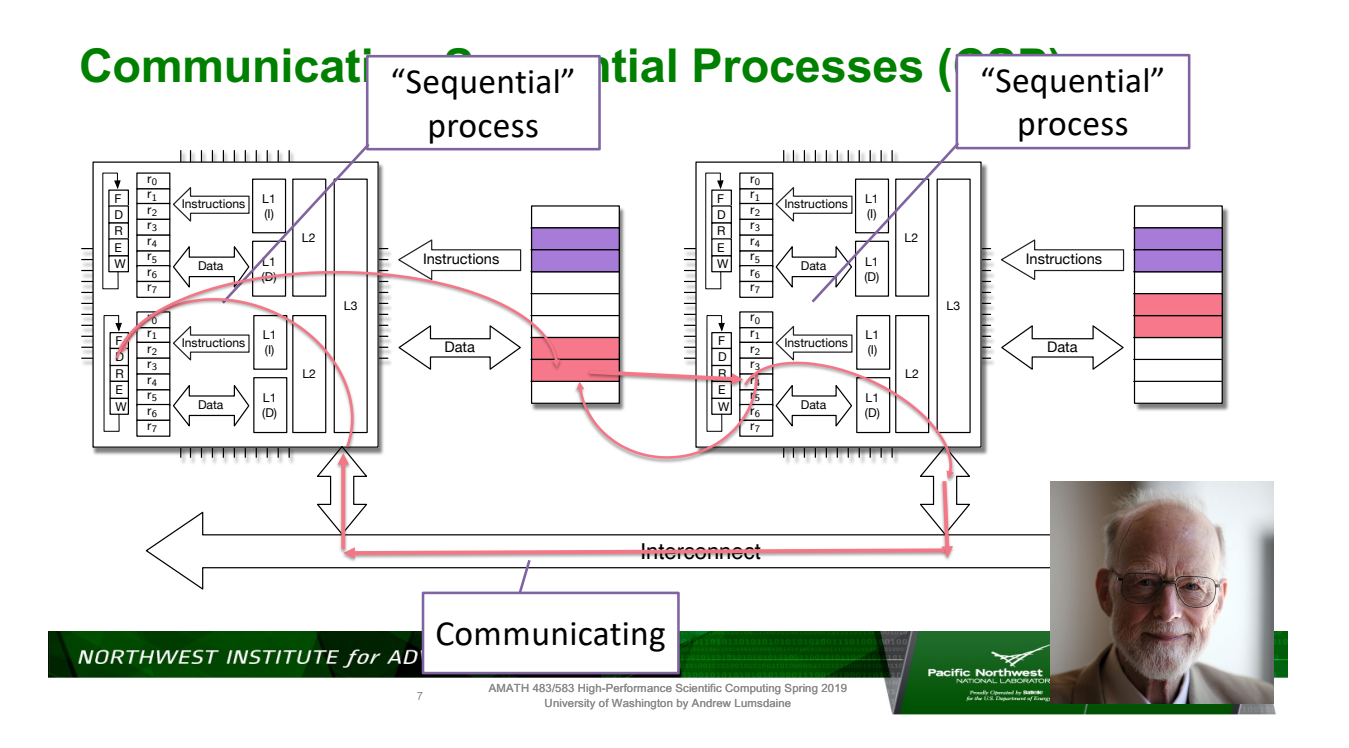

**Numerical Quadrature**

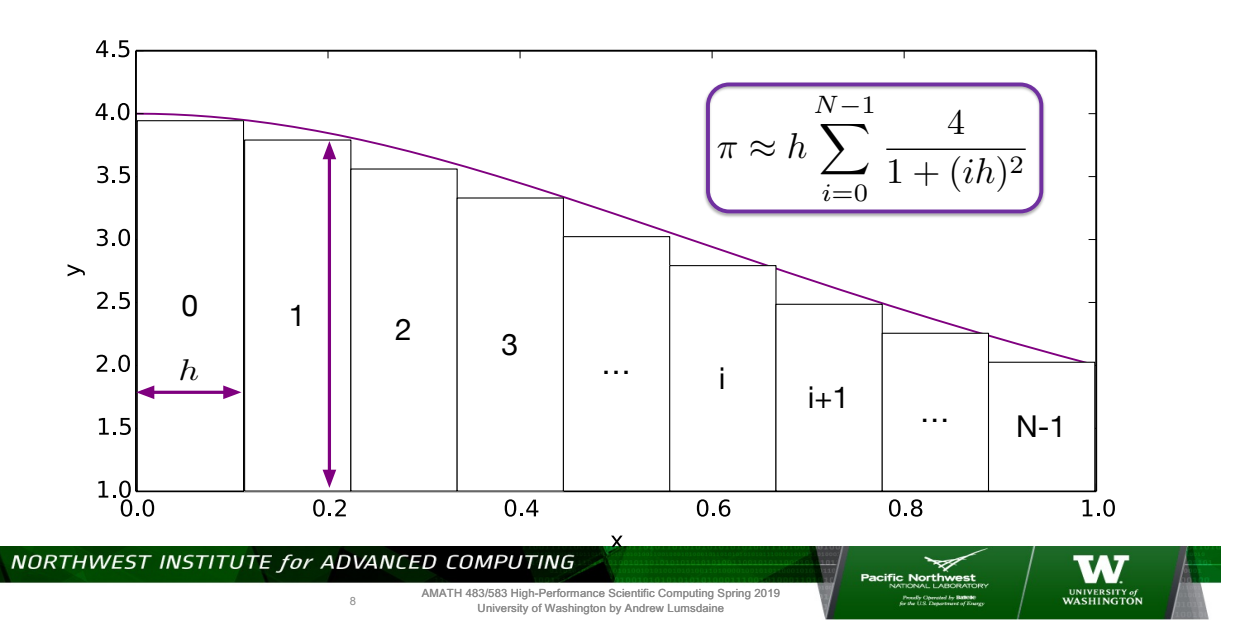

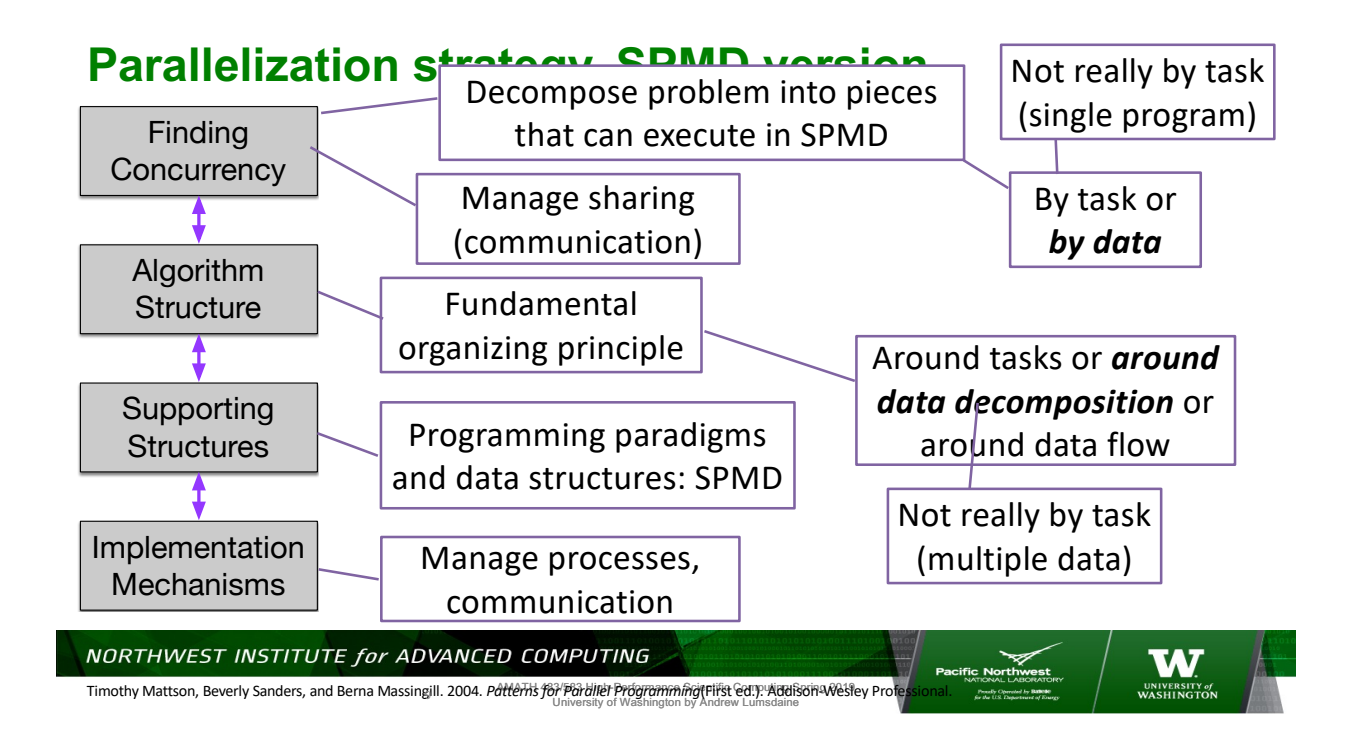

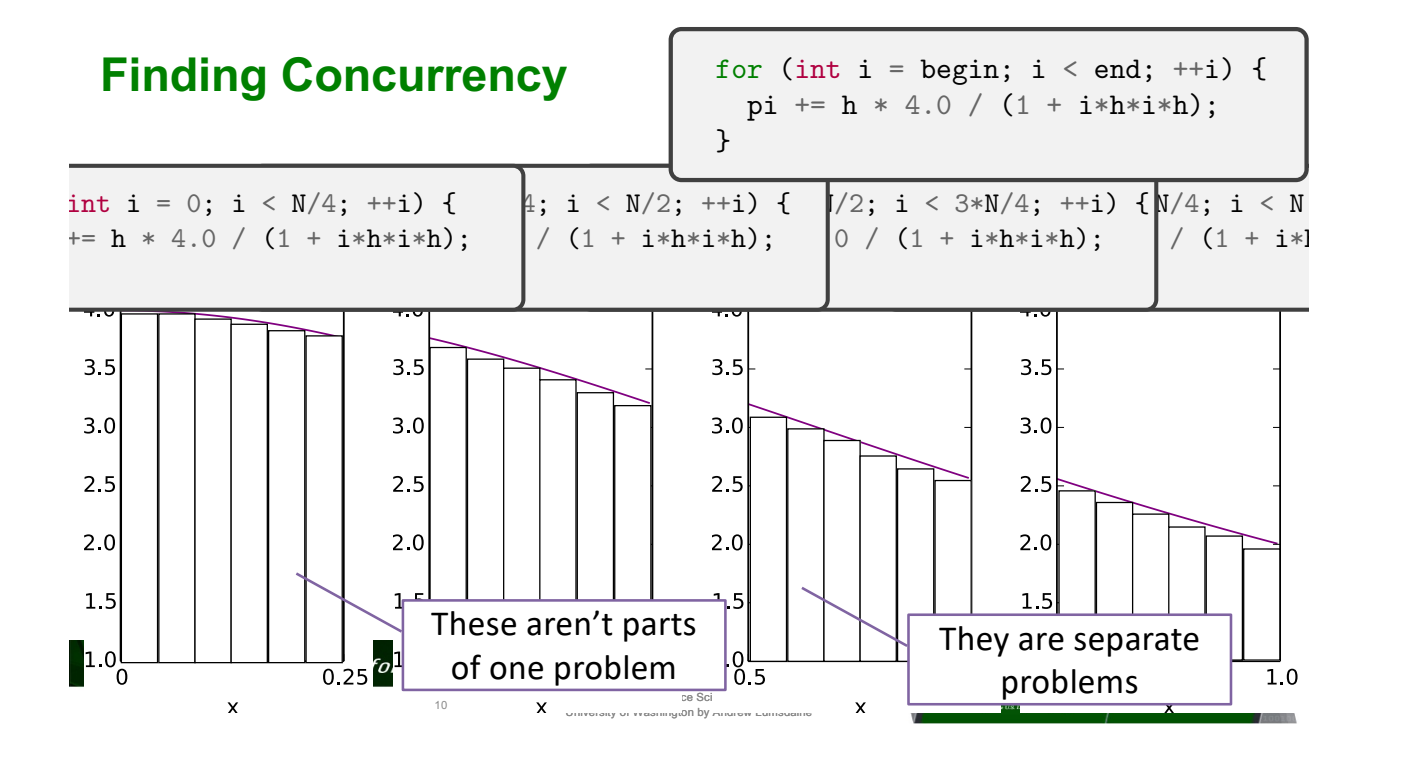

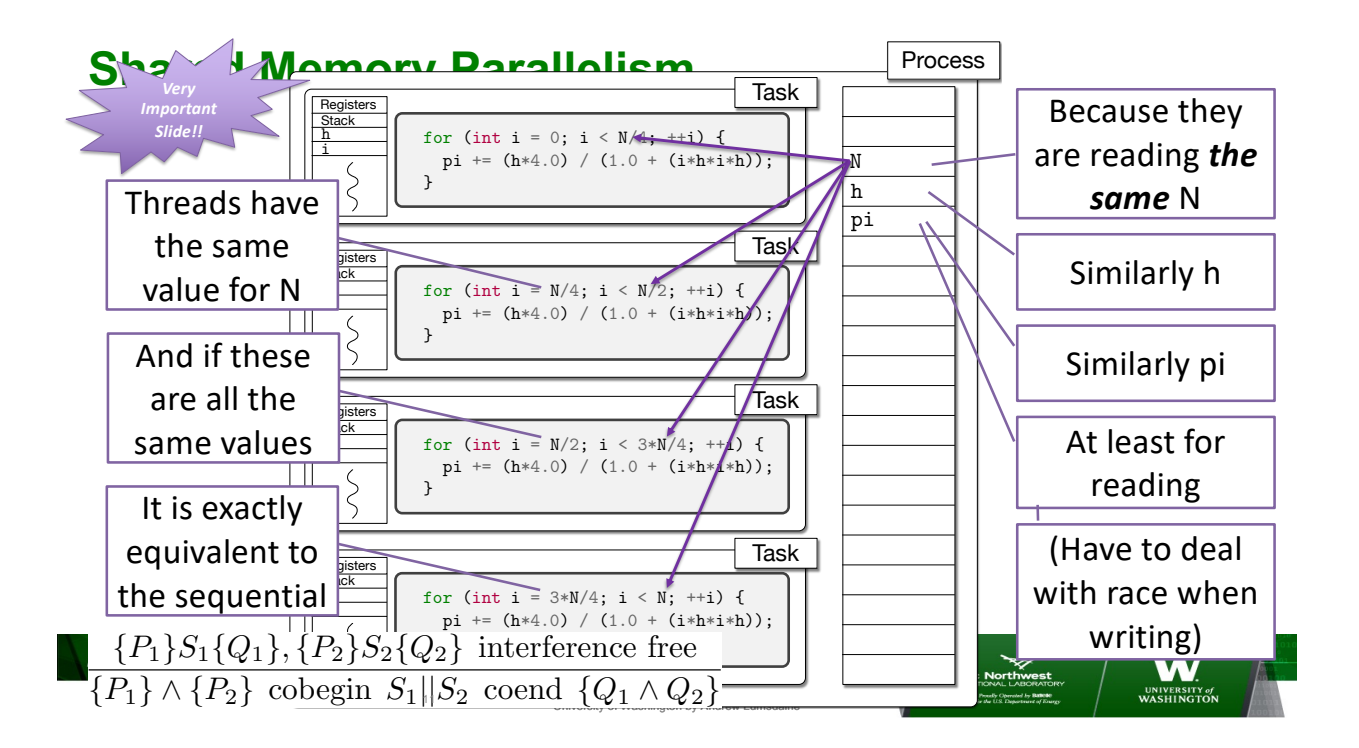

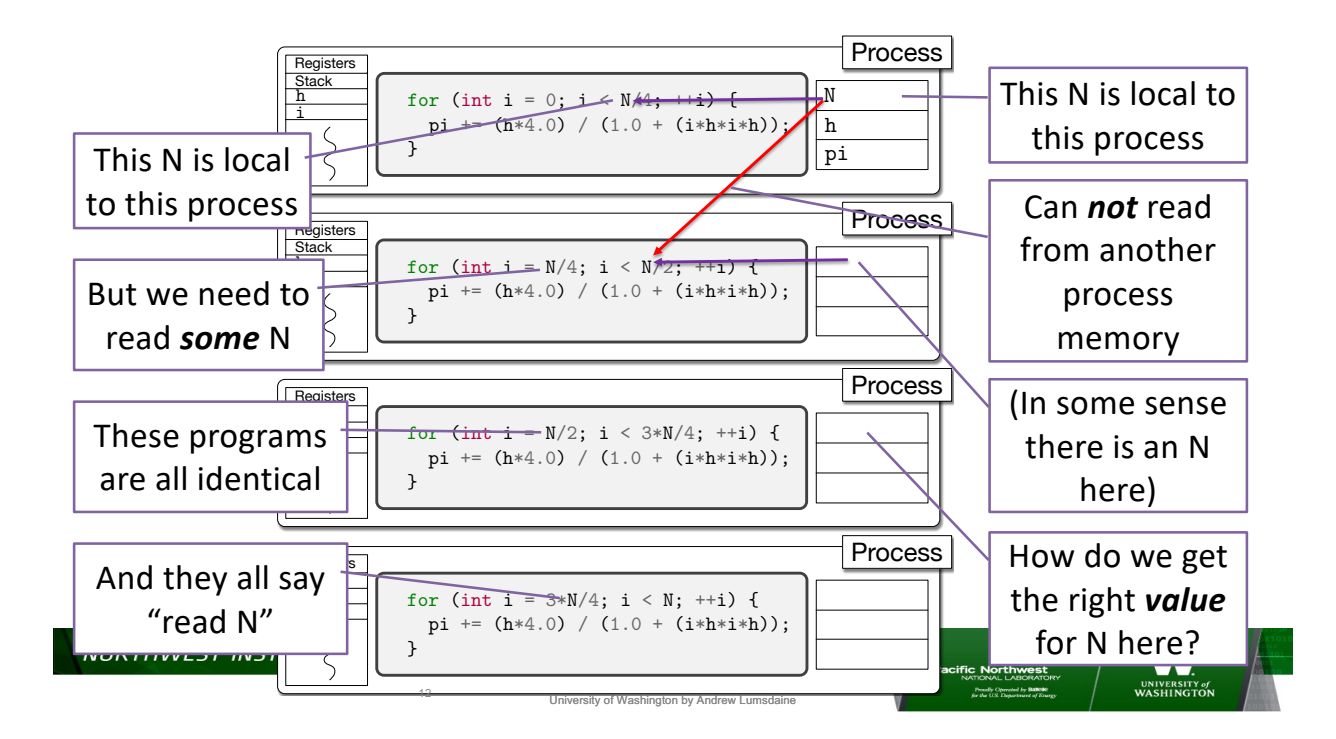

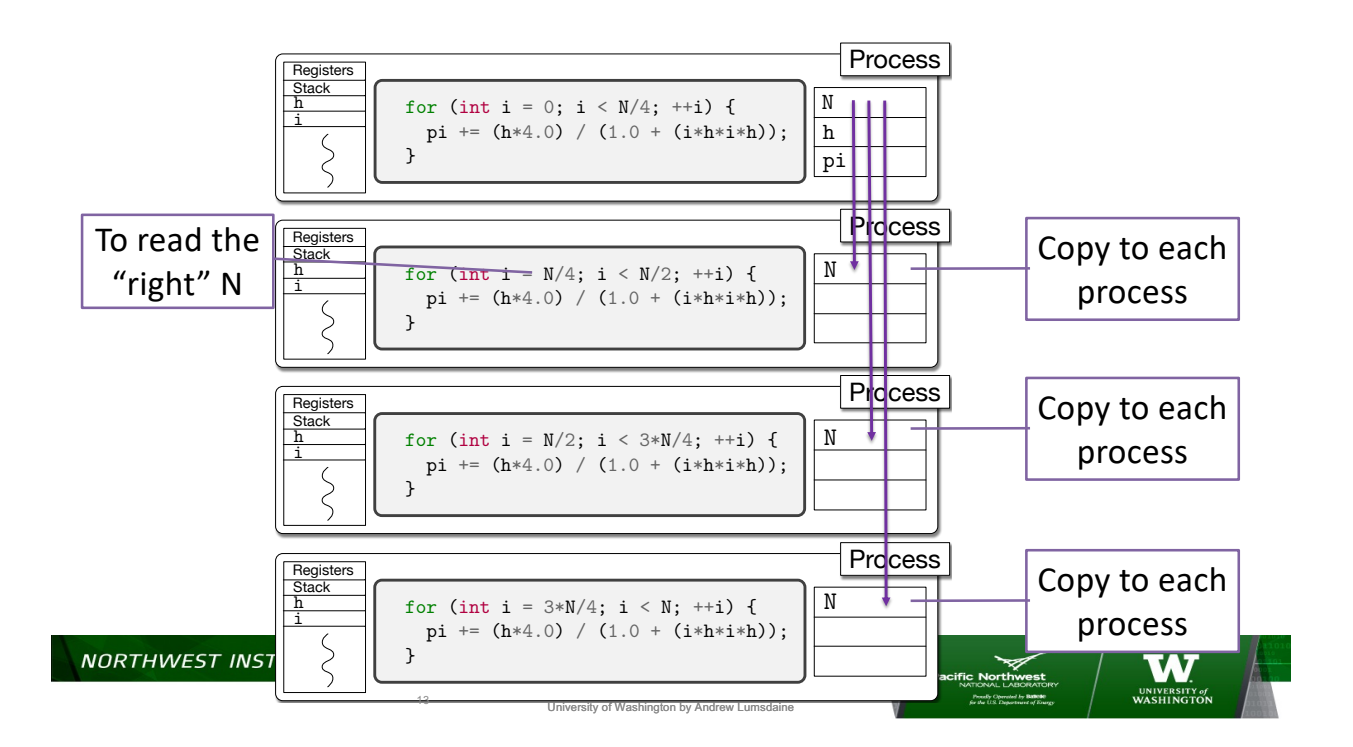

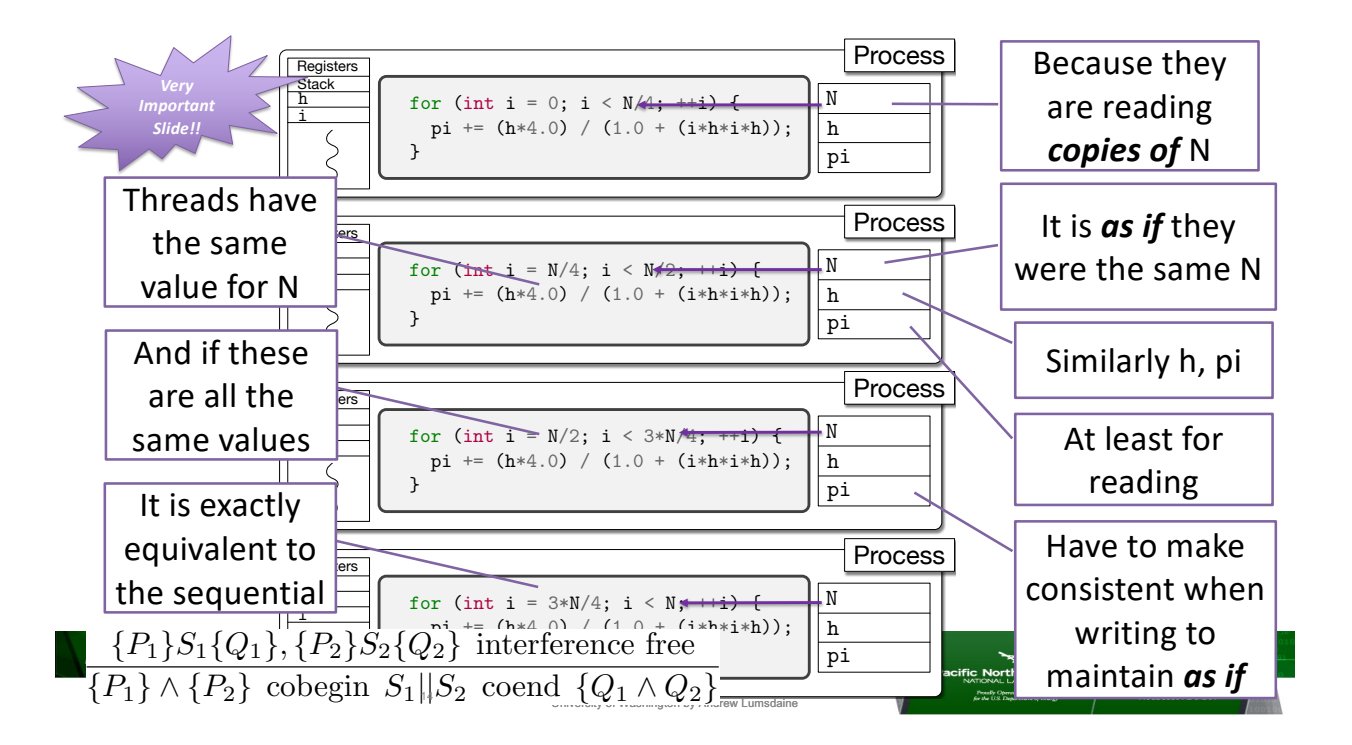

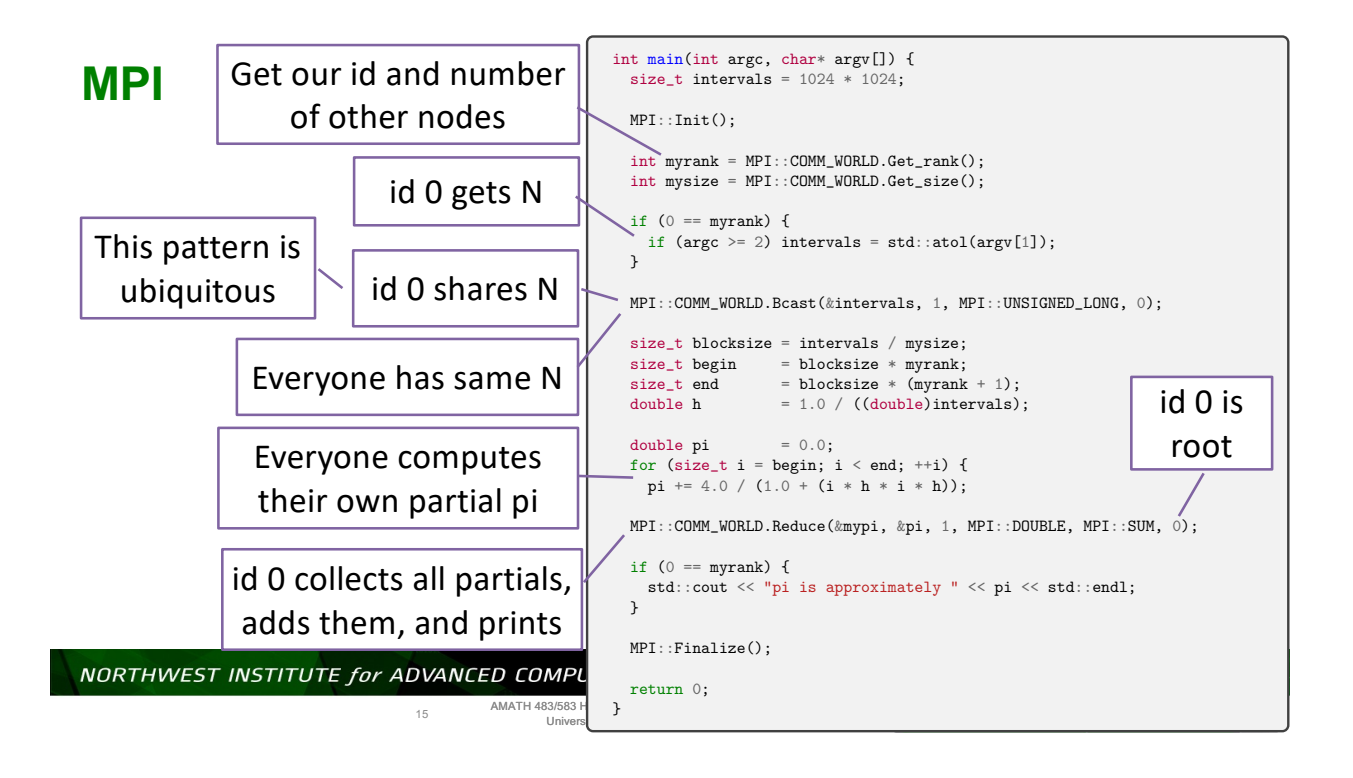

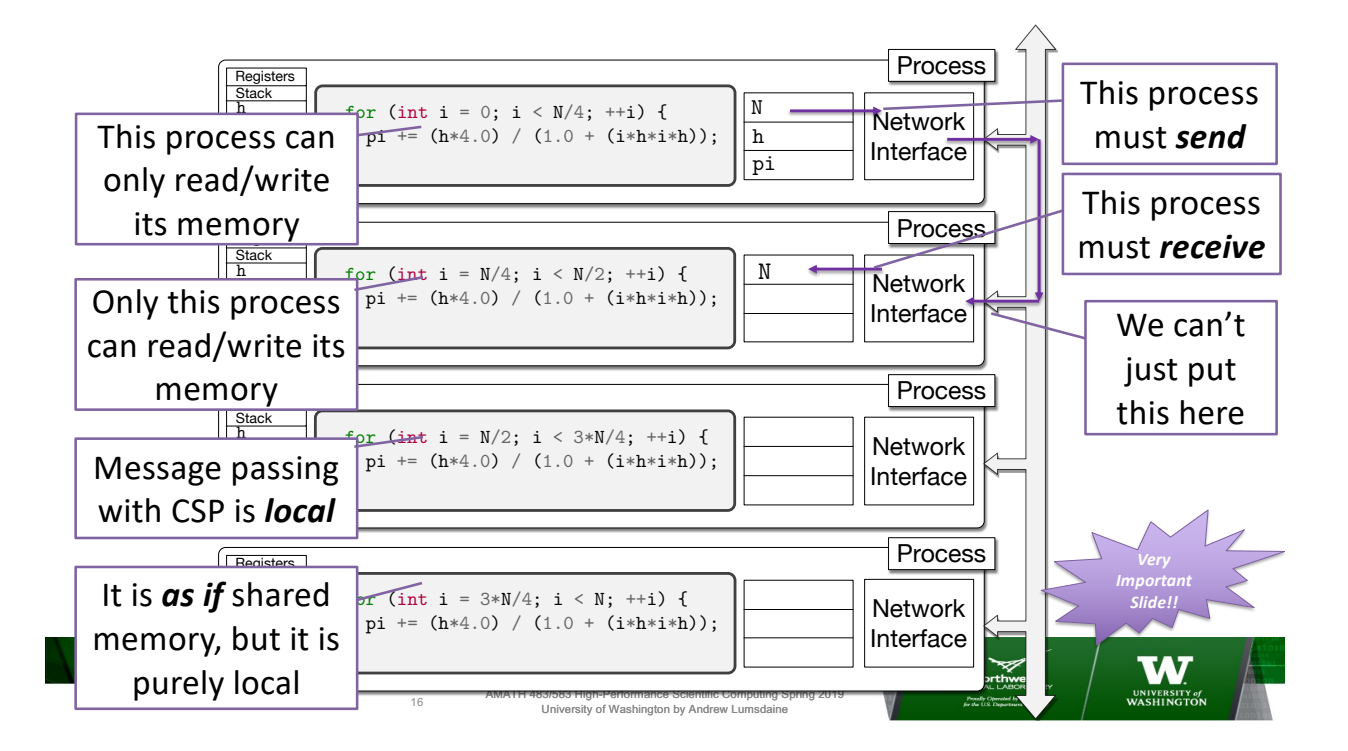

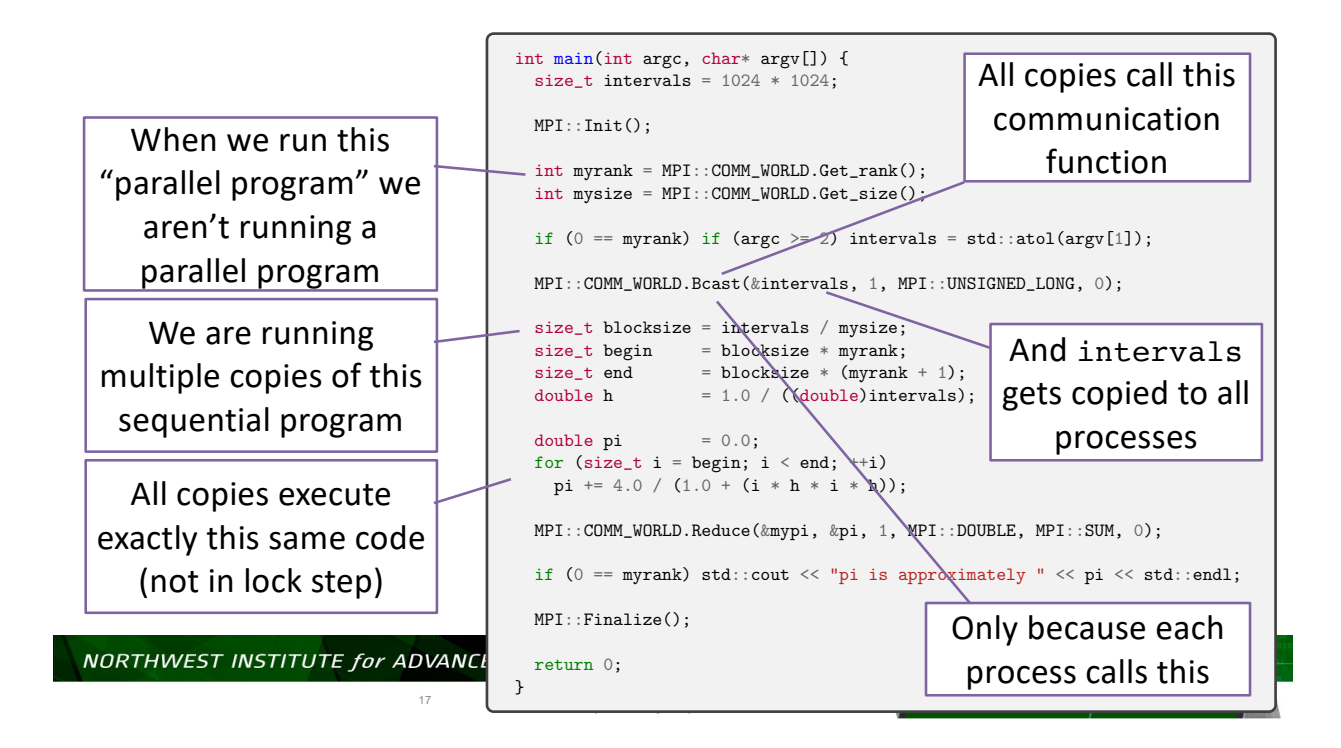

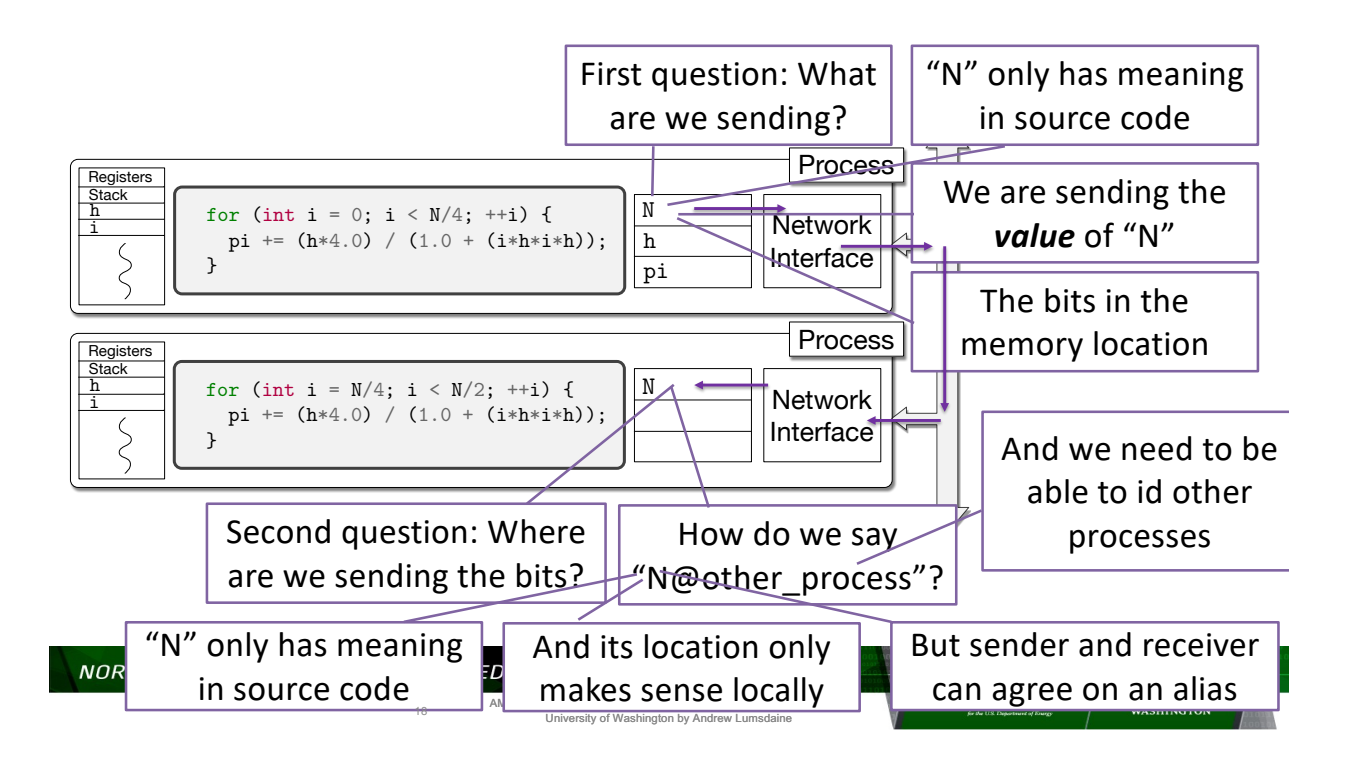

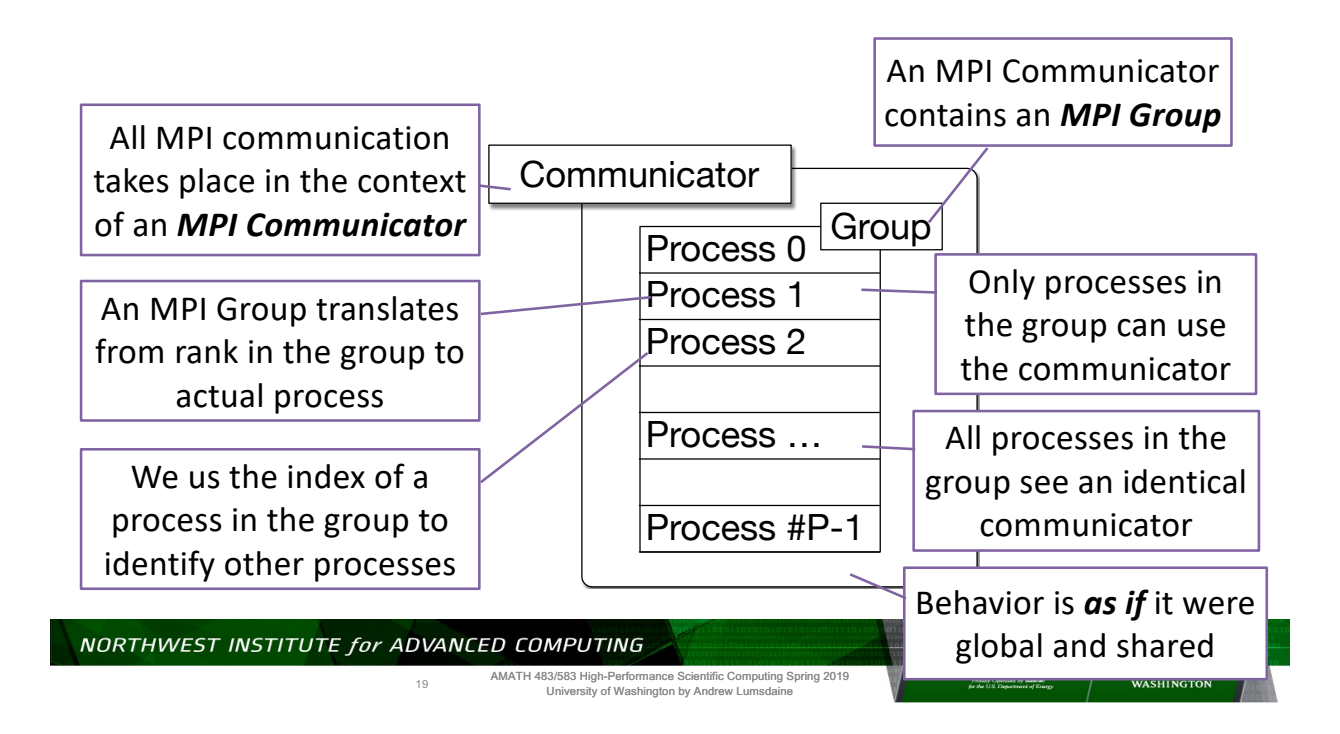

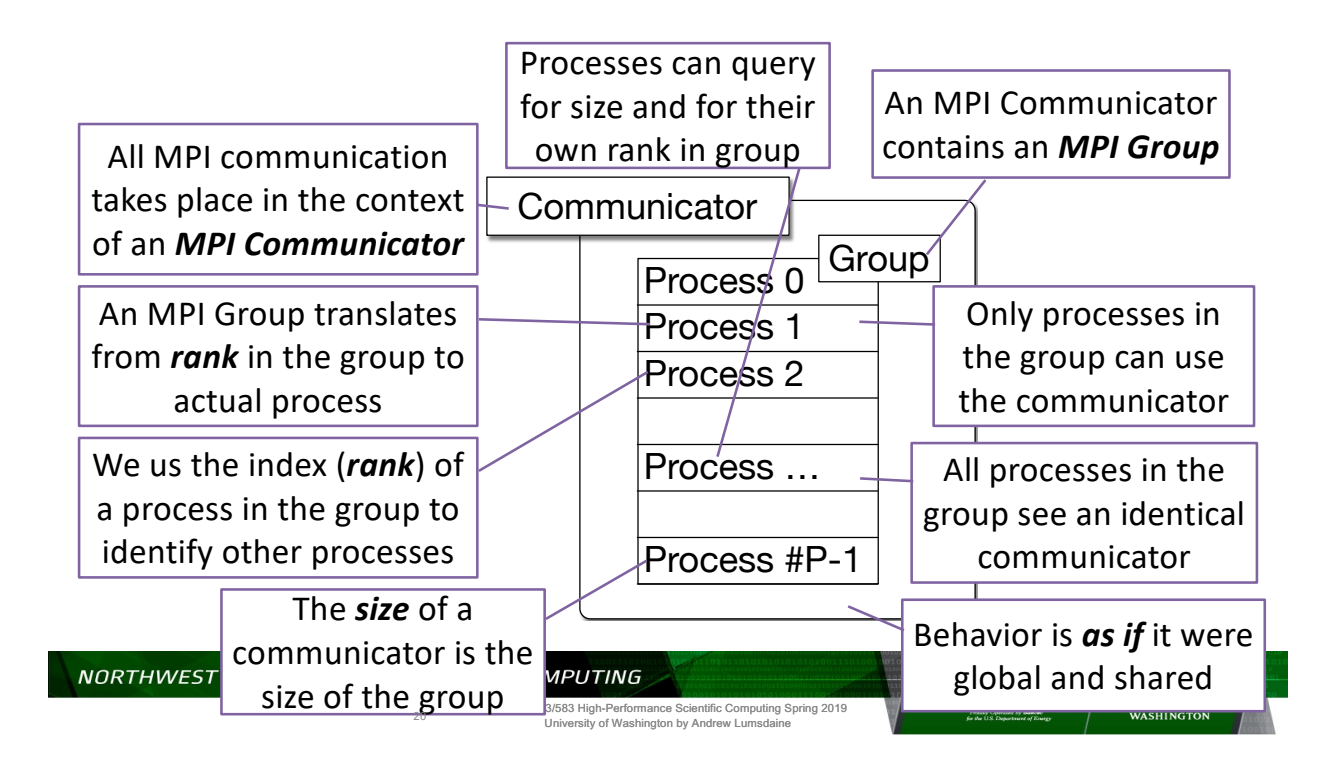

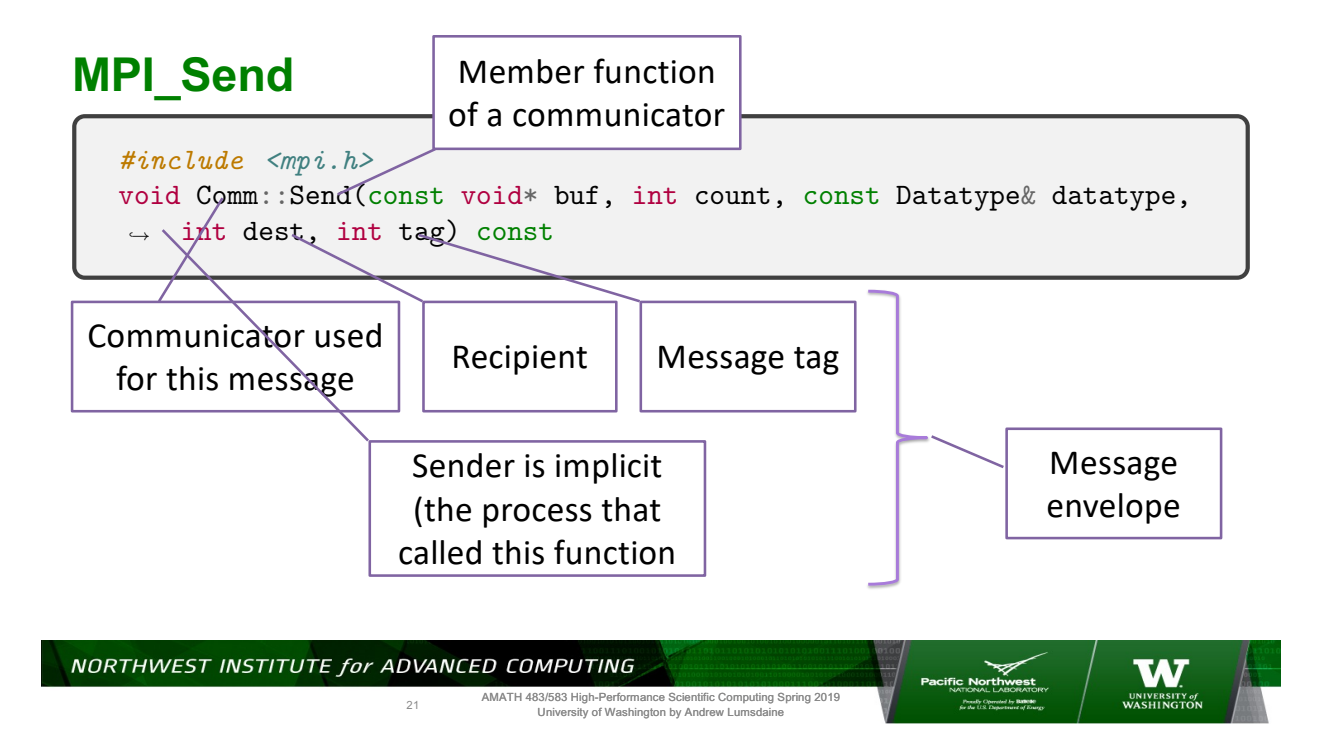

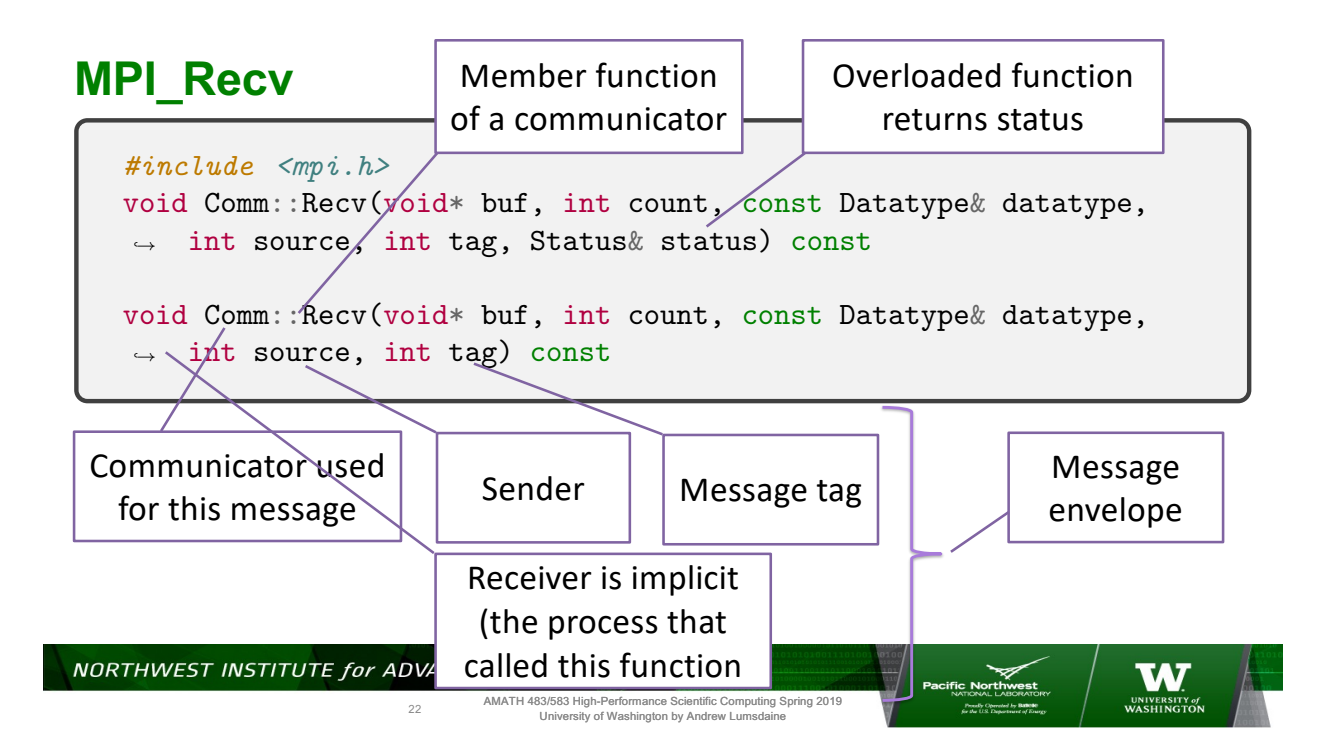

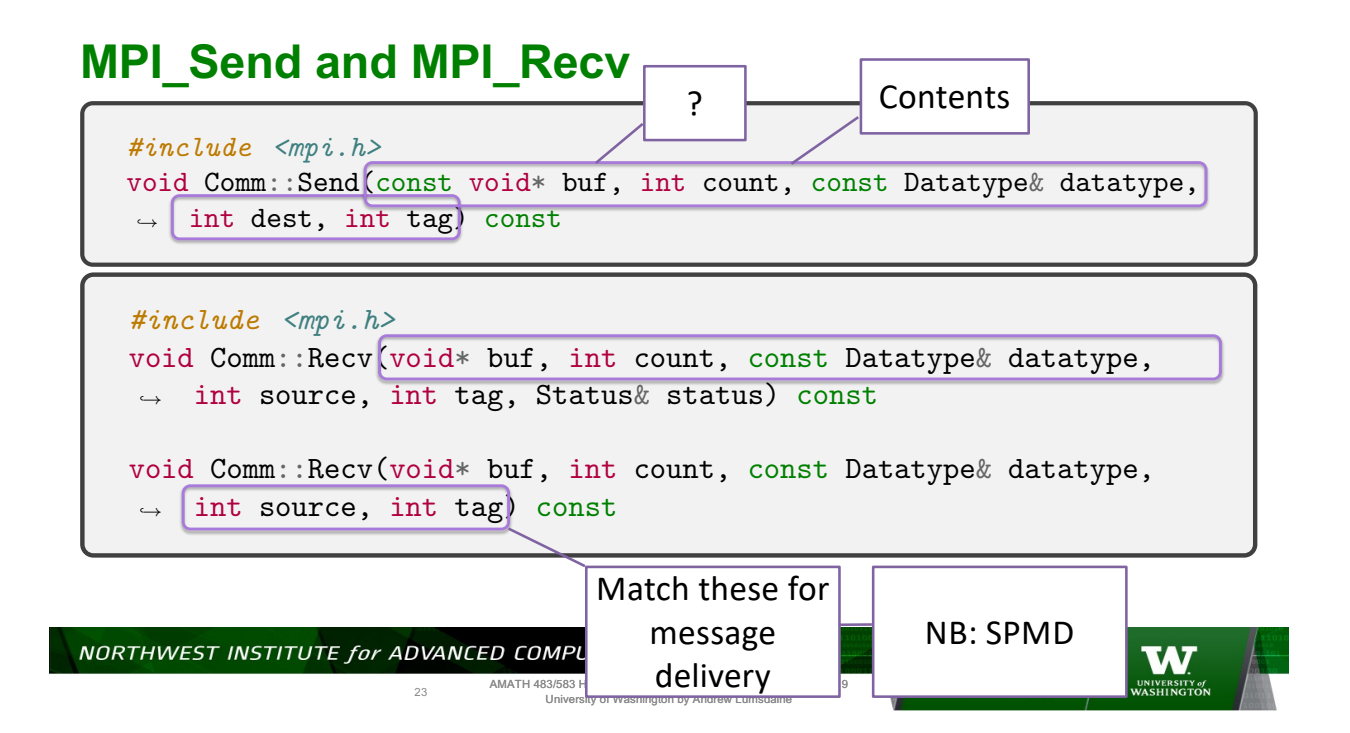

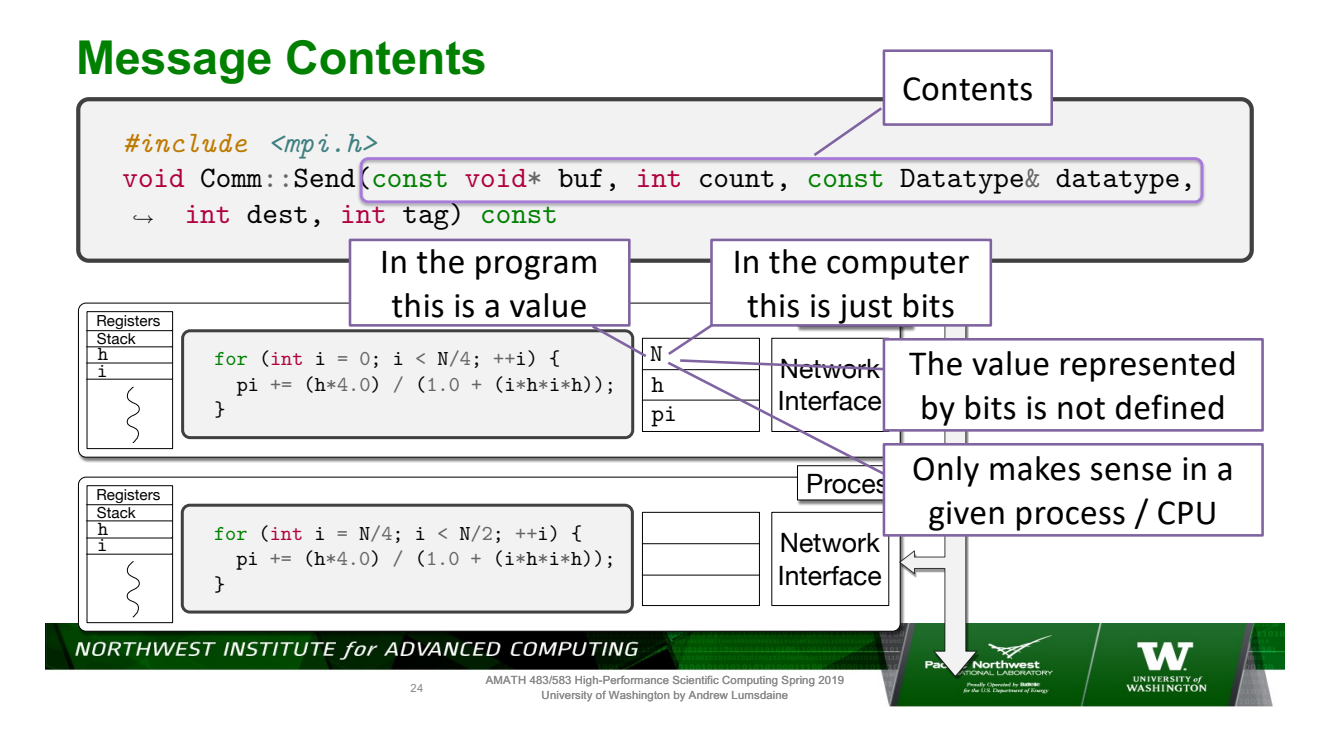

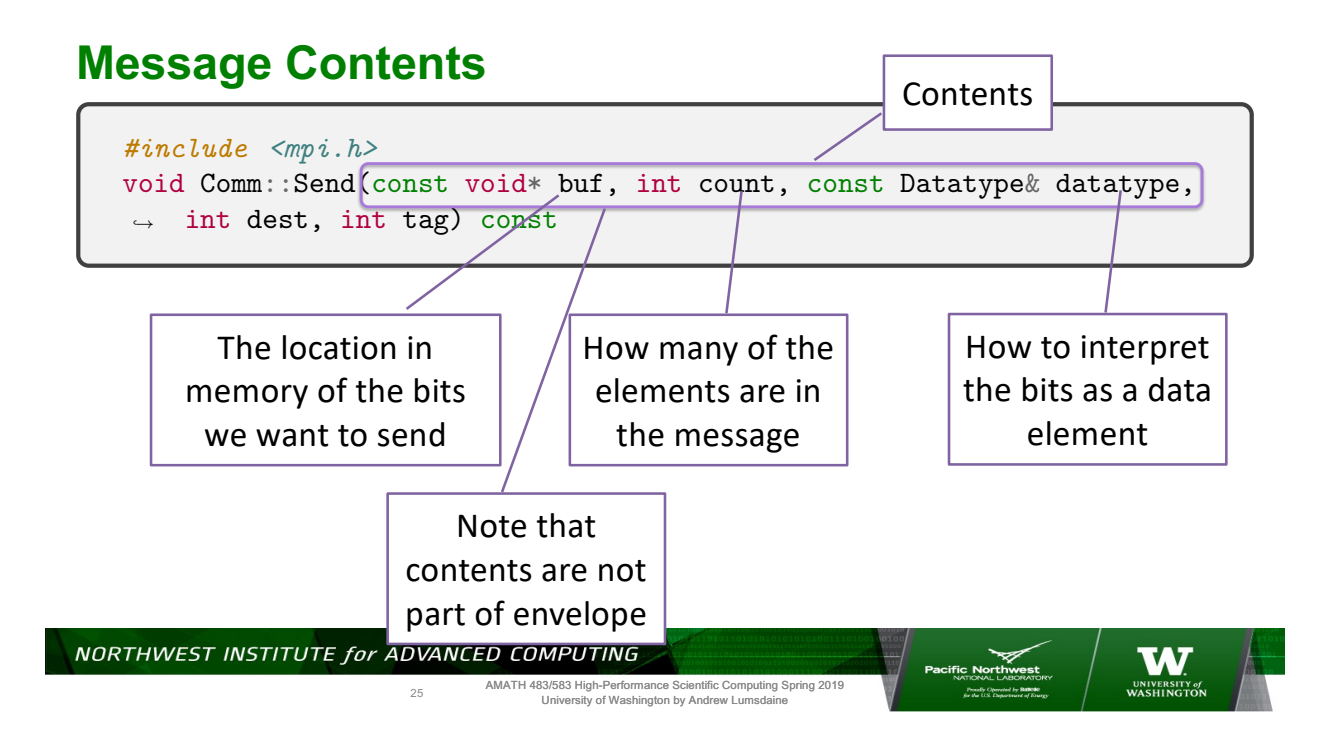

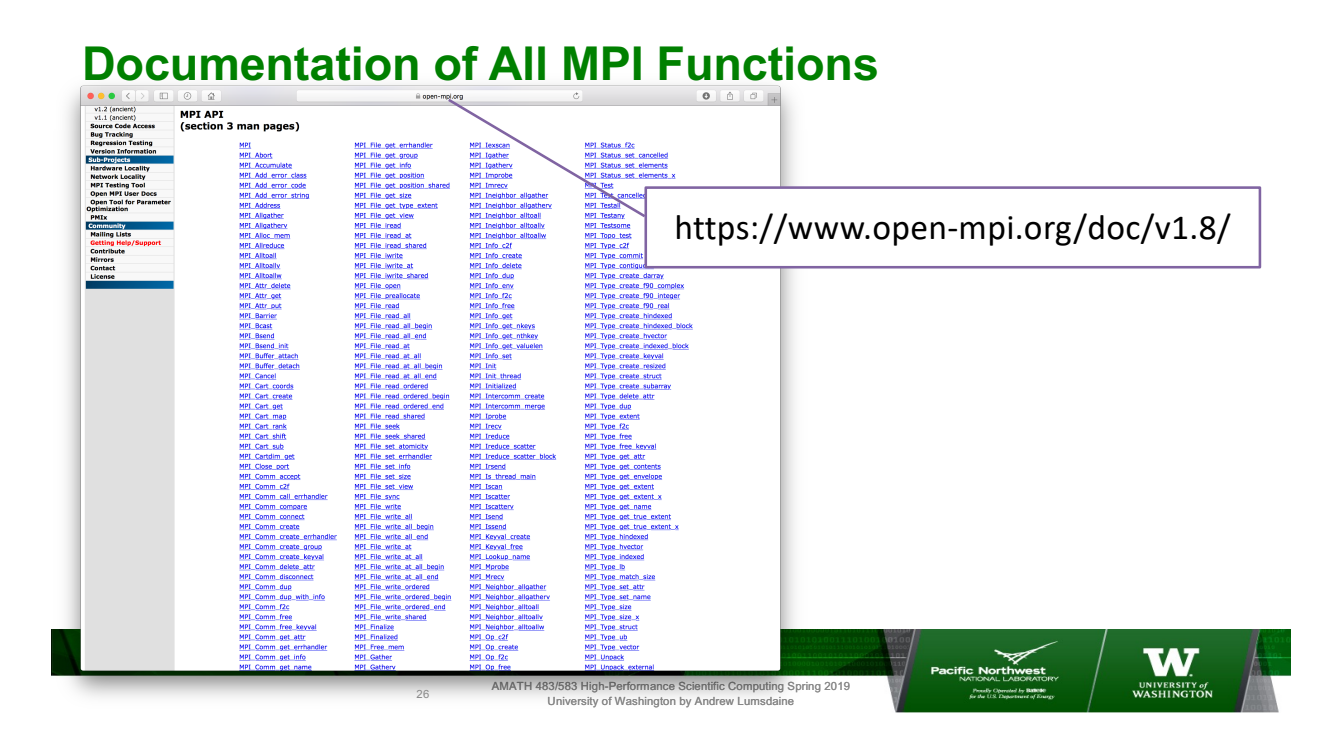

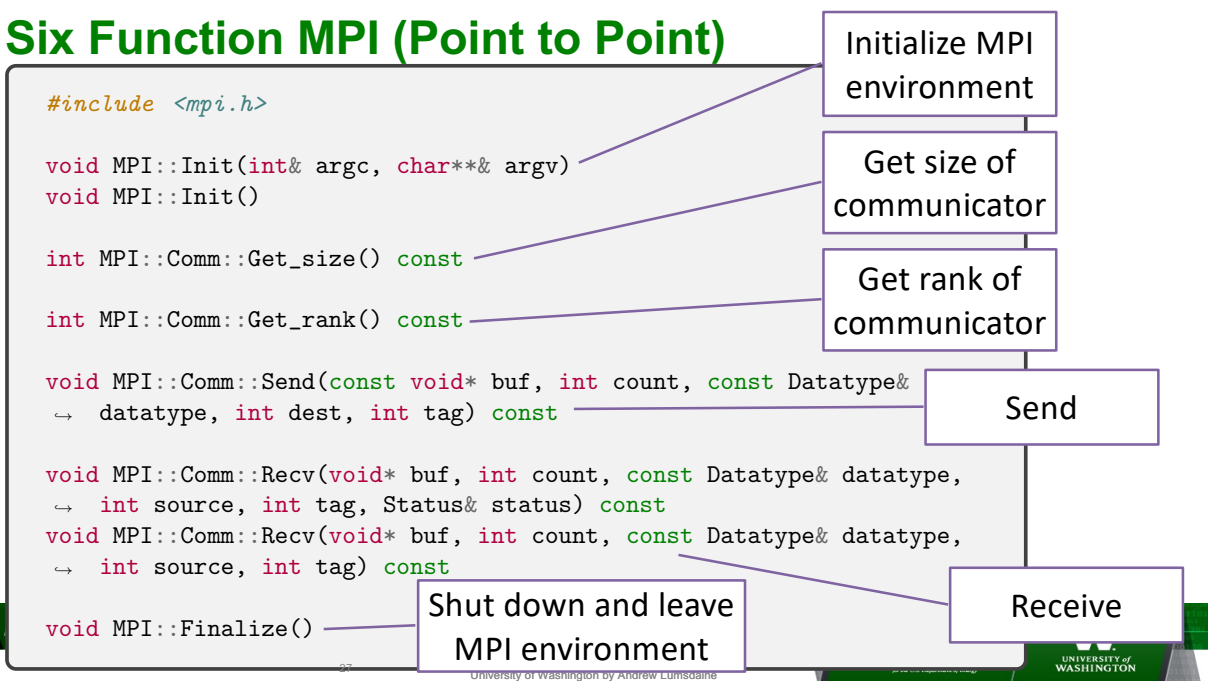

#### $\overline{\phantom{a}}$ *#include <mpi.h>* int MPI\_Recv(void \*buf, int count, MPI\_Datatype datatype,  $\rightarrow$  int source, int tag, MPI\_Comm comm, MPI\_Status \*status) **Aside** MPI has C bindings for all functions INCLUDE 'mpif.h' MPI\_RECV(BUF, COUNT, DATATYPE, SOURCE, TAG, COMM, STATUS,  $\hookrightarrow$  IERROR) <type> BUF(\*) INTEGER COUNT, DATATYPE, SOURCE, TAG, COMM INTEGER STATUS(MPI\_STATUS\_SIZE), IERROR And Fortran bindings 28

University of Washington by Andrew Lumsdaine

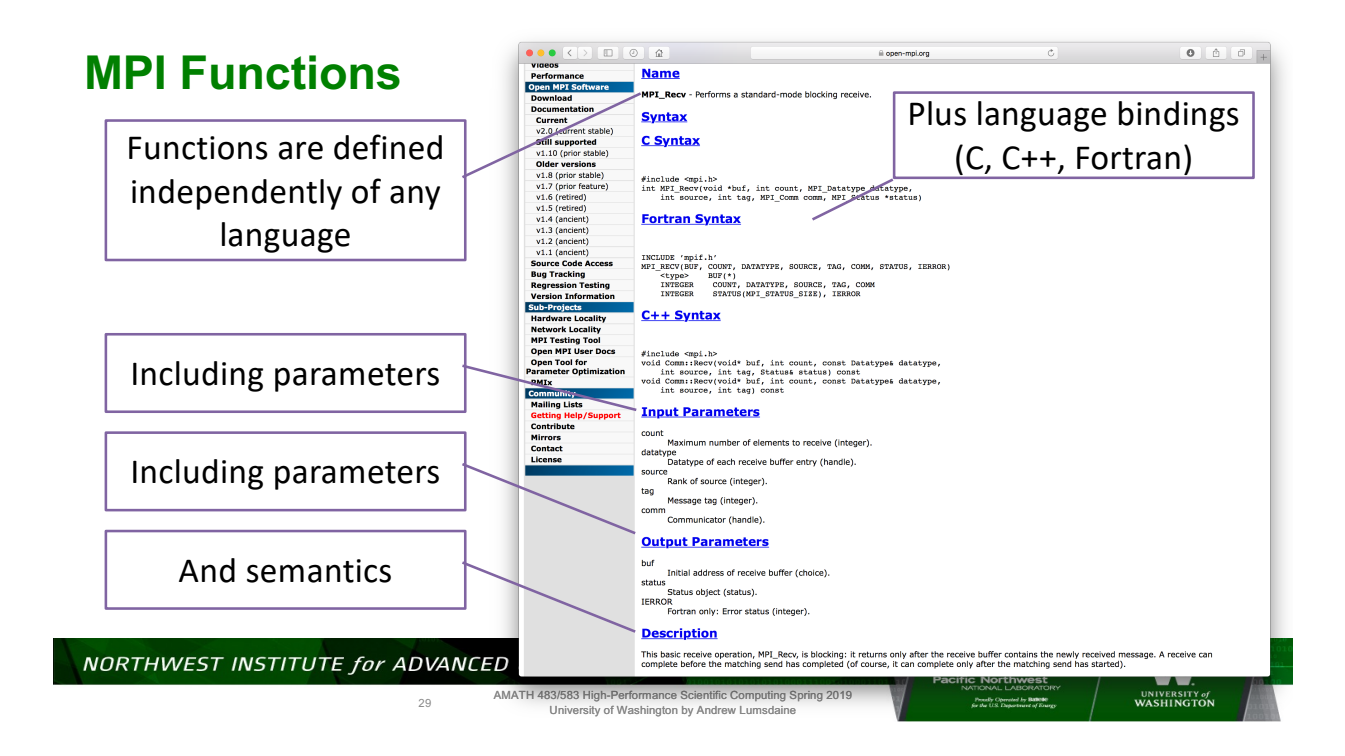

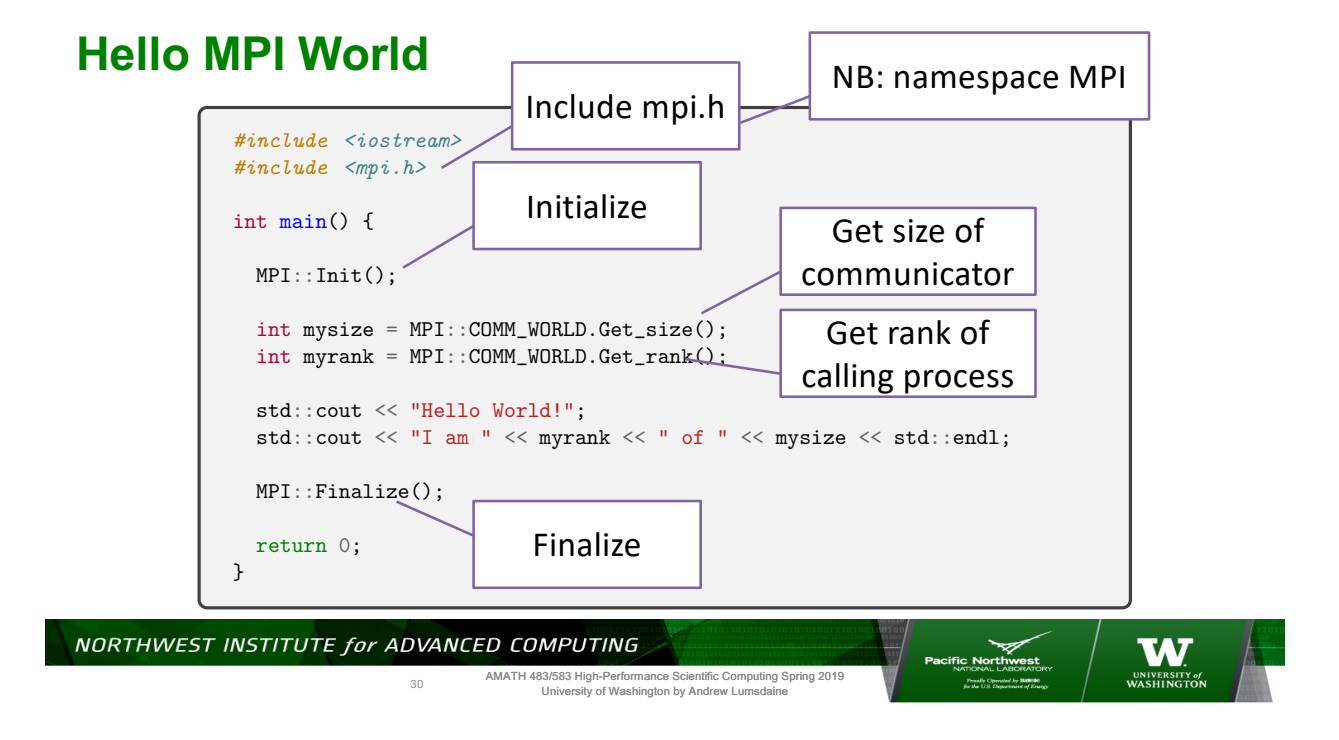

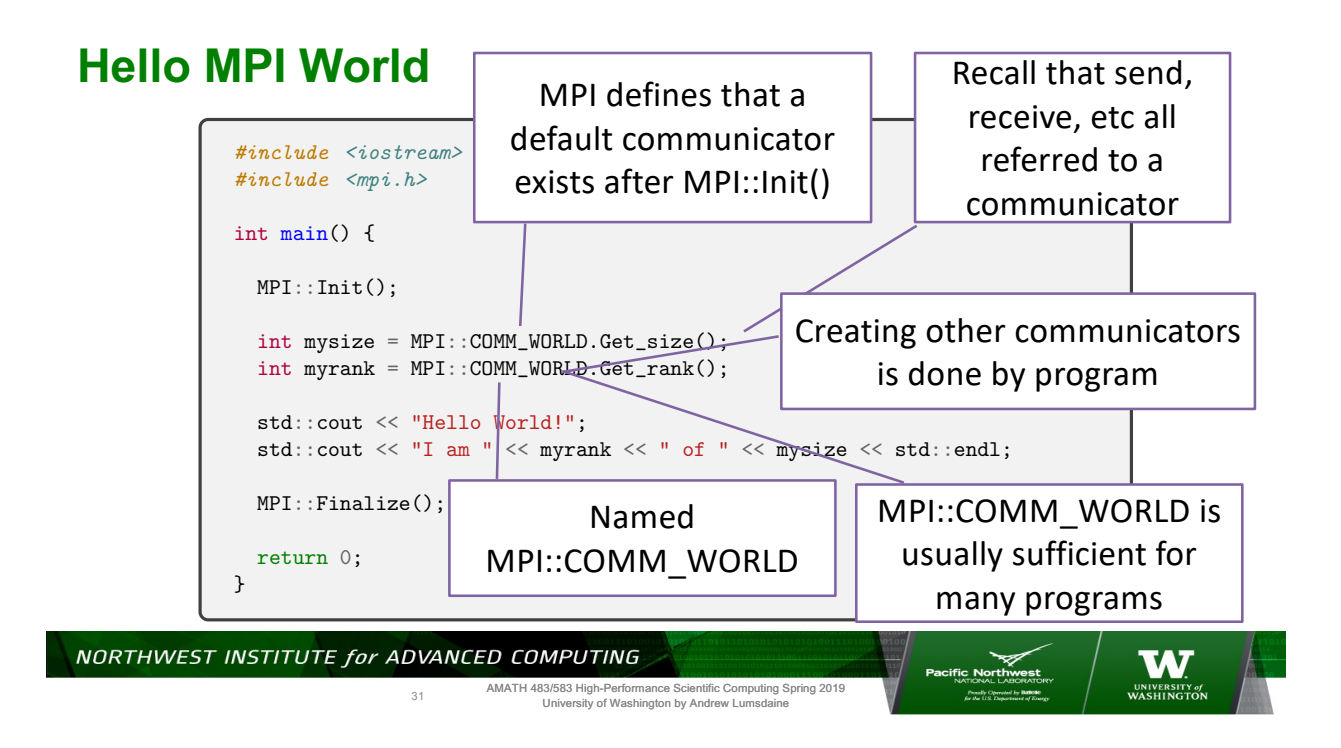

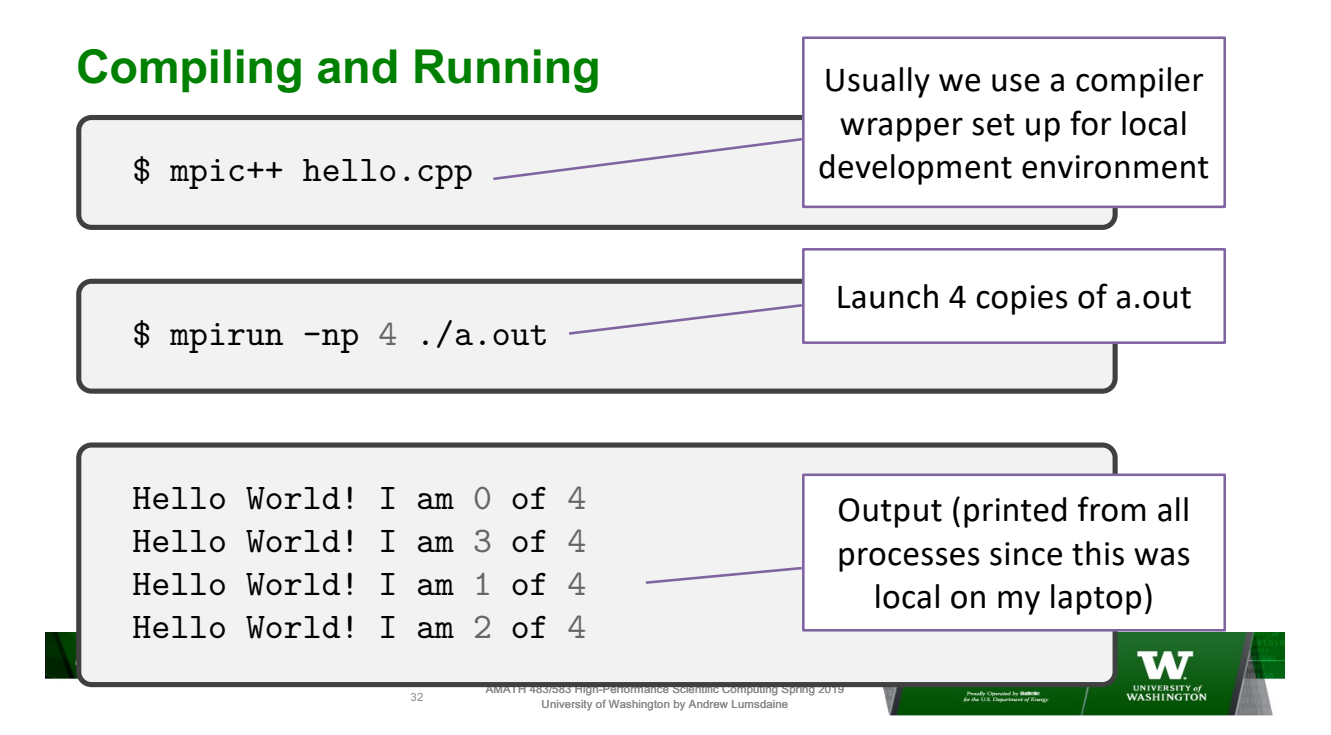

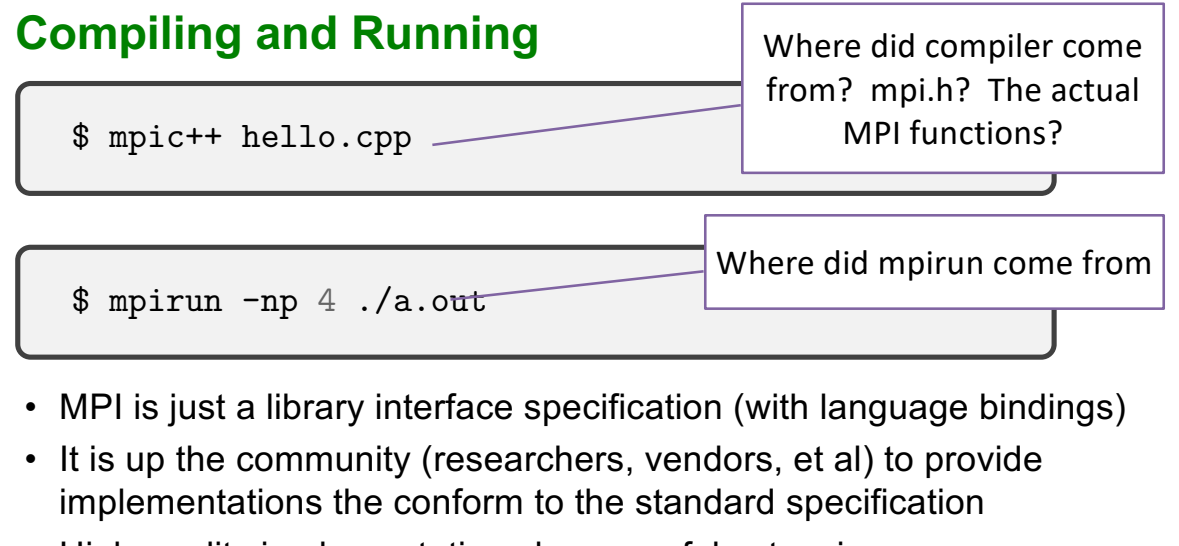

• High-quality implementations have useful extensions

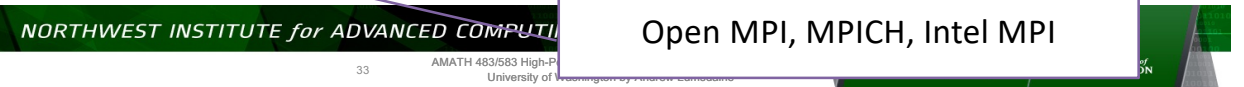

**Ping Pong**

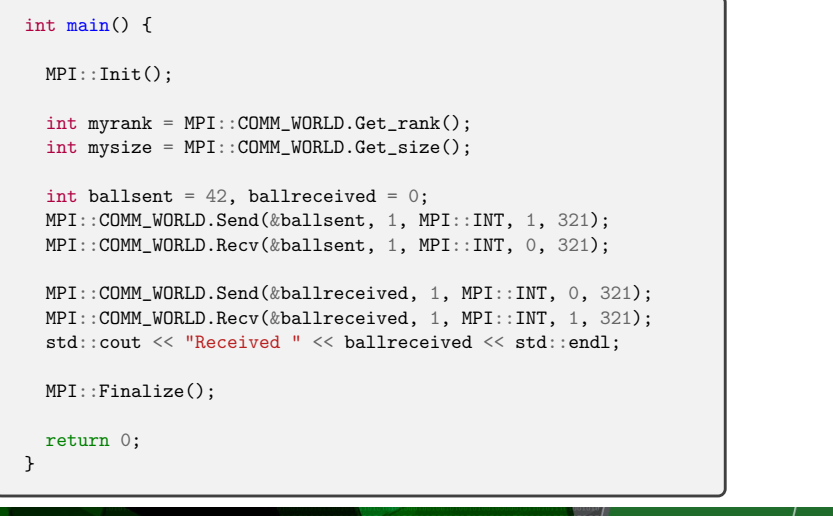

**ACTE CONTRACTES** 

NORTHWEST INSTITUTE for ADVANCED COMPUTING

34

#### **Ping Pong**

\$ mpic++ pingpong.cpp \$ mpirun -np 2 ./a.out Received 42 ... ^C .... Process terminated

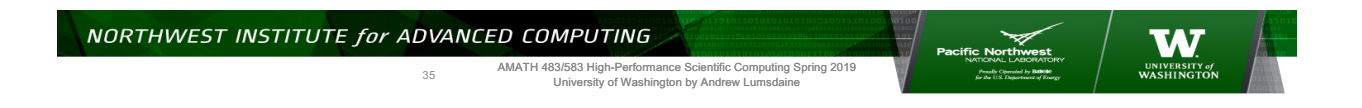

#### **Ping Pong – What Went Wrong?** All processes run int main() { this same program MPI::Init(); int myrank = MPI::COMM\_WORLD.Get\_rank(); Both processes int mysize = MPI::COMM\_WORLD.Get\_size(); send this int ballsent = 42, ballreceived = 0; MPI::COMM\_WORLD.Send(&ballsent, 1, MPI::INT, 1, 321); MPI::COMM\_WORLD.Recv(&ballsent, 1, MPI::INT, 0, 321);  $\verb+MPI+::COMM\_WORD.Send(\&\verb+ballreceived, 1, MPI::INT, 0, 3]$ And try to receive MPI::COMM\_WORLD.Recv(&ballreceived, 1, MPI::INT, 1, 3 std::cout << "Received " << ballreceived << std::endl MPI::Finalize(); return 0; } NORTHWEST INSTITUTE for ADVANCED COMPUTING **acific Northwest** 36AMATH 483/583 High-Performance Scientific Computing Spring 2019 University of Washington by Andrew Lumsdaine

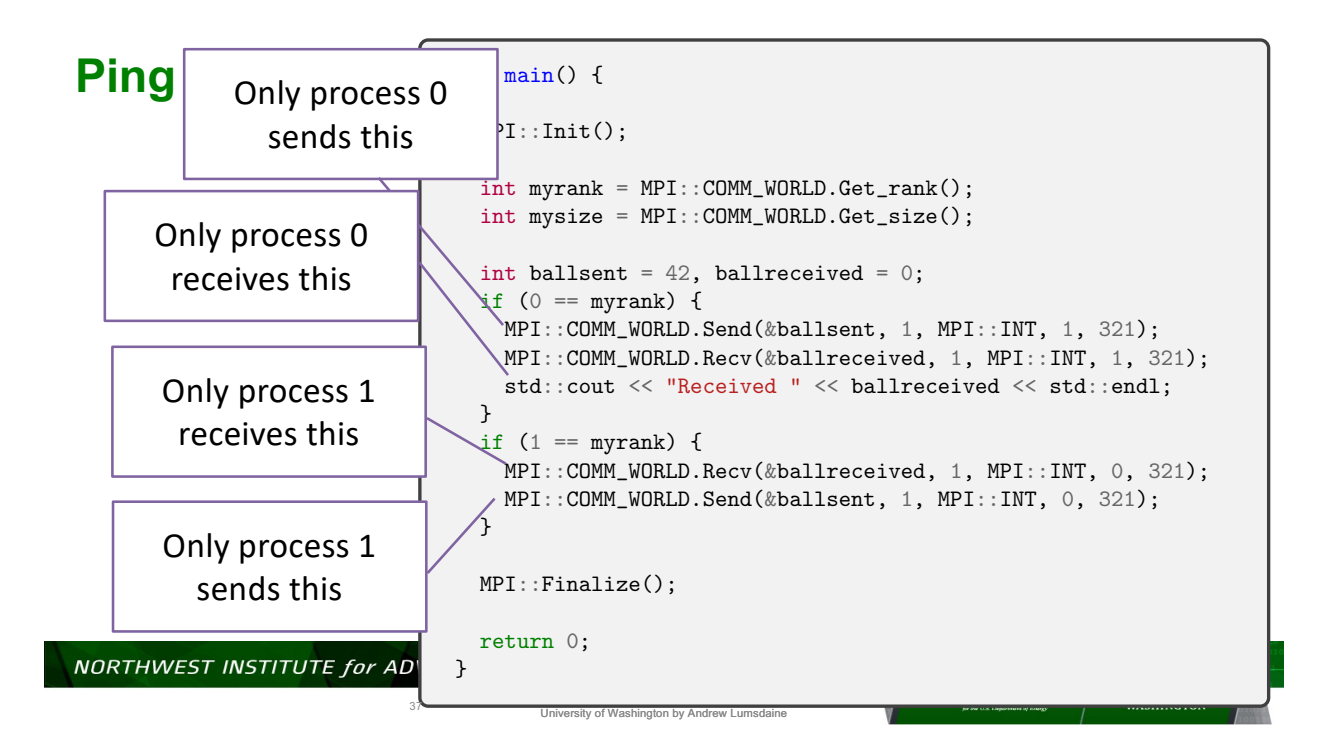

**Ping Pong 2.0**

\$ mpic++ pingpong.cpp \$ mpirun -np 2 ./a.out Received 42 \$

NORTHWEST INSTITUTE for ADVANCED COMPUTING

38

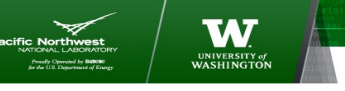

### **Ping Pong 2.0**

\$ mpic++ pingpong.cpp \$ mpirun -np 8 ./a.out Received 42 \$

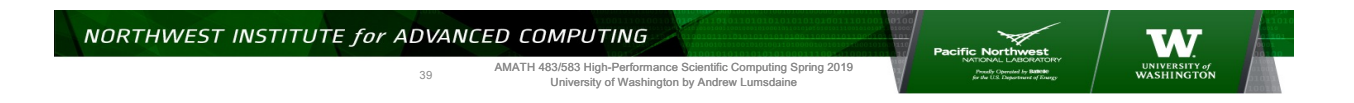

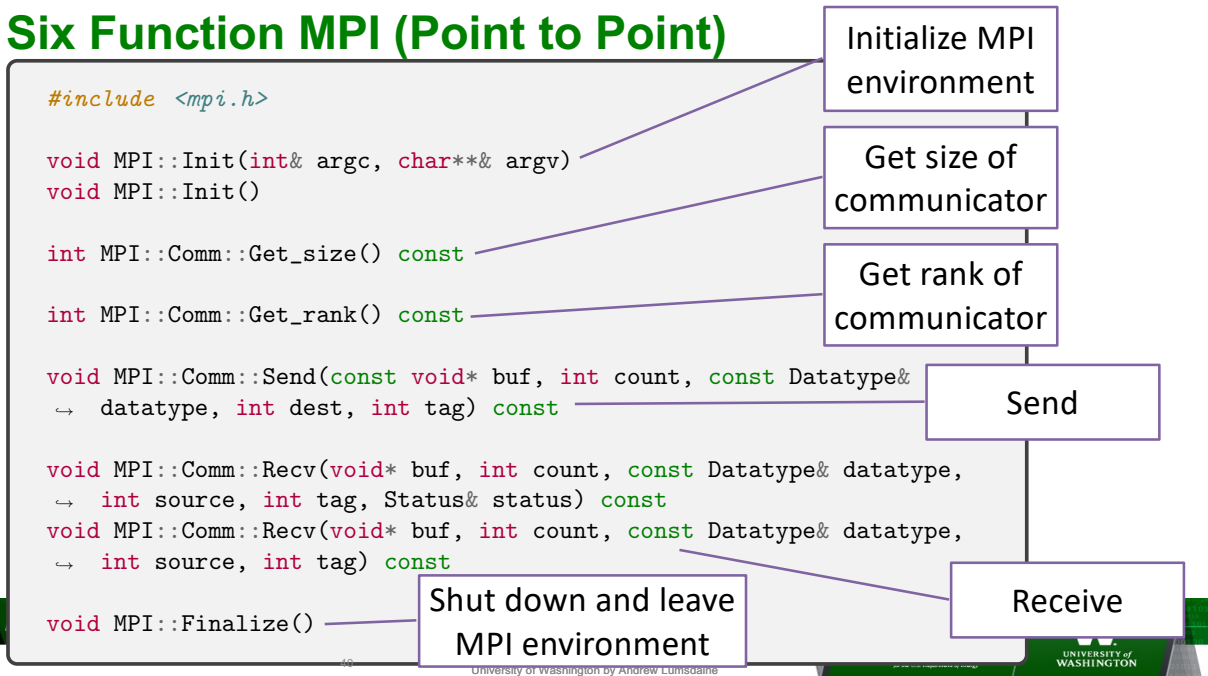

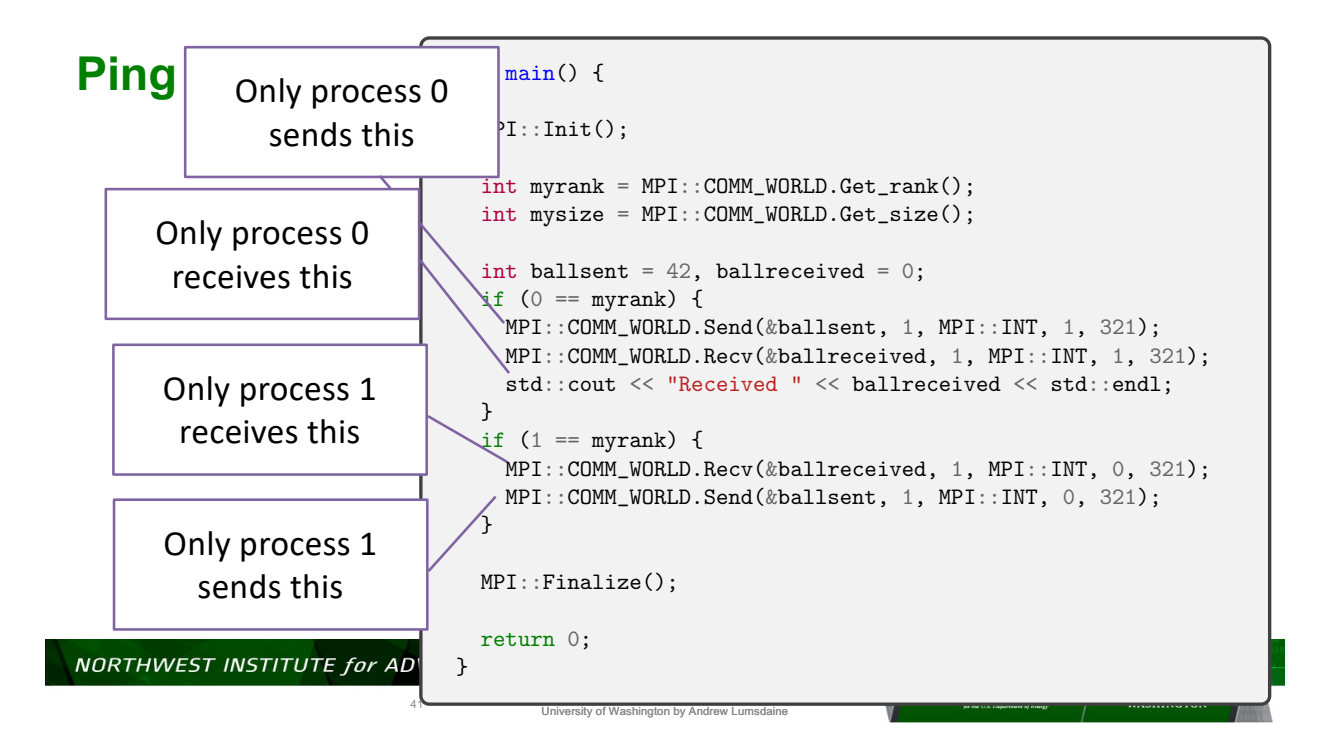

#### **Six Function MPI Point to Point Version**

**NORT** 

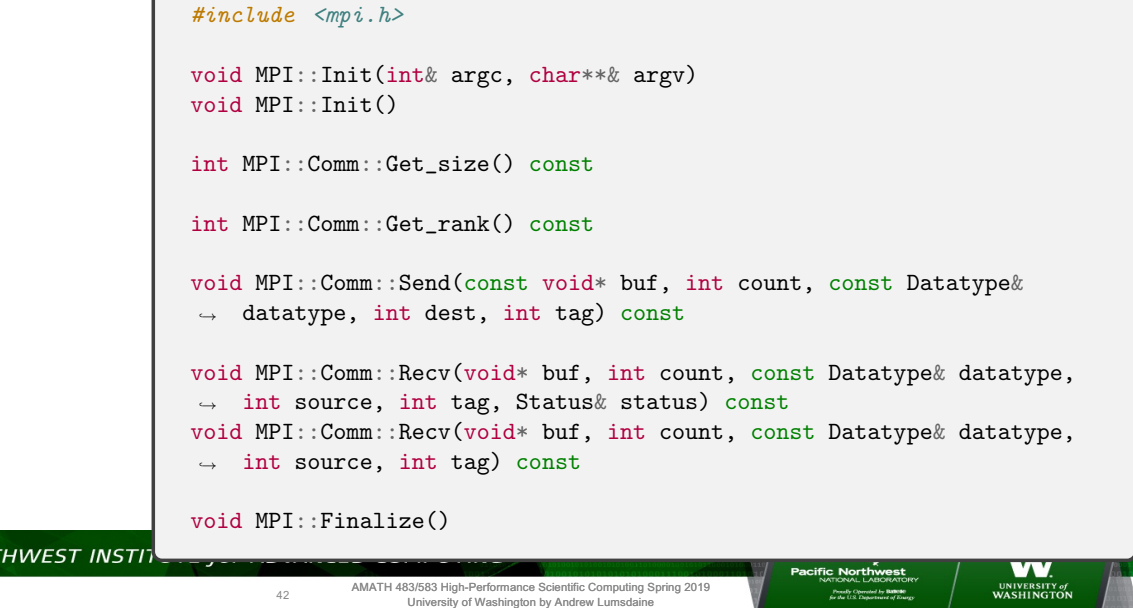

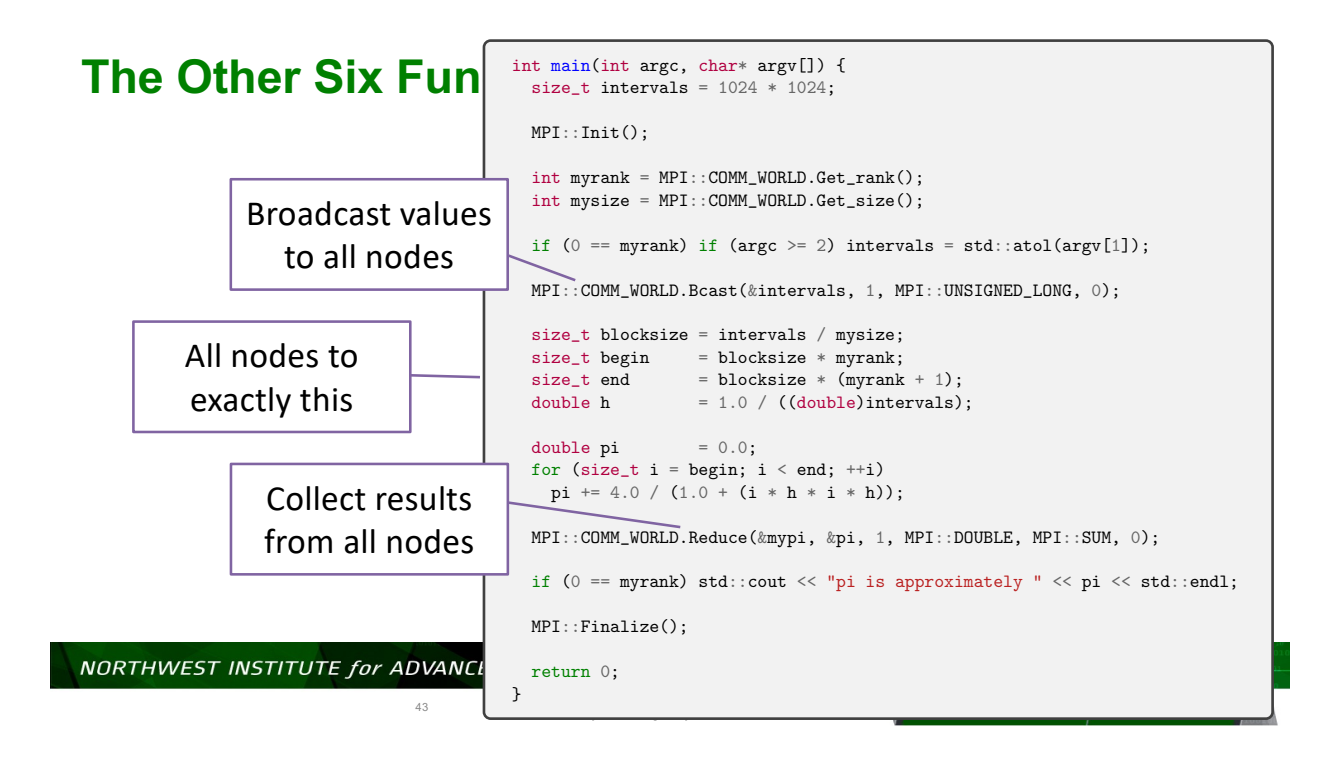

#### **Six Function MPI Collective Version**

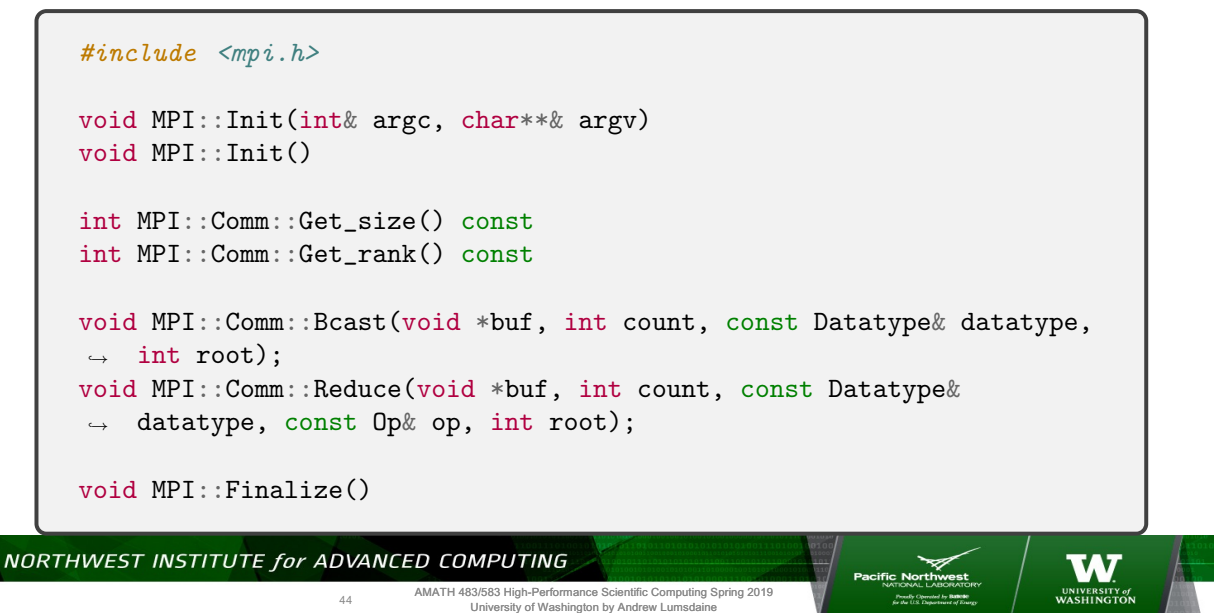

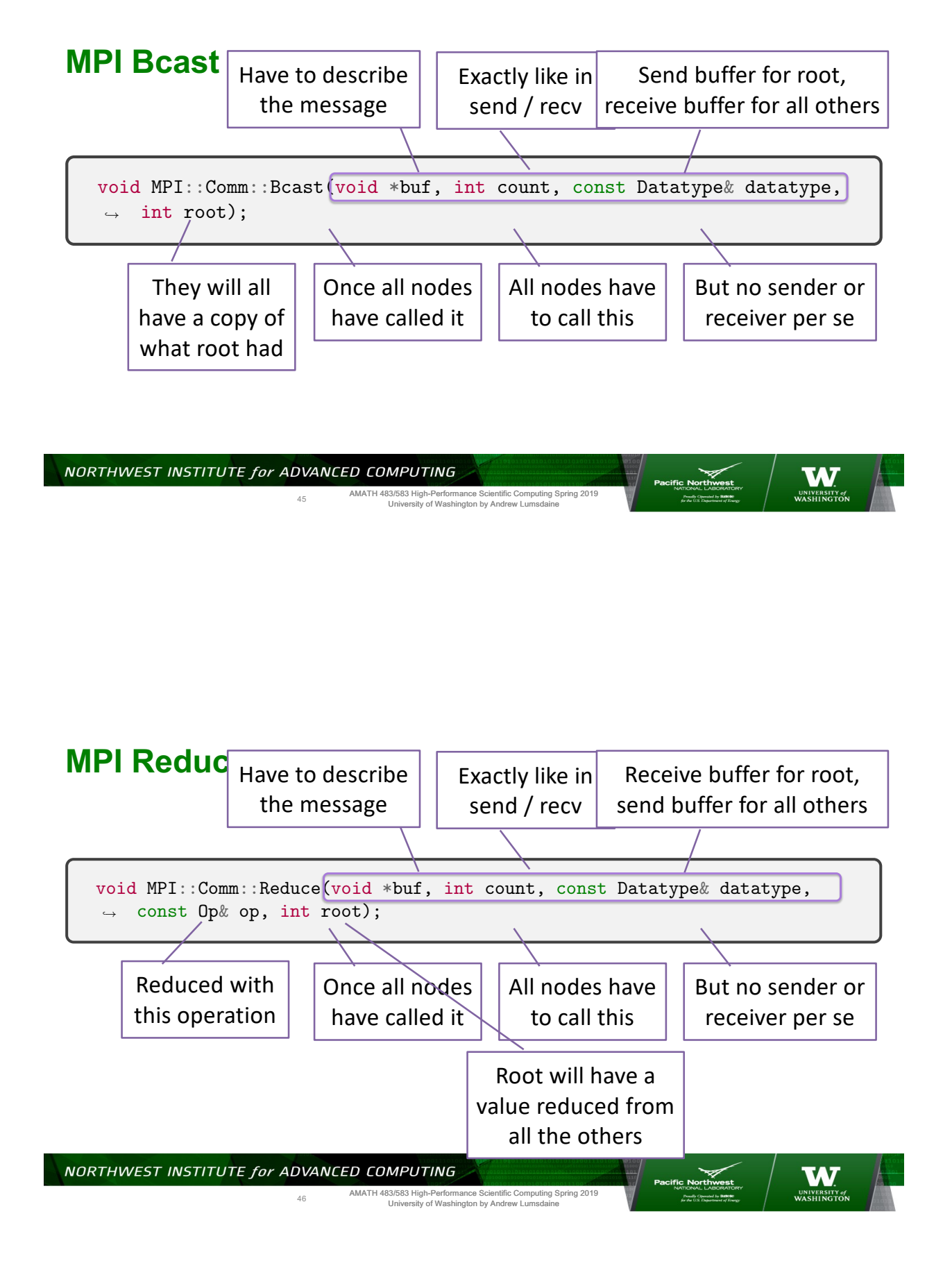

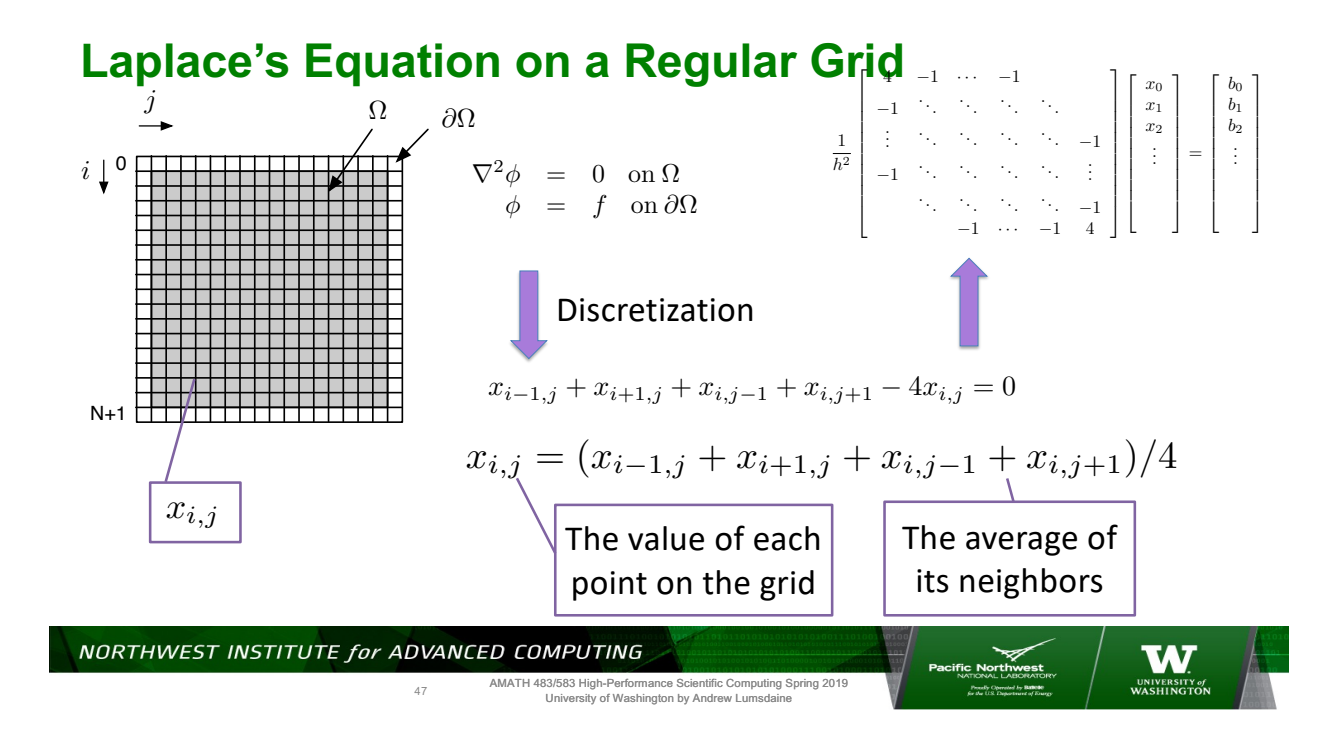

#### **Laplace's Equation on a Regular Grid**

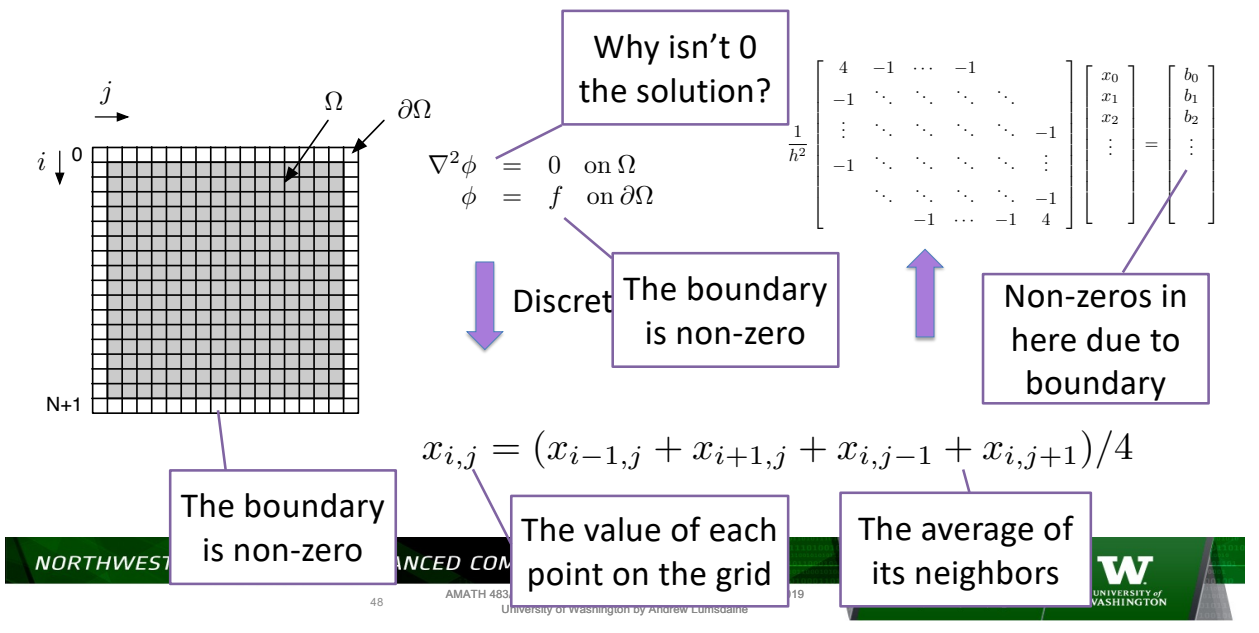

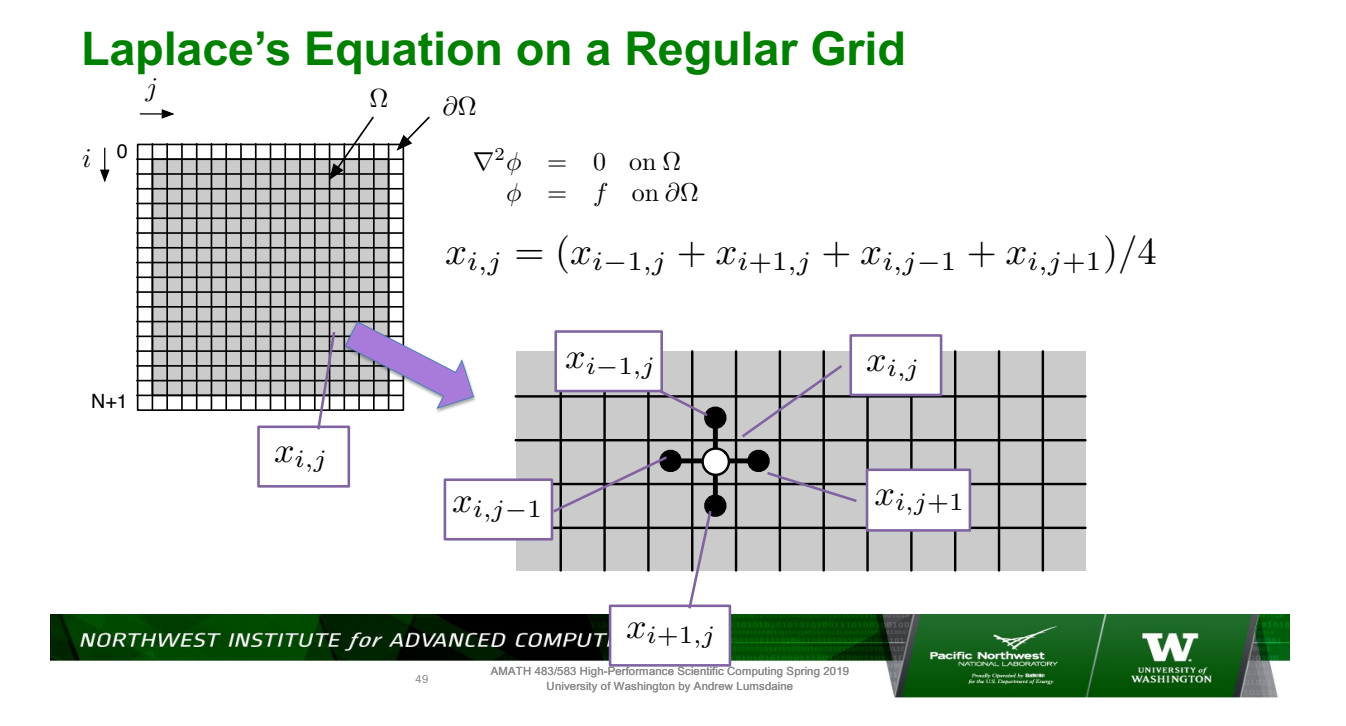

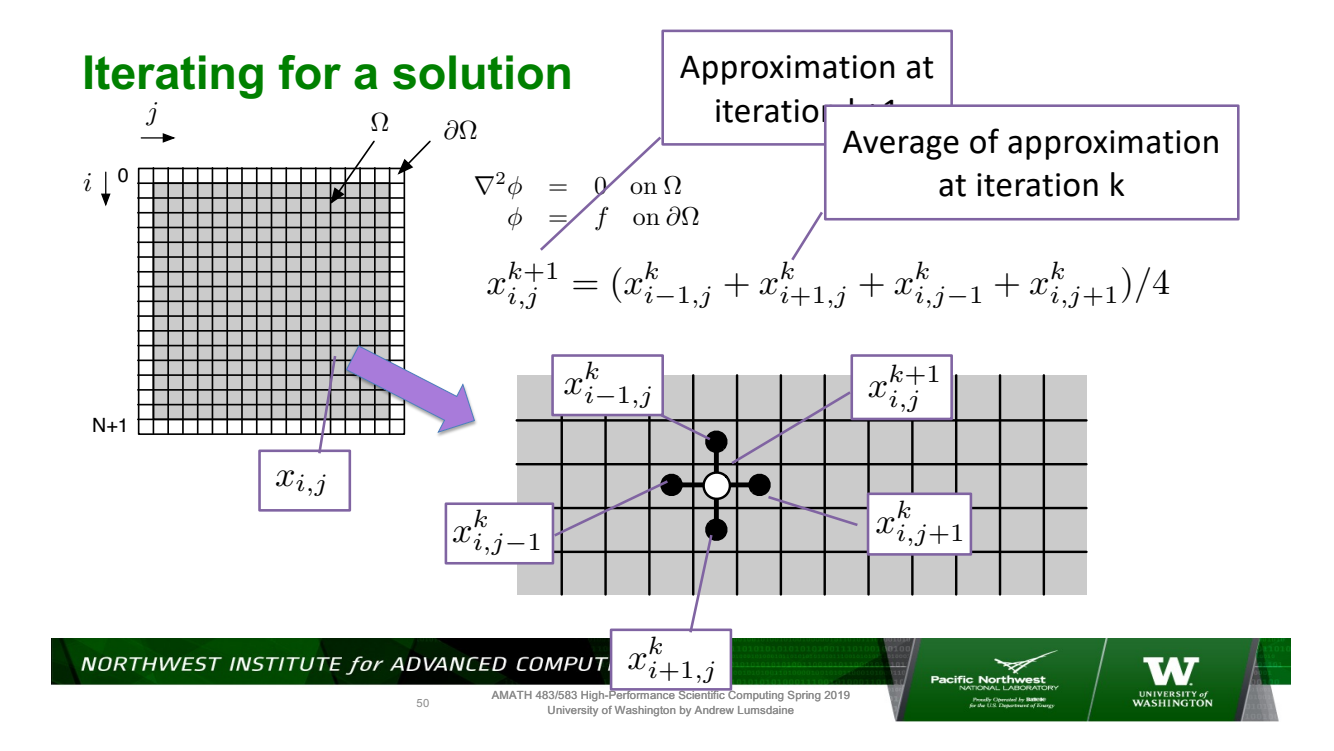

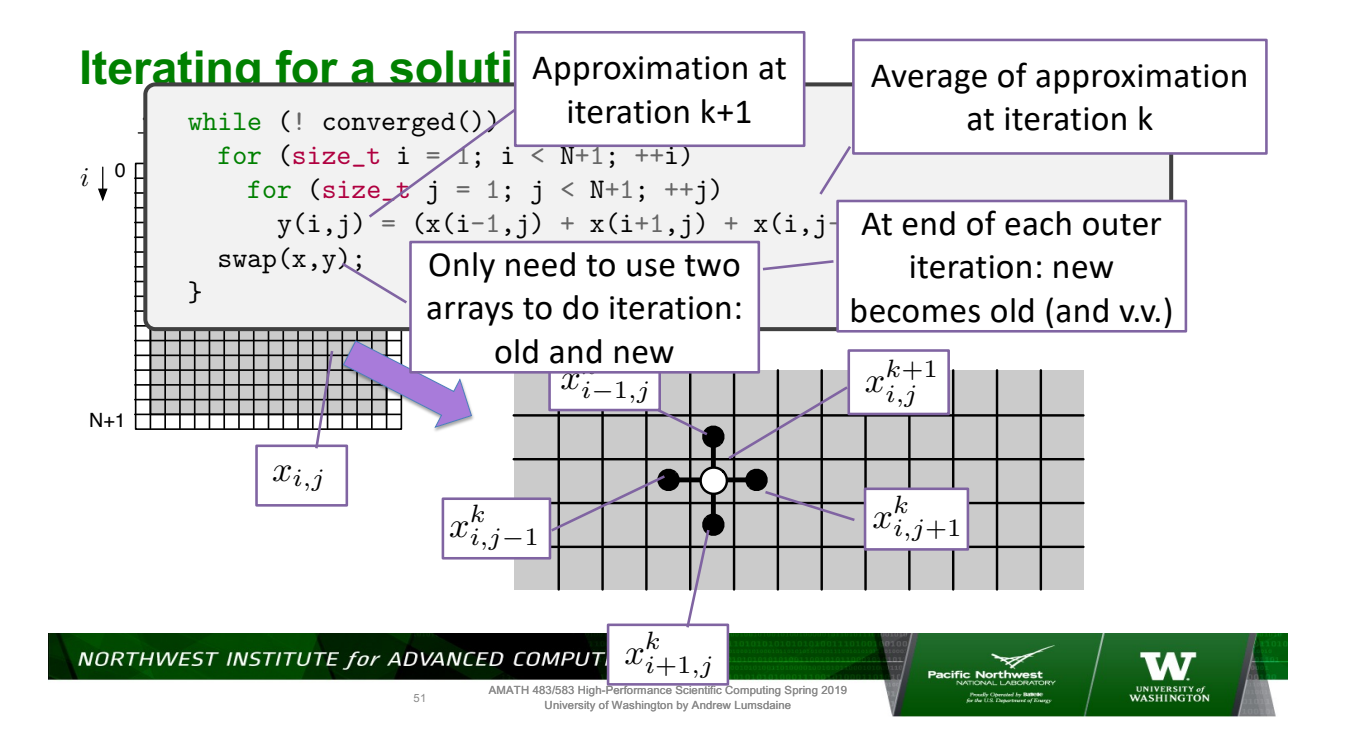

**class Grid**

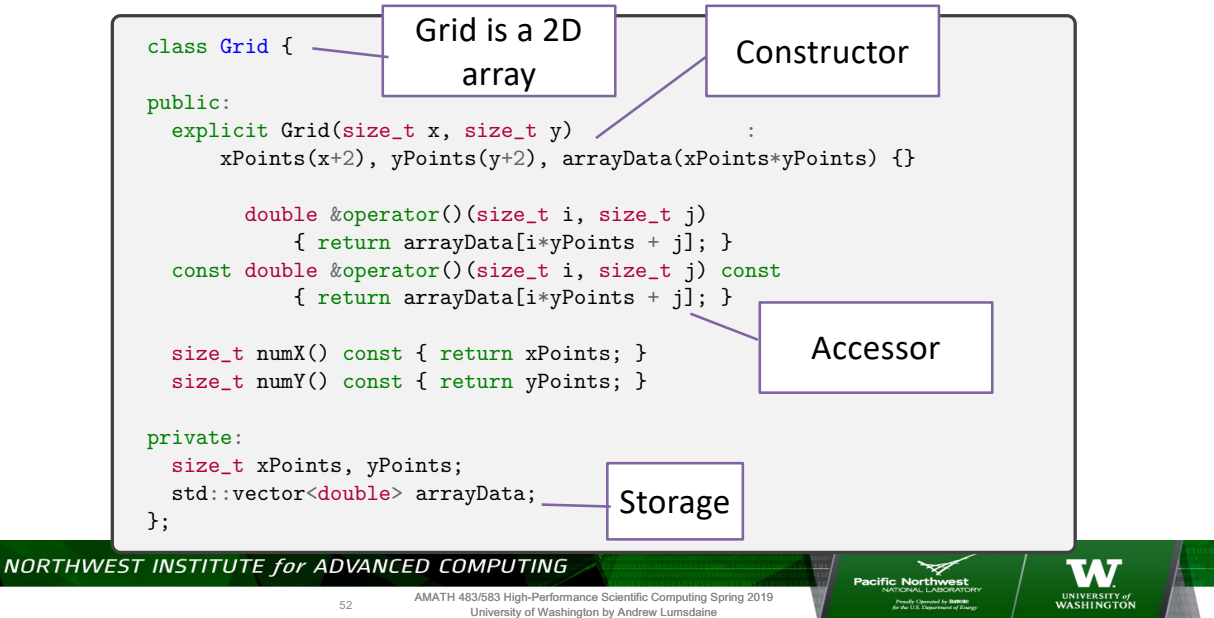

#### **Main Sequential Jacobi Sweep**

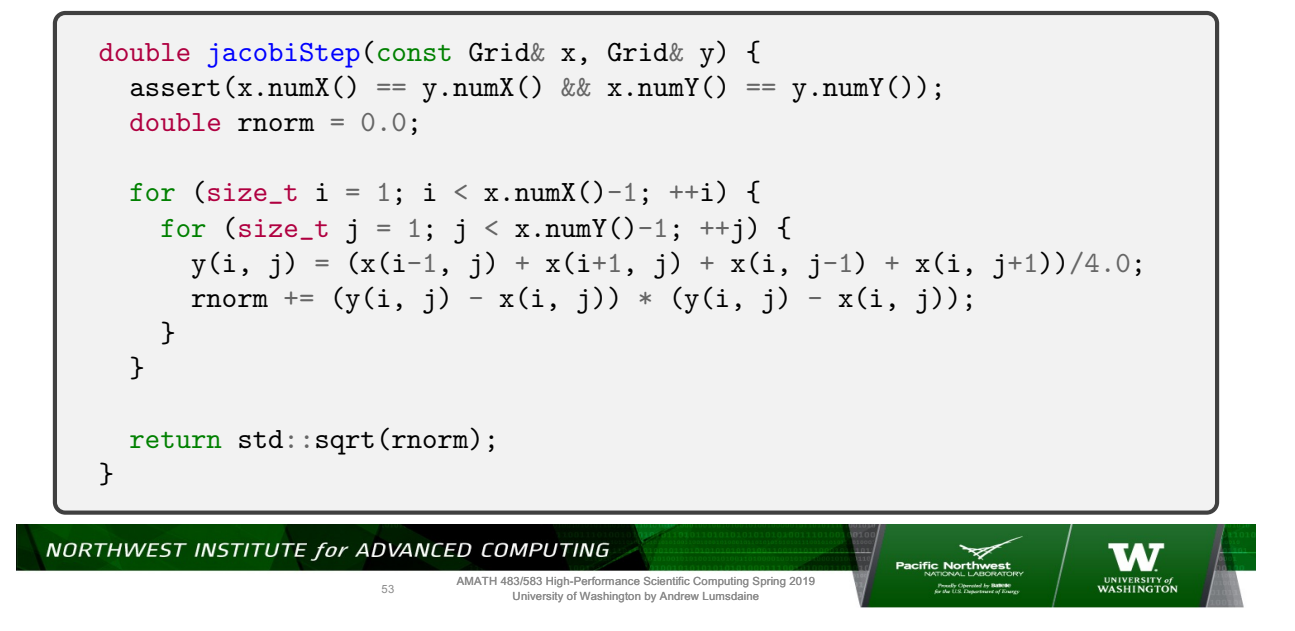

#### **Sequential Jacobi Solver**

```
int jacobi(Grid& X0, Grid& X1, size_t max_iters, double tol) {
 for (size_t iter = 0; iter < max_iters; ++iter) {
    double rnorm = jacobiStep(X0, X1);if (rnorm < tol) return 0;
    swap(X0, X1);
 }
 return -1;
}
```
NORTHWEST INSTITUTE for ADVANCED COMPUTING **acific Northwest** 54AMATH 483/583 High-Performance Scientific Computing Spring 2019 University of Washington by Andrew Lumsdaine

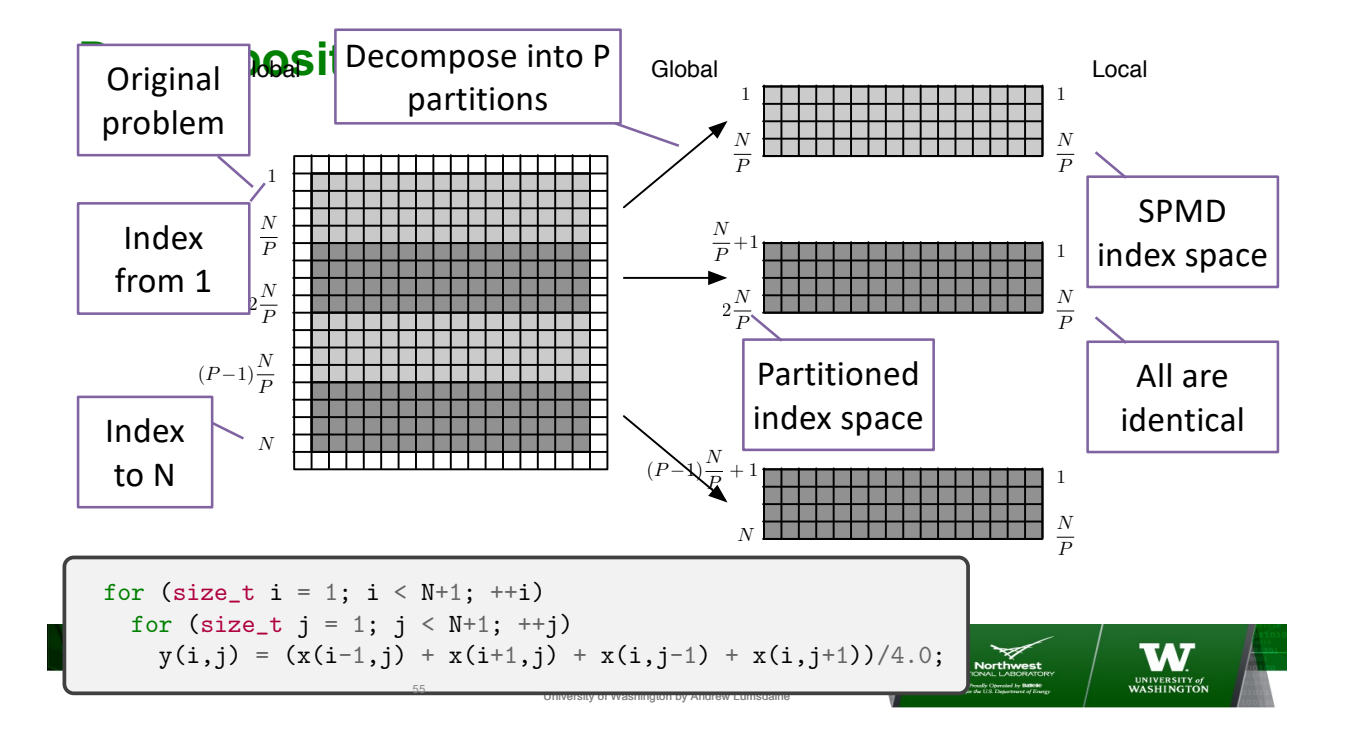

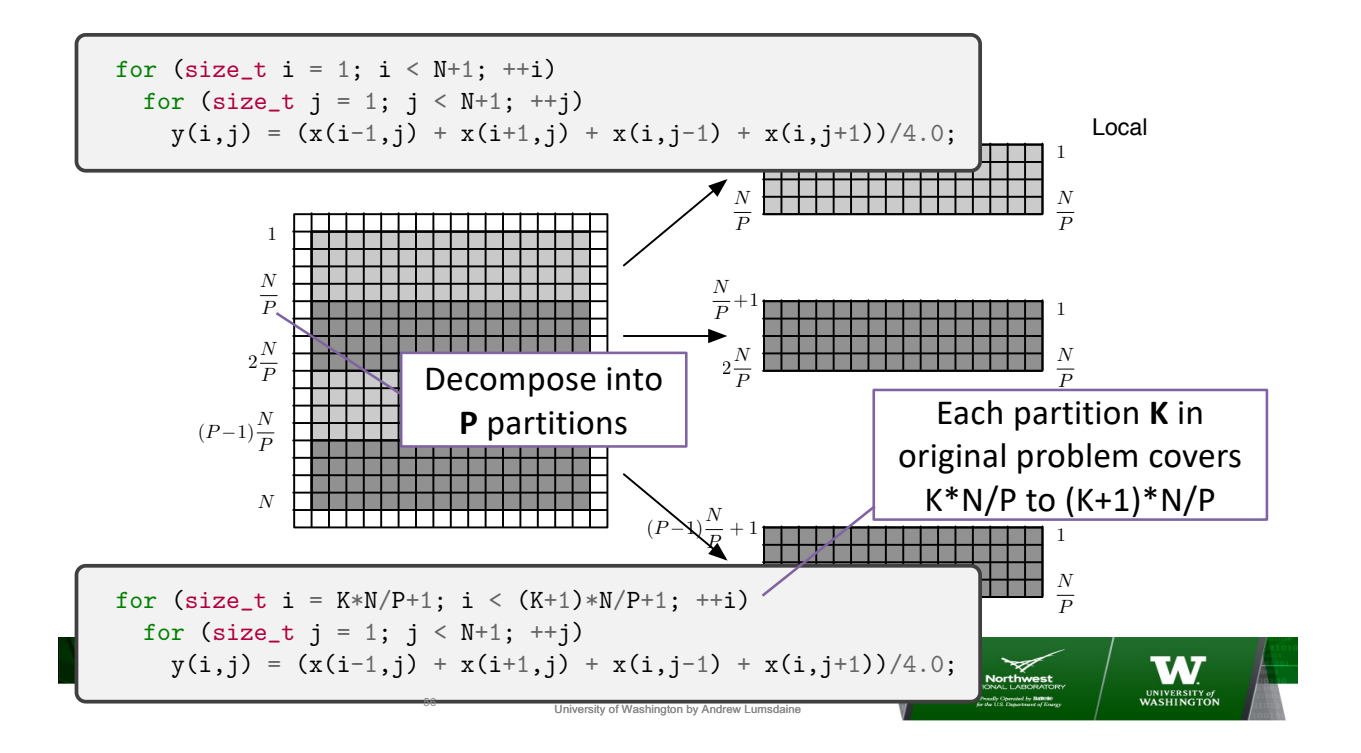

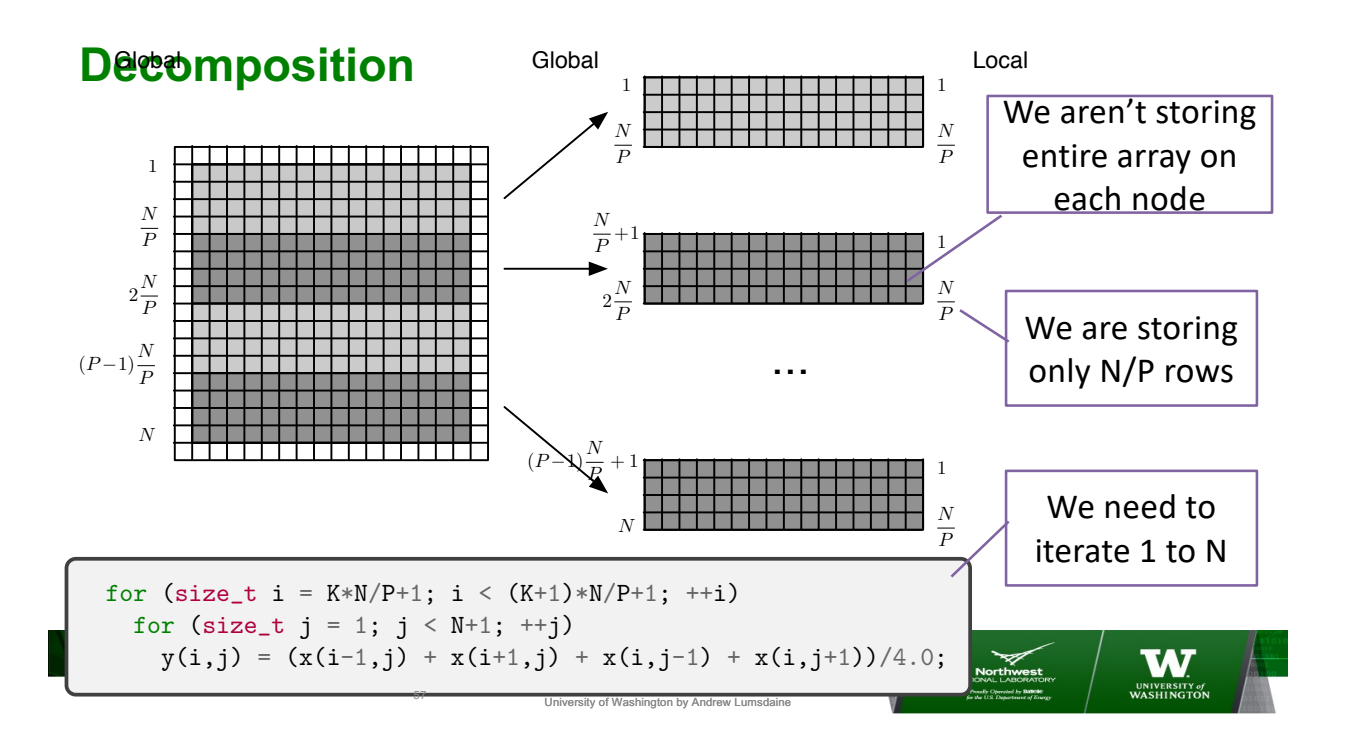

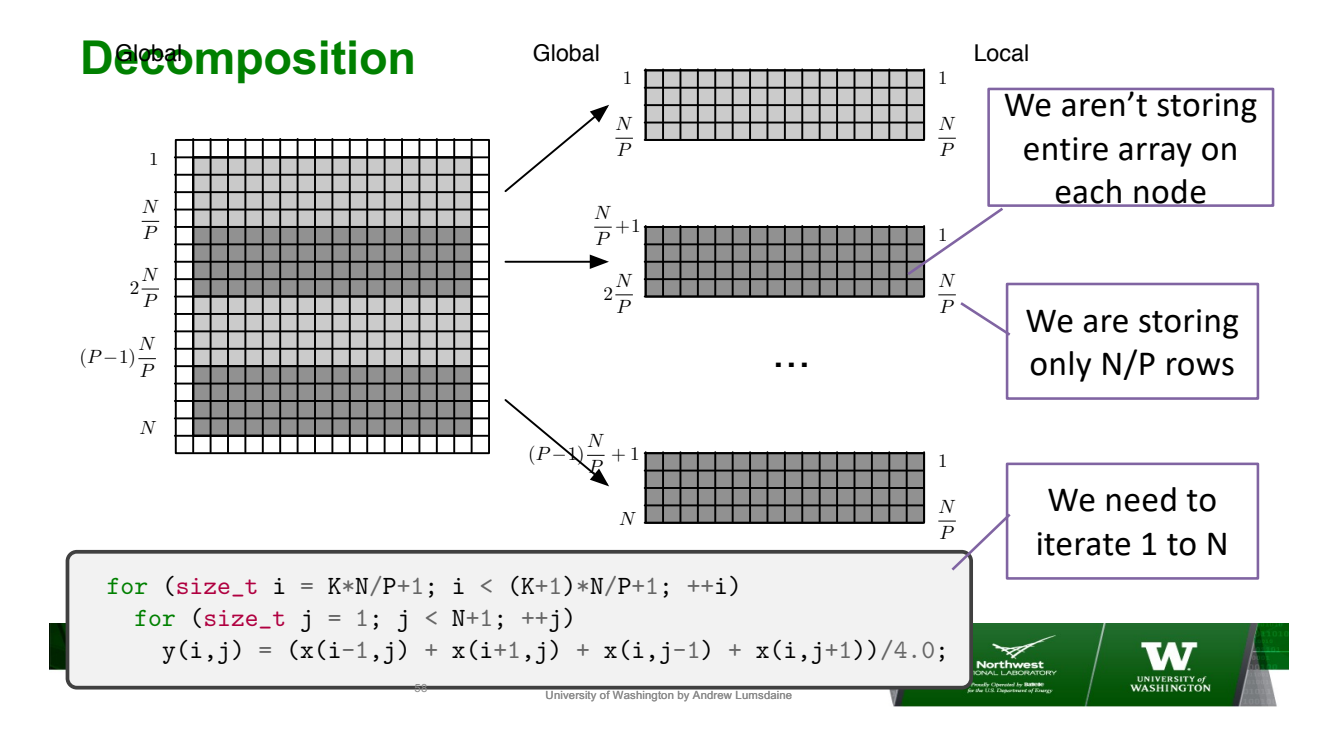

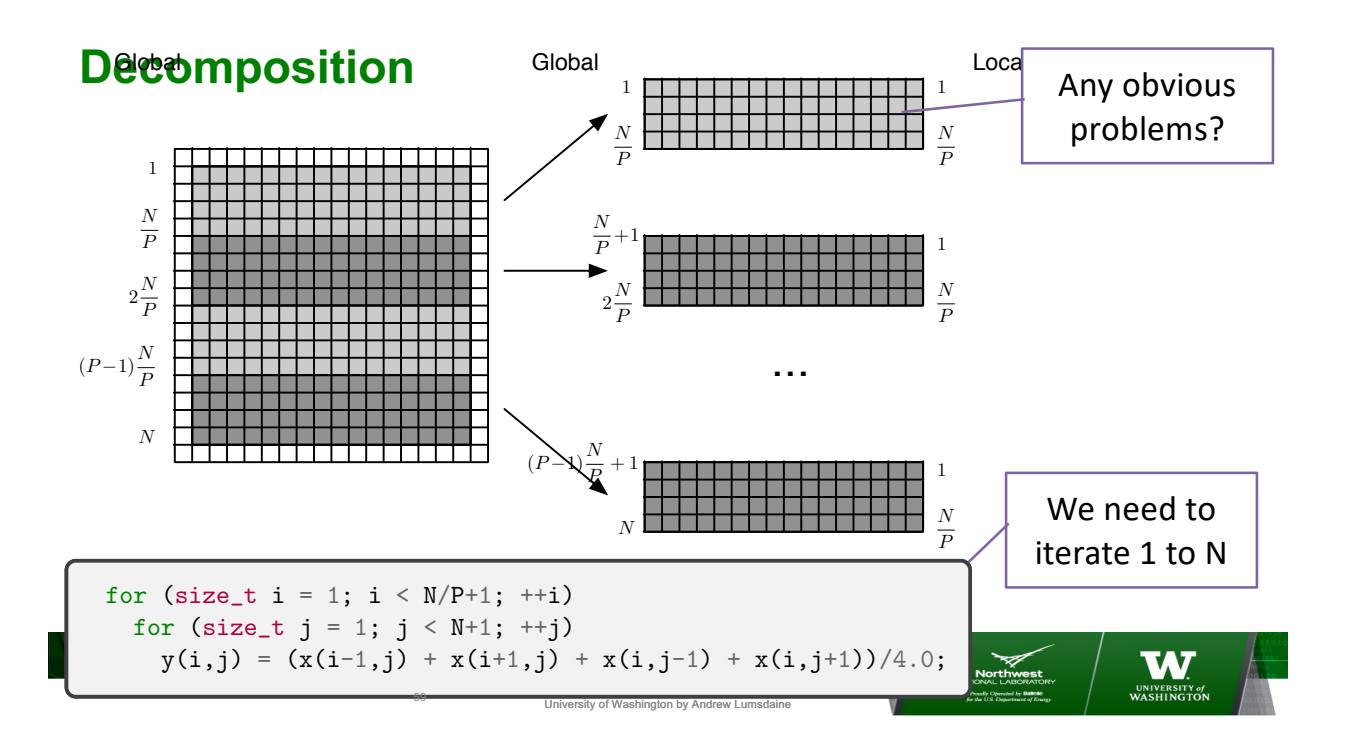

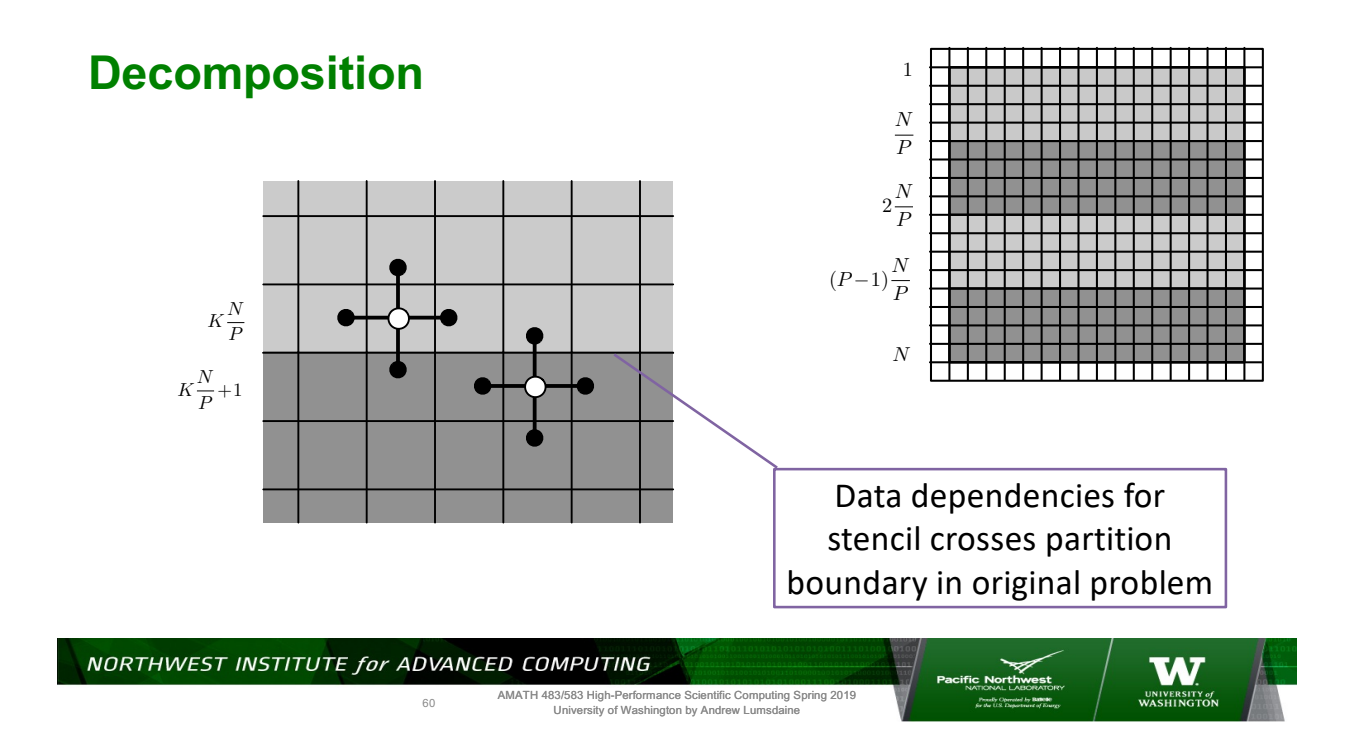

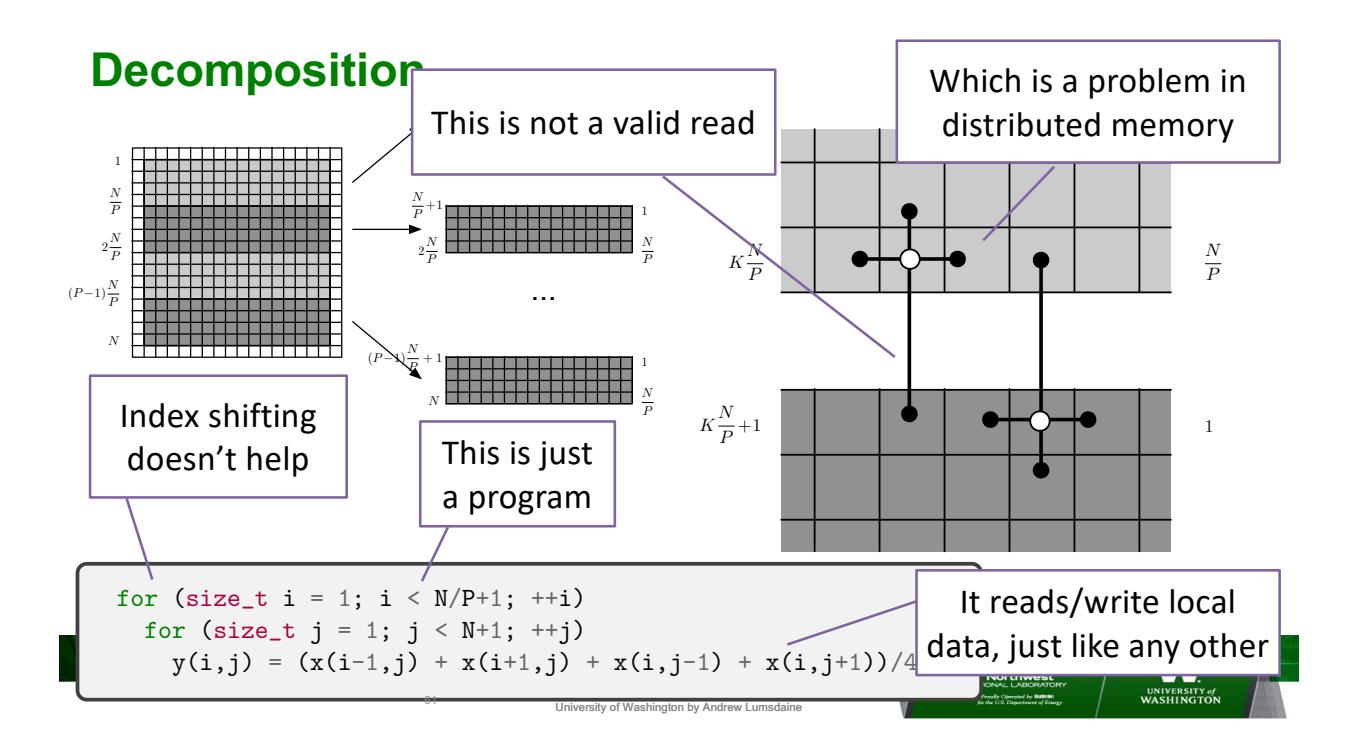

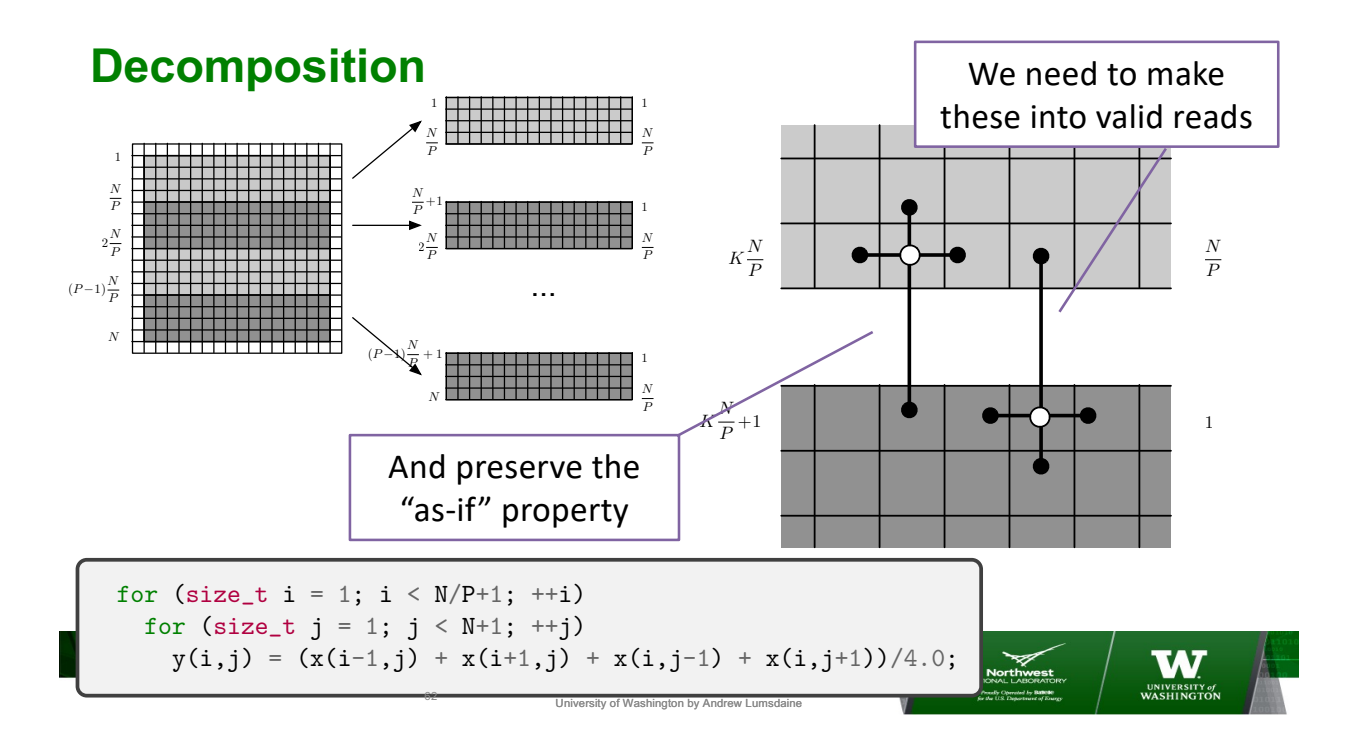

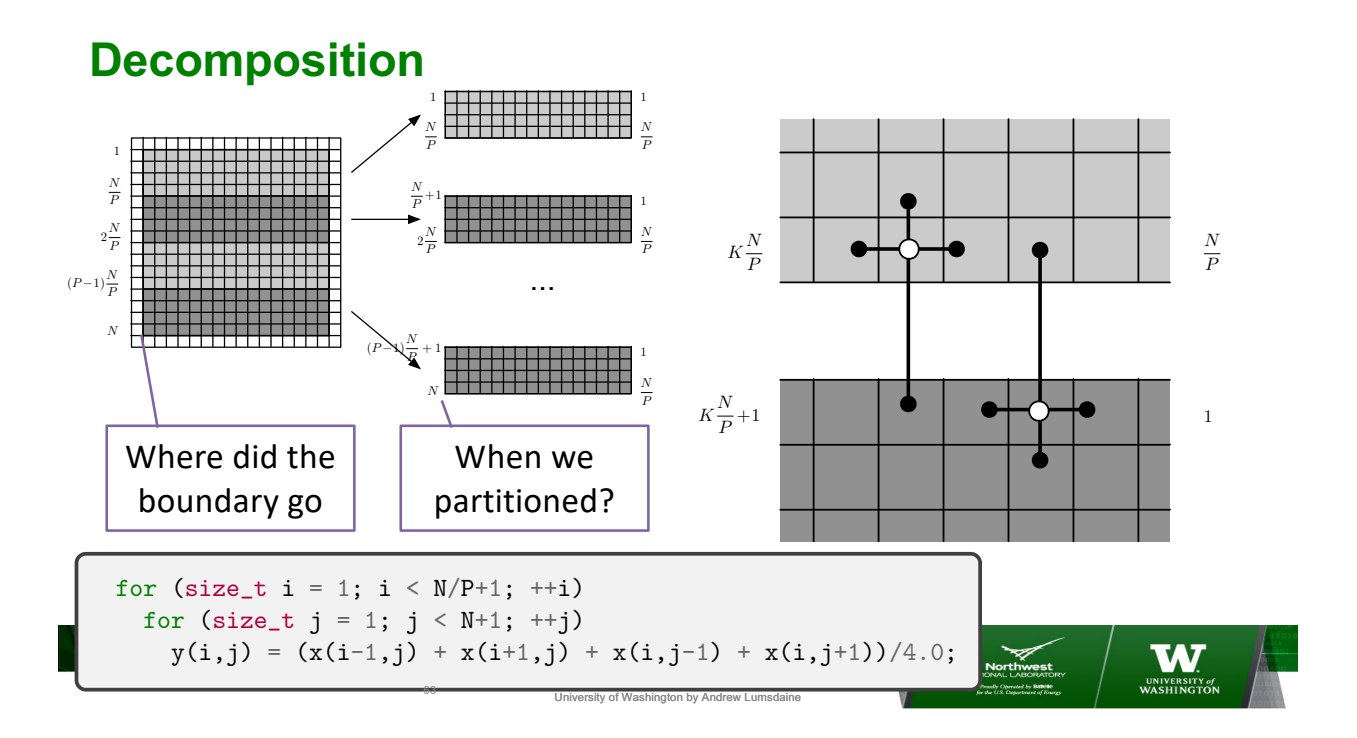

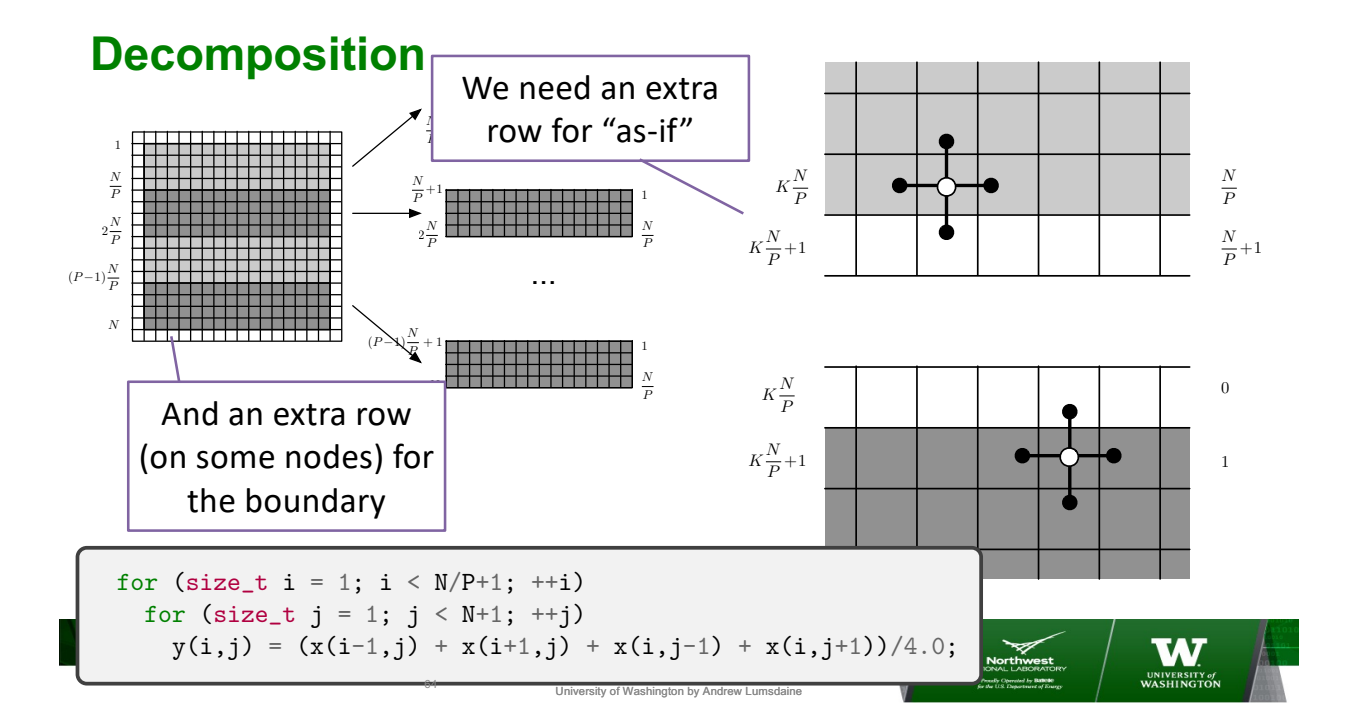

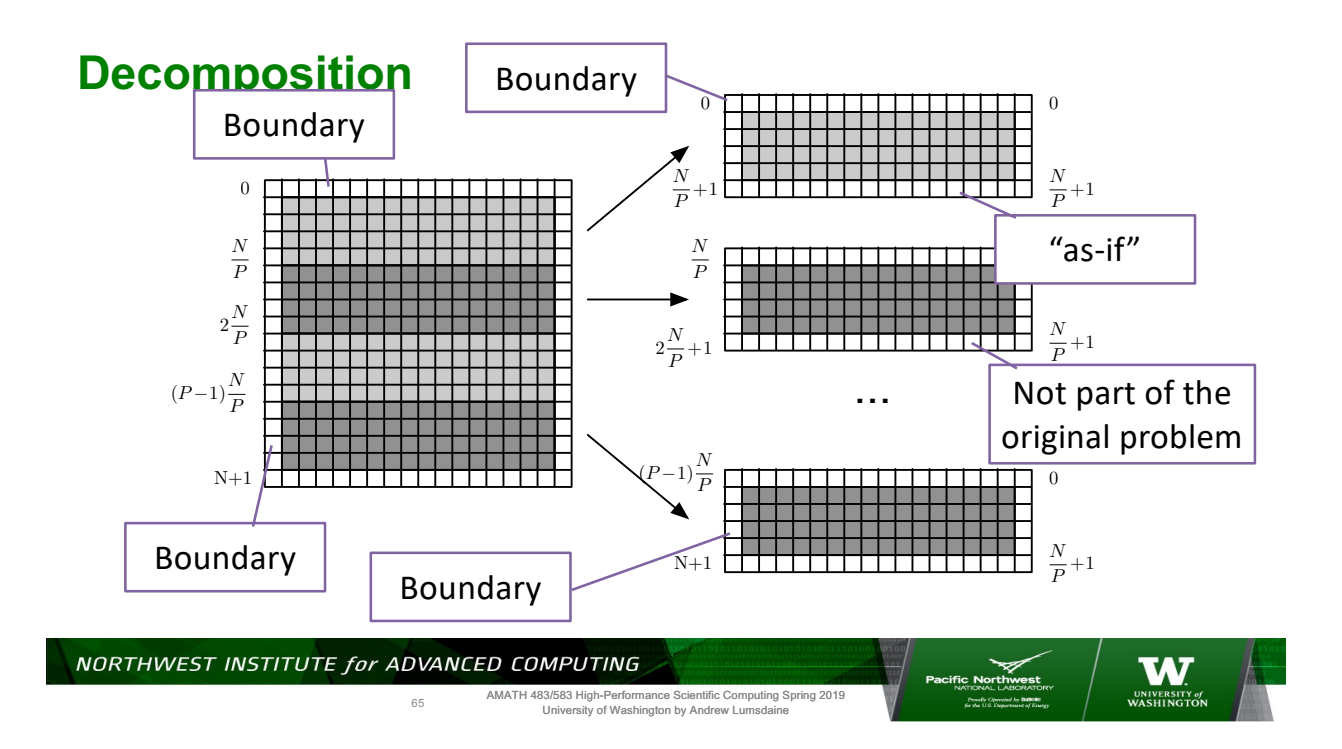

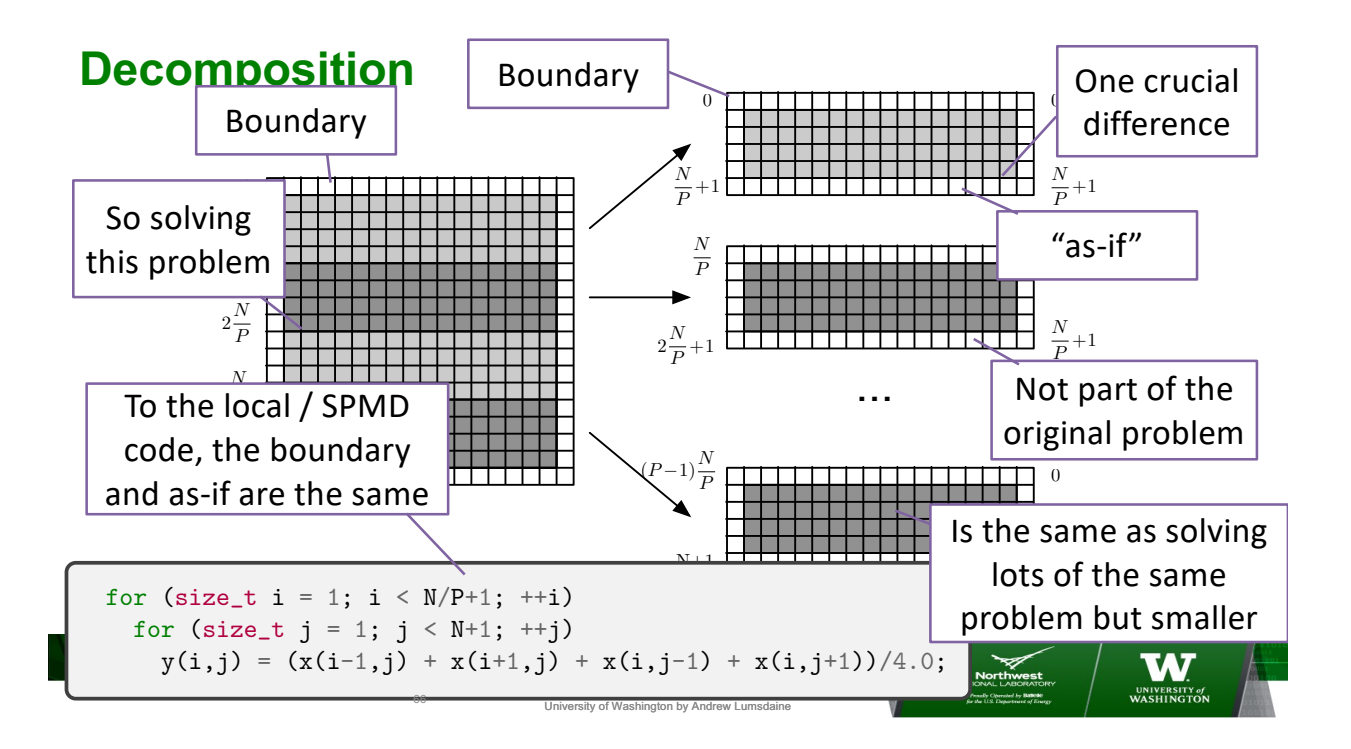

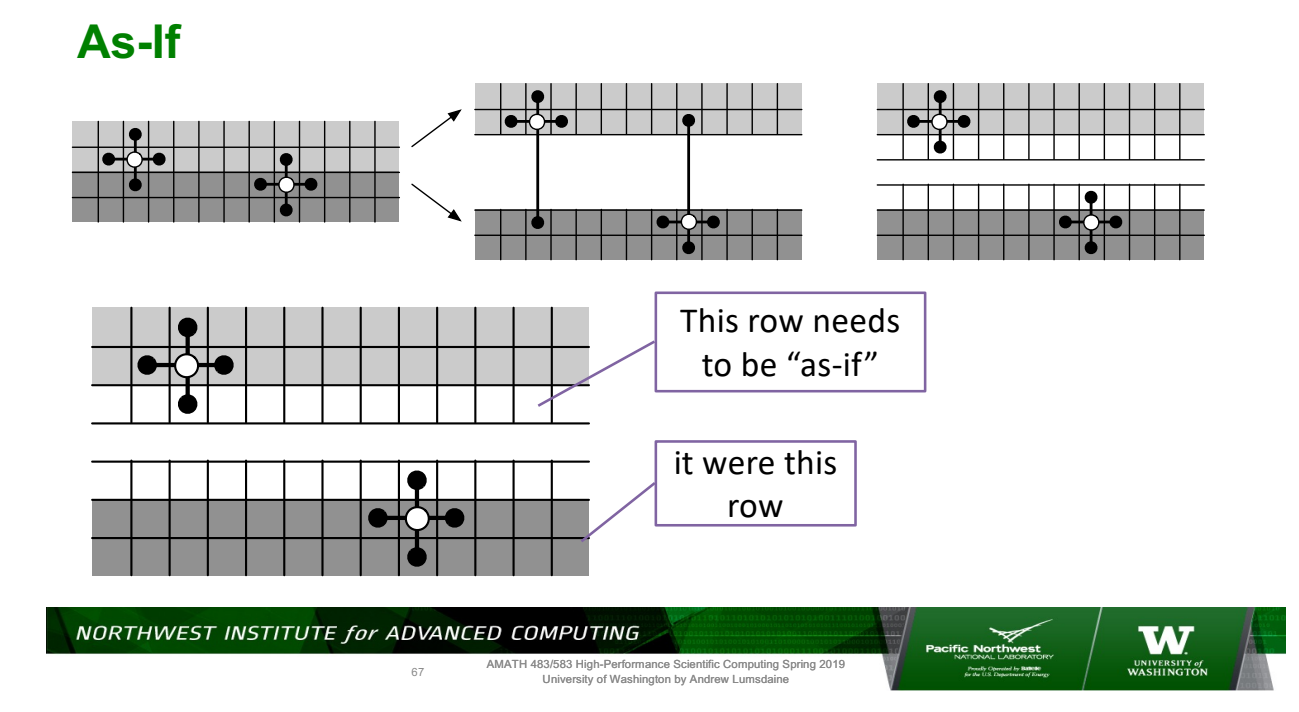

**As-If**

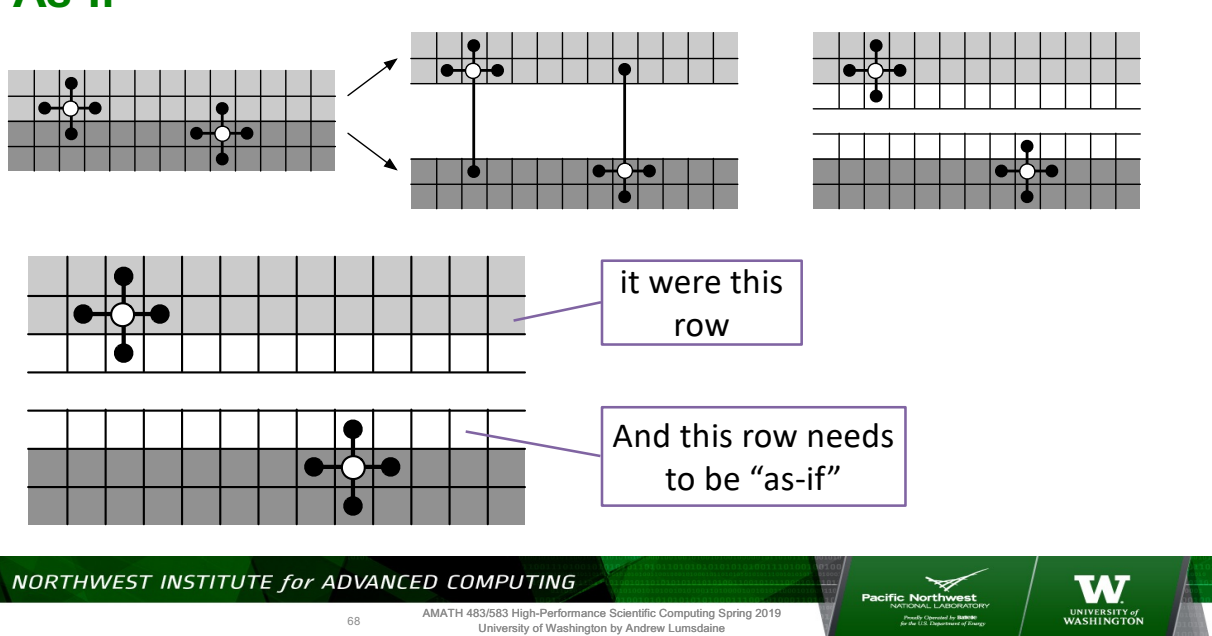

#### **As-If**

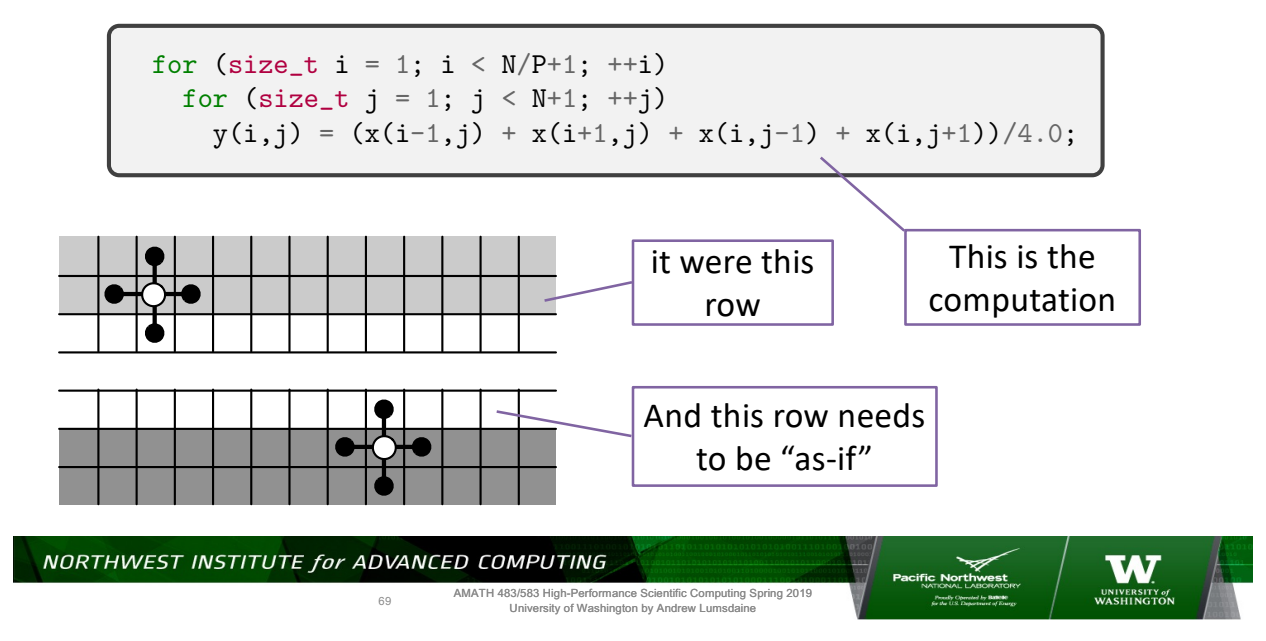

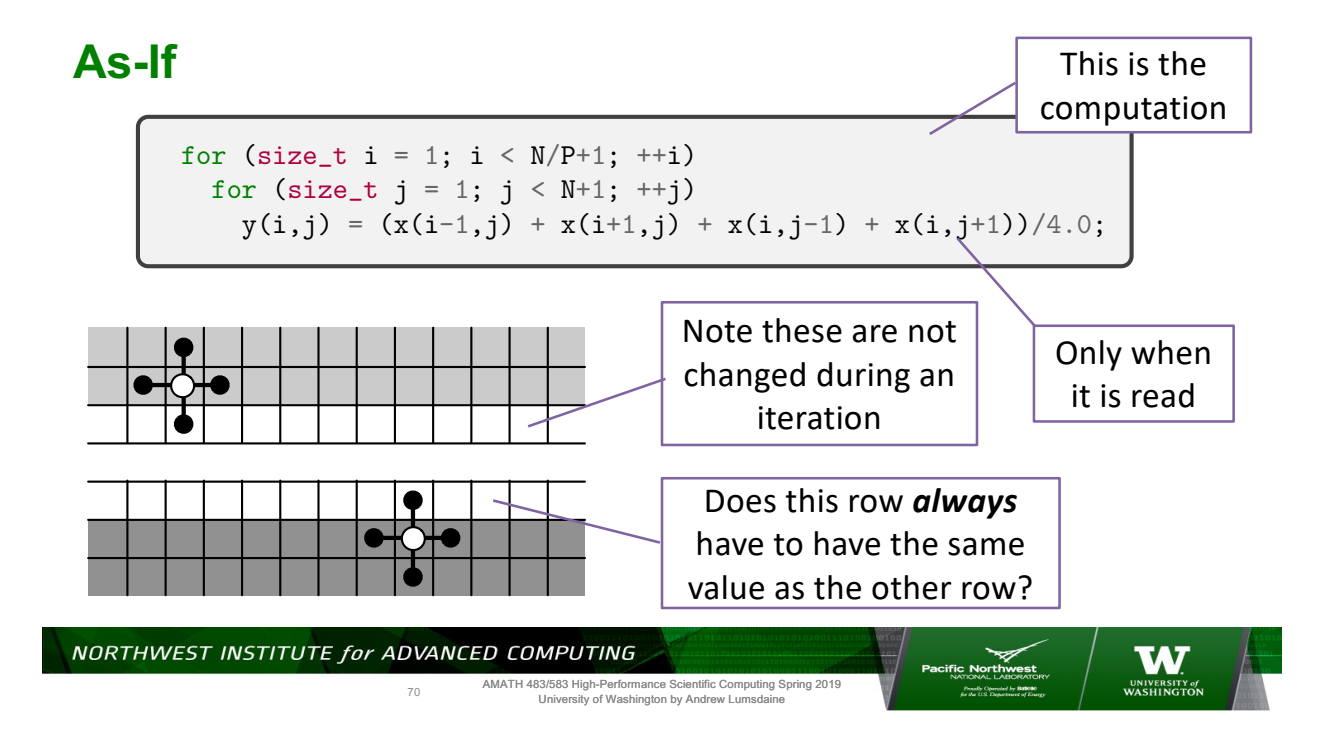

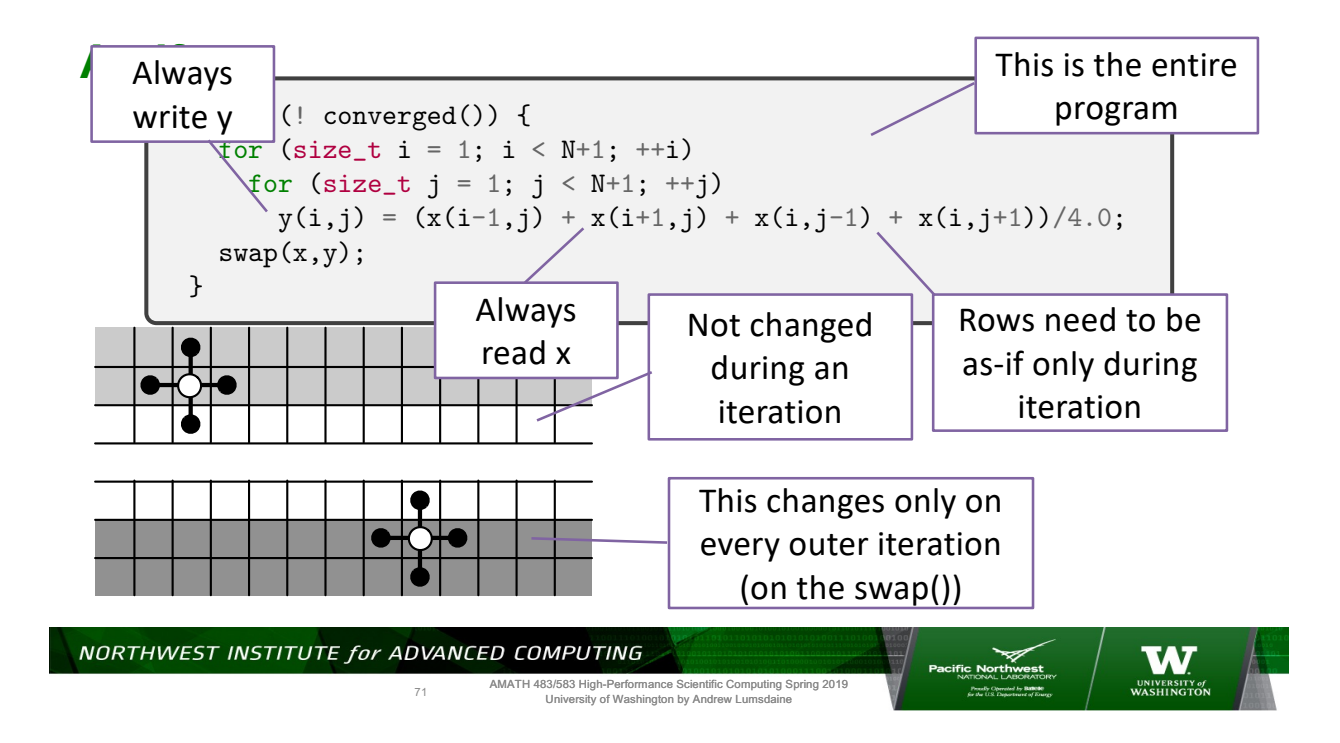

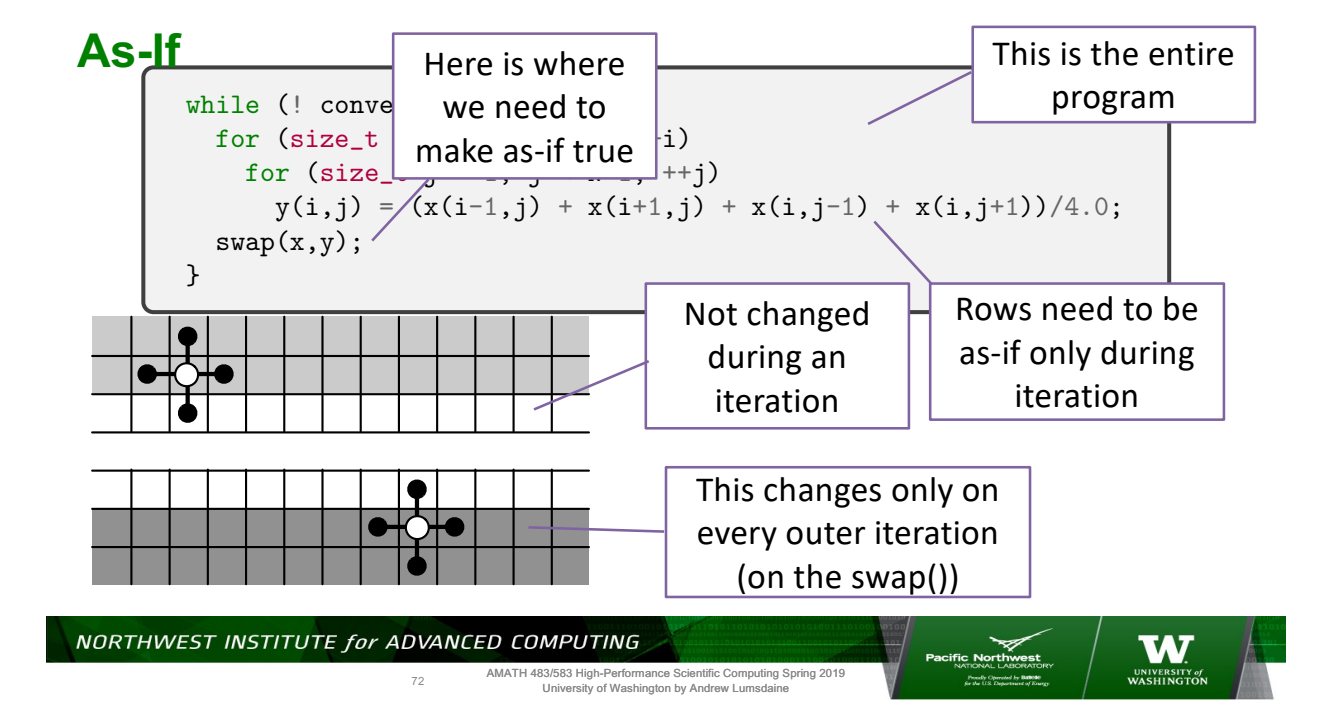

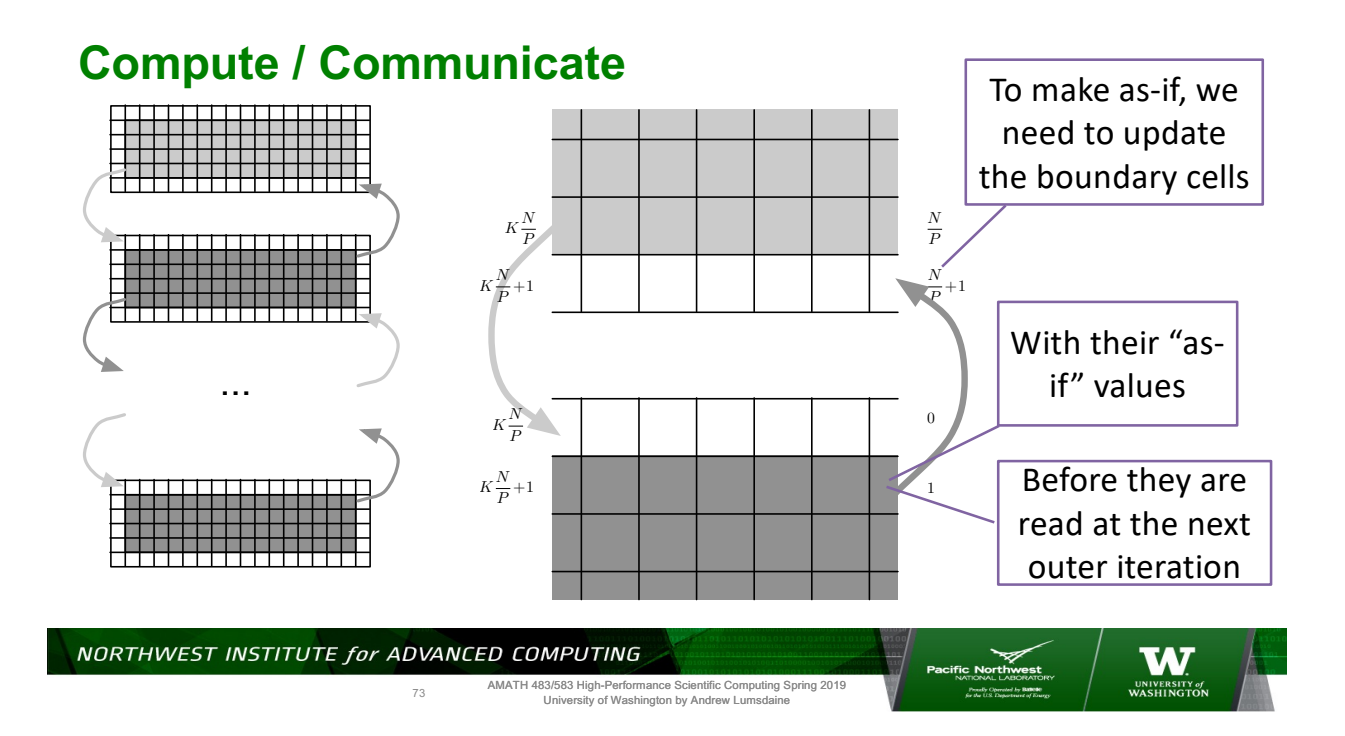

## **Compute / Communicate**

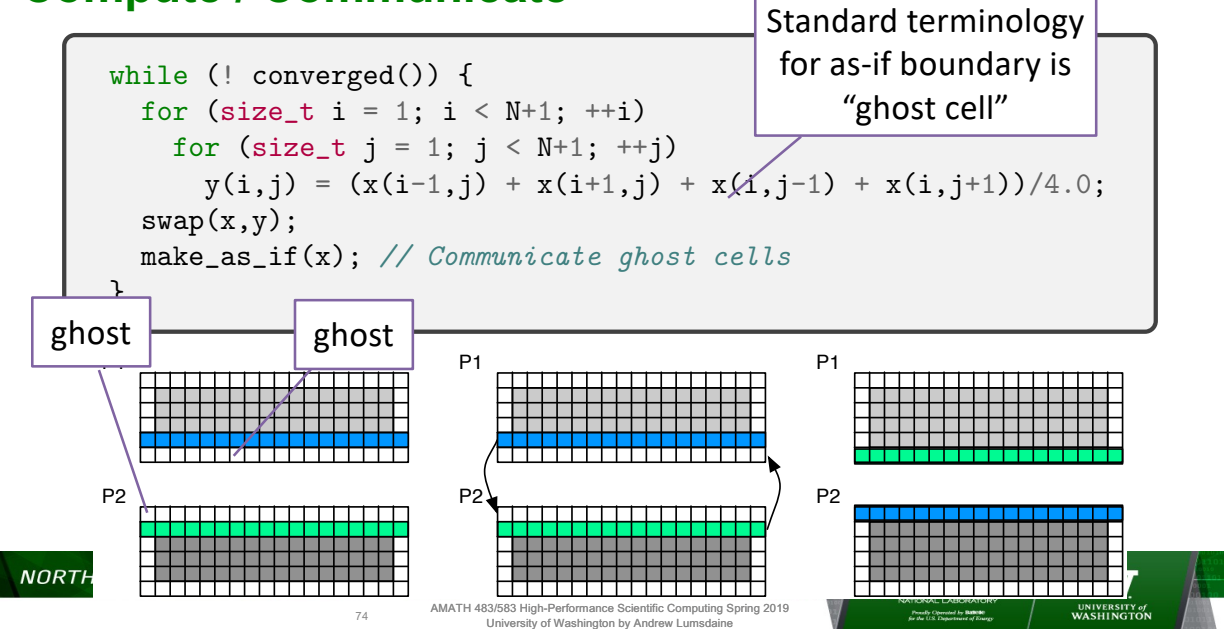

#### **Compute / Communicate**

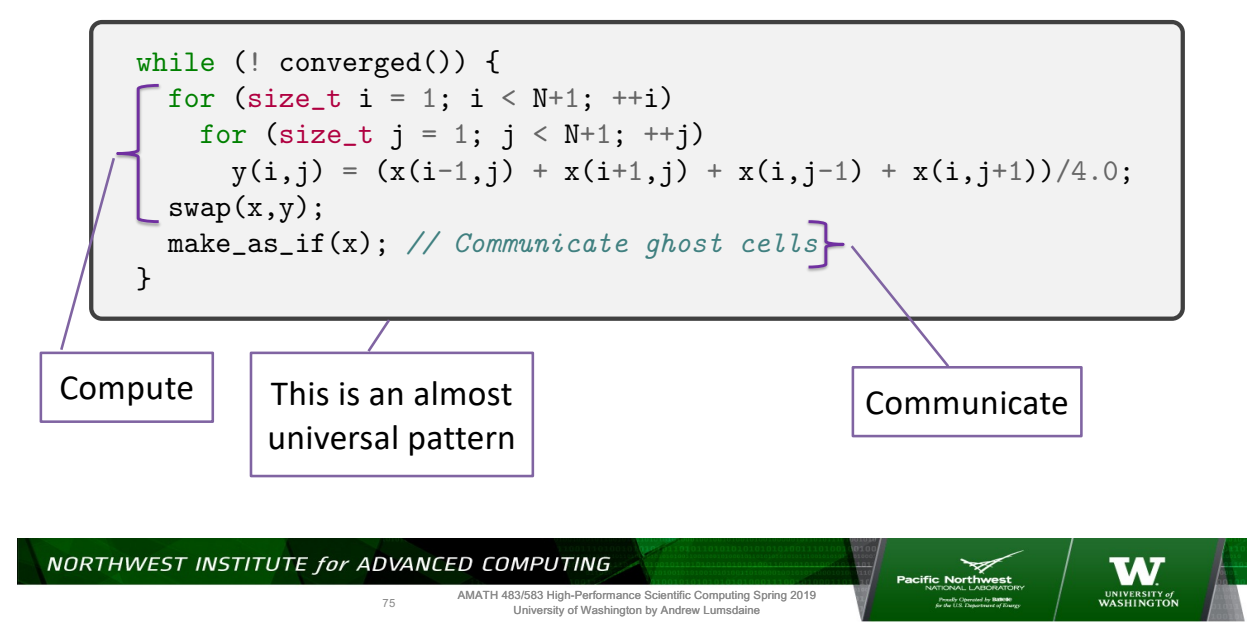

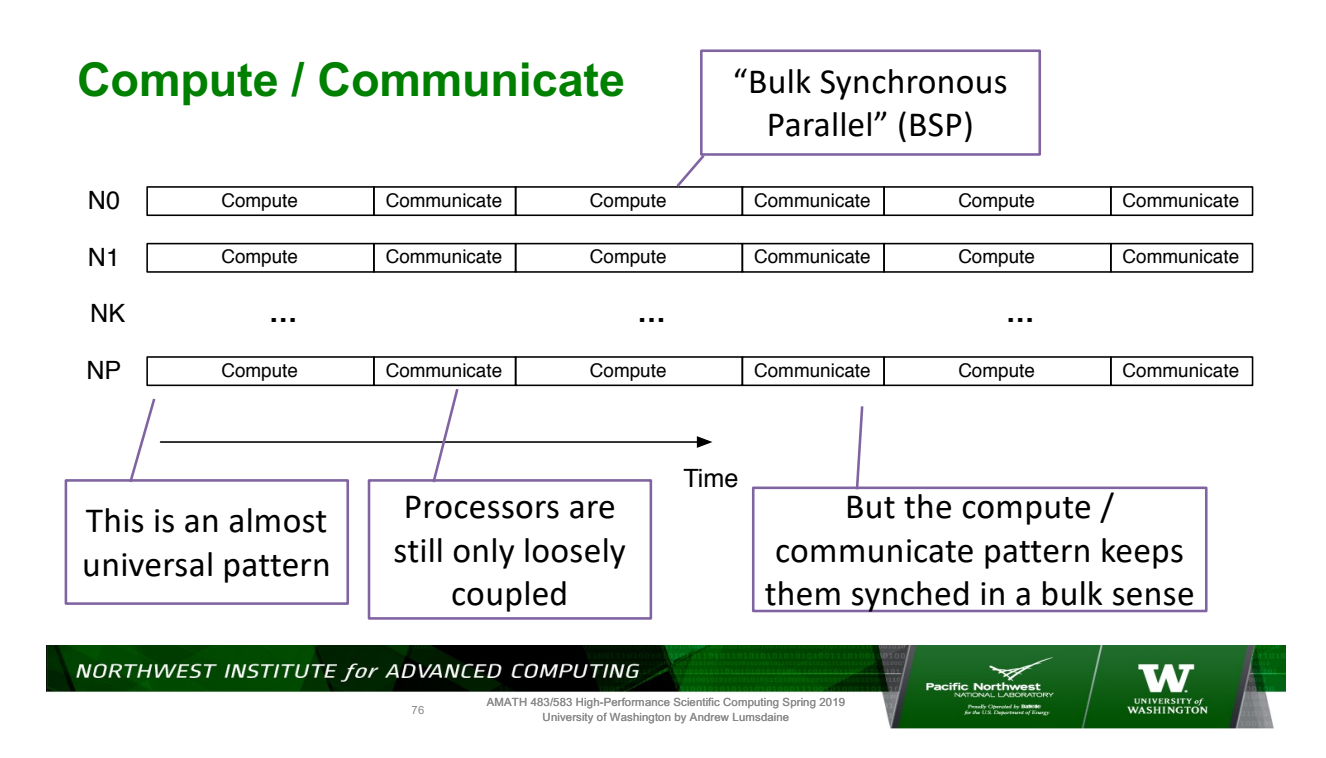

#### **Parallel Jacobi Solver**

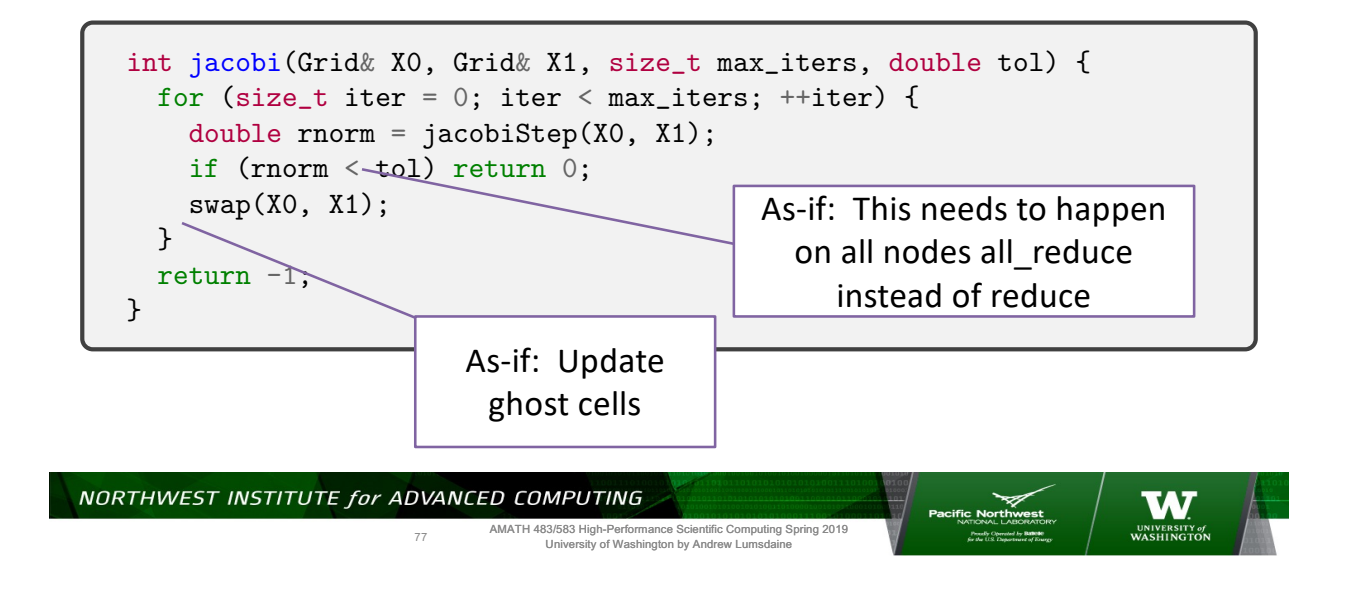

#### **Parallel Jacobi Step**

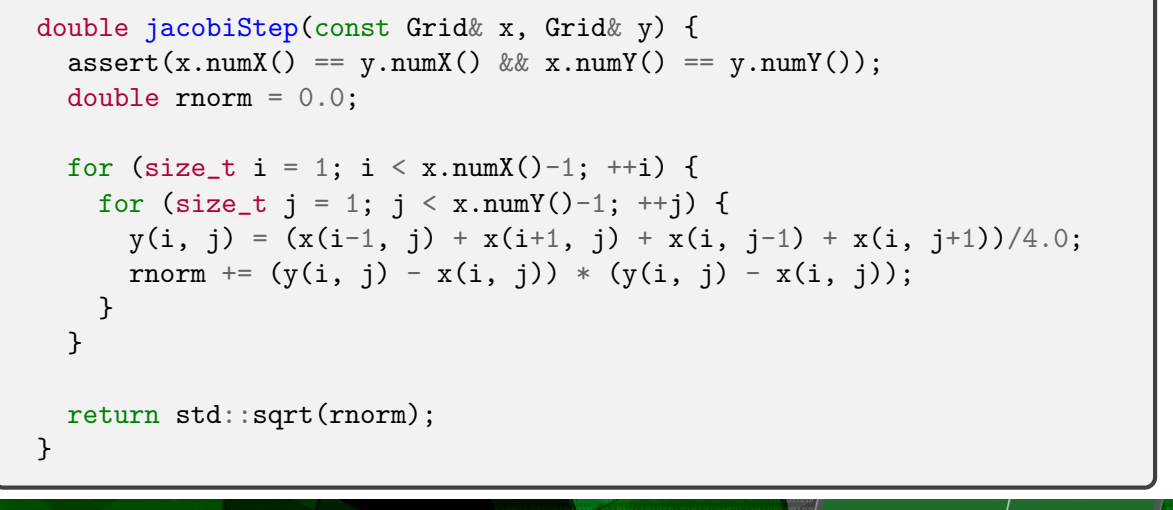

NORTHWEST INSTITUTE for ADVANCED COMPUTING

78

AMATH 483/583 High-Performance Scientific Computing Spring 2019 University of Washington by Andrew Lumsdaine

**W.**<br>UNIVERSITY

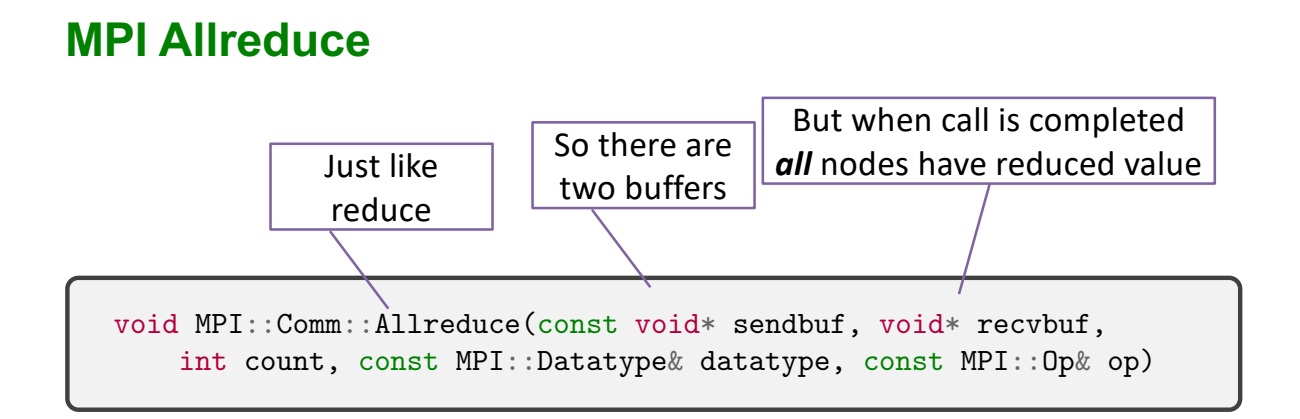

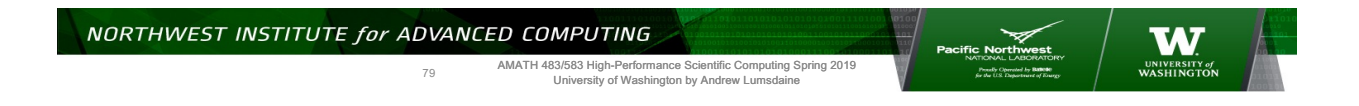

#### **Parallel Jacobi Solver**

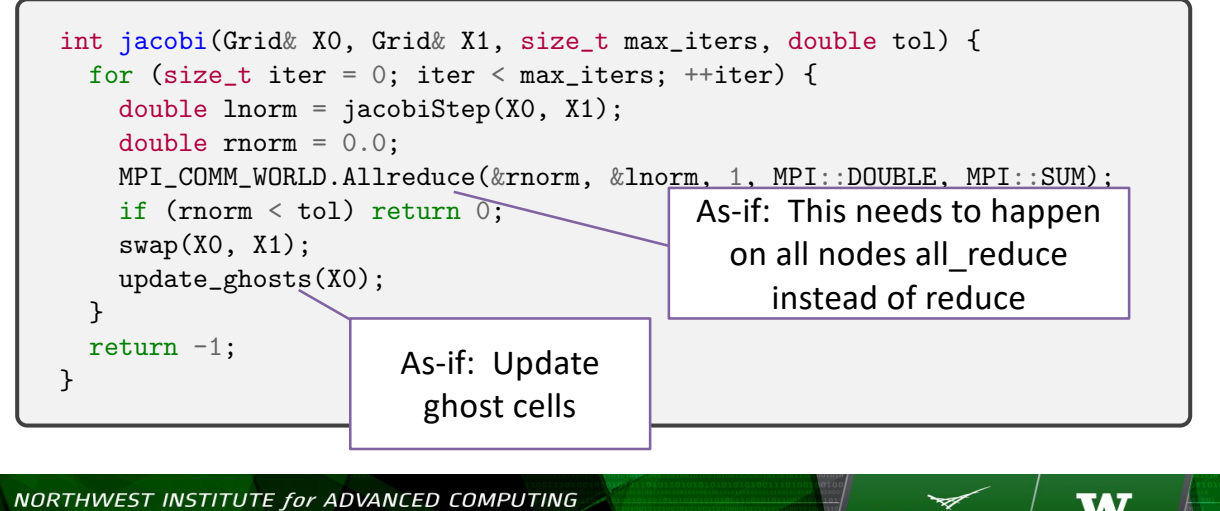

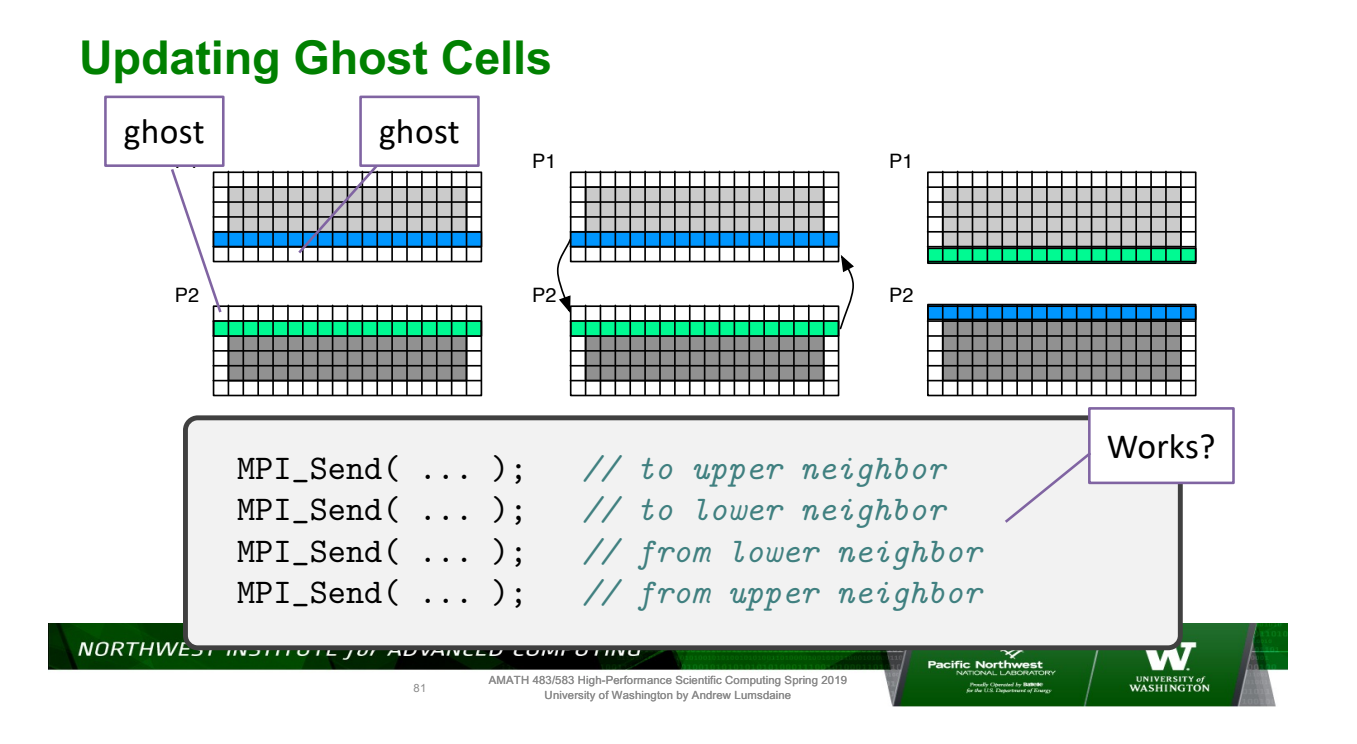

## **Updating ghost cells**

• What happens with following sequence of communication operations?

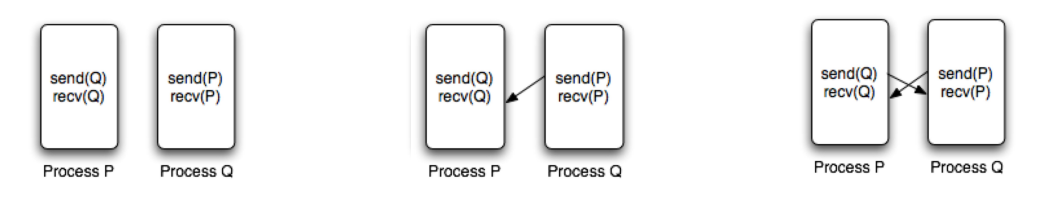

- Have we seen this before?
- Behavior depends on availability (and size) of buffering
	- System dependent
	- MPI implementation (LAM, Open MPI, MPICH) have diagnostics for this

AMATH 483/583 High-Performance Scientific Computing Spring 2019 University of Washington by Andrew Lumsdaine

NORTHWEST INSTITUTE for ADVANCED COMPUTING

82

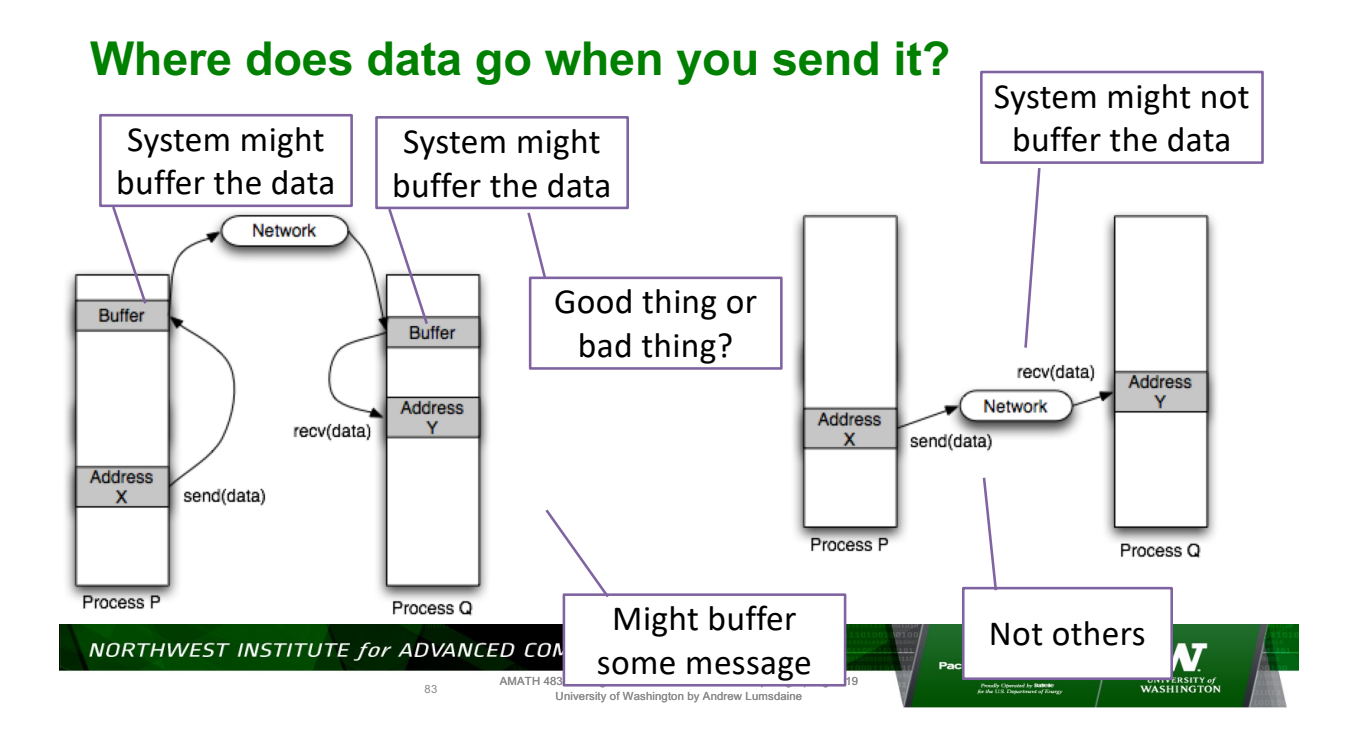

## **MPI\_Send**

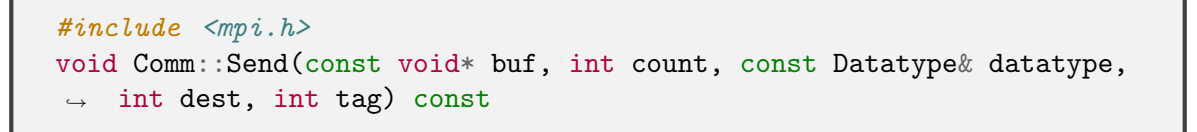

- MPI Send is sometimes called a "blocking send"
- Semantics (from the standard): Send MPI\_Send returns, it is safe to reuse the buffer

AMATH 483/583 High-Performance Scientific Computing Spring 2019 University of Washington by Andrew Lumsdaine

acific Northwest

- So it only blocks until buffer is safe to reuse
- (Recall we can only specify local semantics)

NORTHWEST INSTITUTE for ADVANCED COMPUTING

84

### **MPI\_Recv**

```
#include <mpi.h>
void Comm::Recv(void* buf, int count, const Datatype& datatype,
\rightarrow int source, int tag, Status& status) const
void Comm::Recv(void* buf, int count, const Datatype& datatype,
\rightarrow int source, int tag) const
```
- Blocking receive
- Semantics: Blocks until message is received. On return from call, buffer will have message data

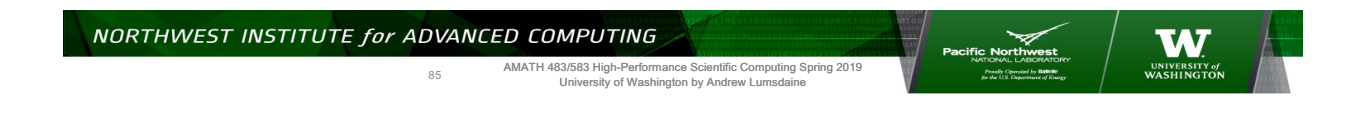

#### **Summary**

- As-if is the most important principle in parallelization (correctness first)
- SPMD has high degree of self-similarity solving global problem is same as solving local problem – communication enforces as-if
- Ubiquitous compute / communicate cycle

#### **Next**

- Performance models (LogP and BSP)
- Summary of collectives, datatypes, non-blocking operations
- Finish up CSP Jacobi iteration
- Briefly discuss amath583 cluster login, questions for docker portion

#### • Stay tuned

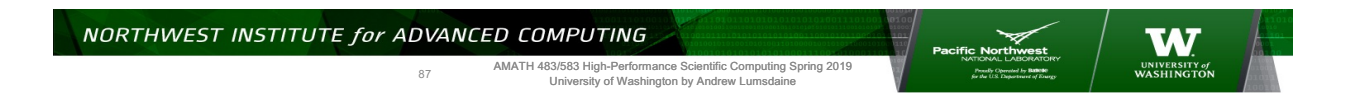

#### **Thank You!**

88

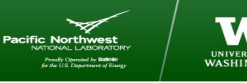

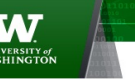

#### **Creative Commons BY-NC-SA 4.0 License**

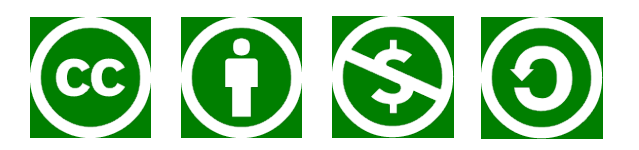

© Andrew Lumsdaine, 2017-2018

Except where otherwise noted, this work is licensed under

https://creativecommons.org/licenses/by-nc-sa/4.0/

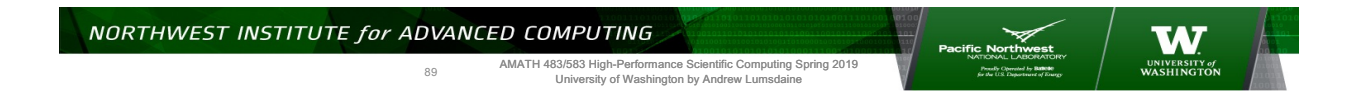

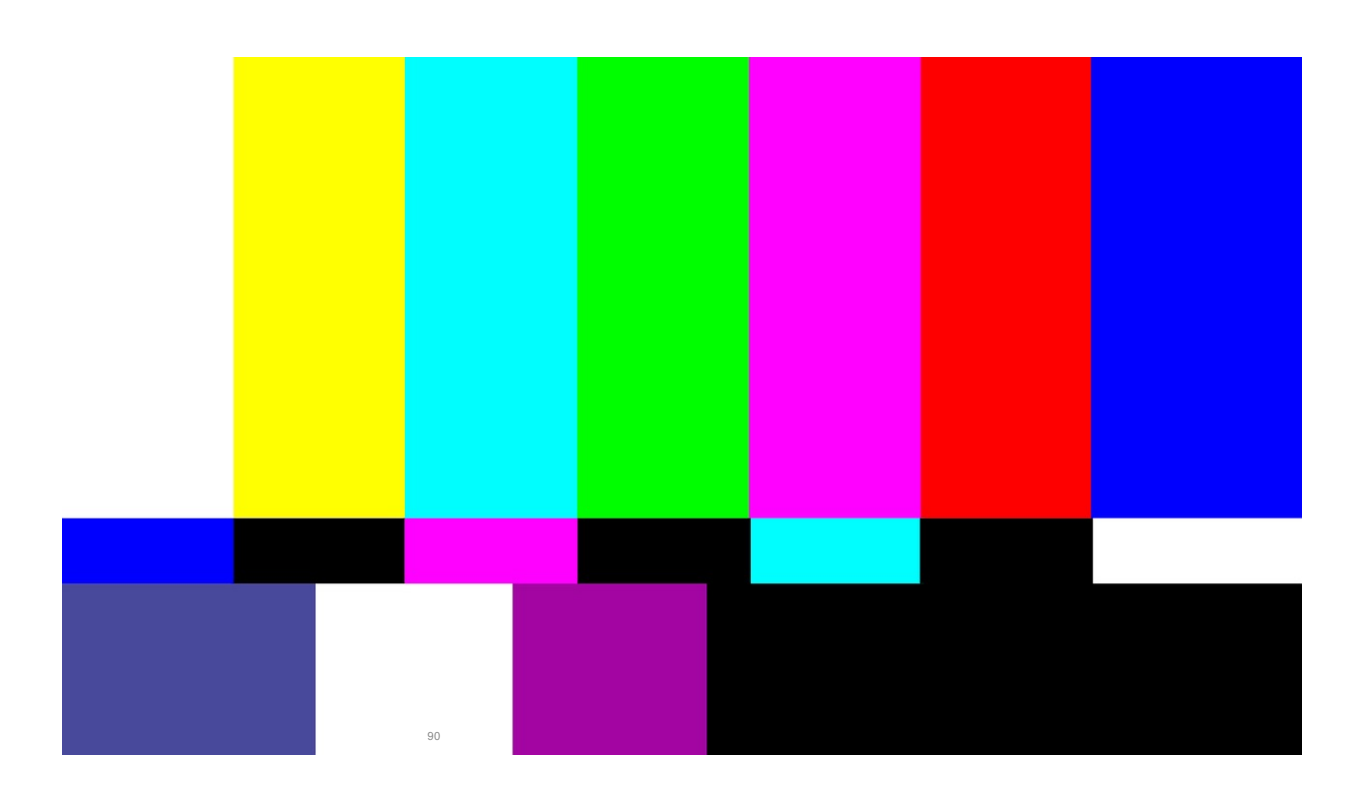